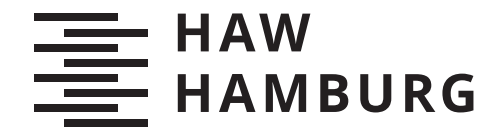

**MASTERTHESIS** Josefine Palm

# Konzeptionierung eines Messgerätes zur Bestimmung des Schwerpunktes und der Trägheitsmomente von Schiffsmodellen

FAKULTÄT TECHNIK UND INFORMATIK Department Informations- und Elektrotechnik

Faculty of Computer Science and Engineering Department of Information and Electrical Engineering

> HOCHSCHULE FÜR ANGEWANDTE WISSENSCHAFTEN HAMBURG Hamburg University of Applied Sciences

Josefine Palm

# Konzeptionierung eines Messgerätes zur Bestimmung des Schwerpunktes und der Trägheitsmomente von Schiffsmodellen

Masterarbeit eingereicht im Rahmen der Masterprüfung im Studiengang Master of Science Automatisierung am Department Informations- und Elektrotechnik der Fakultät Technik und Informatik der Hochschule für Angewandte Wissenschaften Hamburg

Betreuender Prüfer: Prof. Dr.-Ing. Jochen Maaÿ Zweitgutachter: Dipl.-Ing. Jan Lassen

Eingereicht am: 27. Juli 2022

### **Josefine Palm**

#### **Thema der Arbeit**

Konzeptionierung eines Messgerätes zur Bestimmung des Schwerpunktes und der Trägheitsmomente von Schiffsmodellen

### **Stichworte**

Trägheitsparameter, Konzeptionierung eines Messgeräts zur Ermittlung der Trägheitsparameter, Schiffbau

### **Kurzzusammenfassung**

Diese Masterarbeit behandelt die Konzeptionierung eines Messgeräts zur Ermittlung der Trägheitsparameter von maritimen Objekten. Anhand einer Literaturrecherche werden Konzepte identifiziert und im Rahmen einer Nutzwertanalyse bewertet. Das hieraus resultierende vielversprechendste Konzept wird in einer Simulation realisiert und die erzielten Ergebnisse analysiert. Ein Proof of Concept wurde erfolgreich erbracht und die Ergebnisse der Trägheitsparamter besitzen eine hohe Genauigkeit.

### **Josefine Palm**

#### **Title of Thesis**

Conception of a measuring device for determining the center of gravity and the moments of inertia of ship models

## **Keywords**

Inertia parameters, conceptual design of a measuring device for determining the inertia parameters, shipbuilding

## **Abstract**

This master thesis investigates the conception of a measuring device to determine the inertia properties of maritime objects. A literature research is used to identified concepts, which are then evaluated by applying a benefit analysis. The resulting, most promising concept is realized in a simulation and the results obtained are analyzed. A proof of concept was successfully achieved and the results of the inertia parameters have a high level of accuracy.

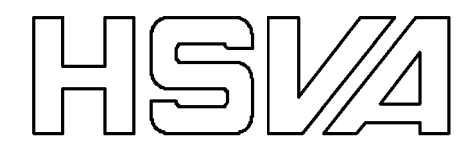

# **Aufgabenstellung für eine Masterarbeit**

für Josefine Palm, HAW Hamburg

Hamburg, 12.11.2021

# **Konzeptionierung eines Messgerätes zur Bestimmung des Schwerpunktes und der Trägheitsmomente von Schiffsmodellen**

# **Motivation**

Die HSVA ist eine Schiffbau-Versuchsanstalt, die Modelle von Schiffen fertigt und die Eigenschaften dieser Modelle untersucht. Um das Schwimmverhalten und die Stabilität von Schiffen in unterschiedlichen Betriebsbedingungen zu ermitteln, ist es essenziell den Schwerpunkt und die Trägheitsmomente beziehungsweise den Trägheitsradius des Schiffes zu kennen. Da die Schiffsmodelle in einem Maßstab zu den Schiffen skaliert sind, ist die Genauigkeit der beiden Eigenschaften des tatsächlichen Modells ein wichtiger Aspekt, wodurch die numerische Ermittlung dieser Eigenschaften anhand von CAD-Programmen nicht zu dem gewünschten Ergebnis führt.

Zurzeit werden kleinere Modelle bei der HSVA auf eine Wippe gestellt und in Schwingung versetzt. Durchs Messen der Periodendauer können die geforderten Eigenschaften ausschließlich in einer Achse zeitgleich ermittelt werden. Da die heutigen und zukünftigen Schiffsmodelle größer werden und mehr Masse besitzen, stößt die Wippe an ihre Grenzen. Des Weiteren ist das mehrfache Positionieren der Modelle auf der Wippe sehr zeitintensiv, fehleranfällig und somit nicht wirtschaftlich.

Unter Betrachtung dieser Aspekte ist es sinnvoll ein neues Messgerät zur Ermittlung des Schwerpunktes und der Trägheitsmomente für die Schiffsmodelle zu entwickeln, welches simpel zu bedienen ist, und die Parameter simultan in allen Achsen ermittelt. Hierdurch soll ein schnelles Eintrimmen der Schiffe gewährleistet werden.

# **Zielsetzung der Arbeit**

- Durchführung einer Literaturrecherche zur Ermittlung der Stand der Technik für die experimentelle Bestimmung des Schwerpunktes und der Trägheitsmomente von Objekten

- Konzeptionierung eines Messgerätes zur Bestimmung des Schwerpunktes und der Trägheitsmomente von Schiffsmodellen

- Entwicklung eines numerischen Modells zur Bestimmung der gewünschten Eigenschaften aus den Messdaten

- Fehleranalyse der Messergebnisse sowie die Überprüfung der Genauigkeit

*Gemeinsam mit Prof. Maaß sollte ein geeigneter Arbeitsumfang abgesprochen werden.*

# **Inhaltsverzeichnis**

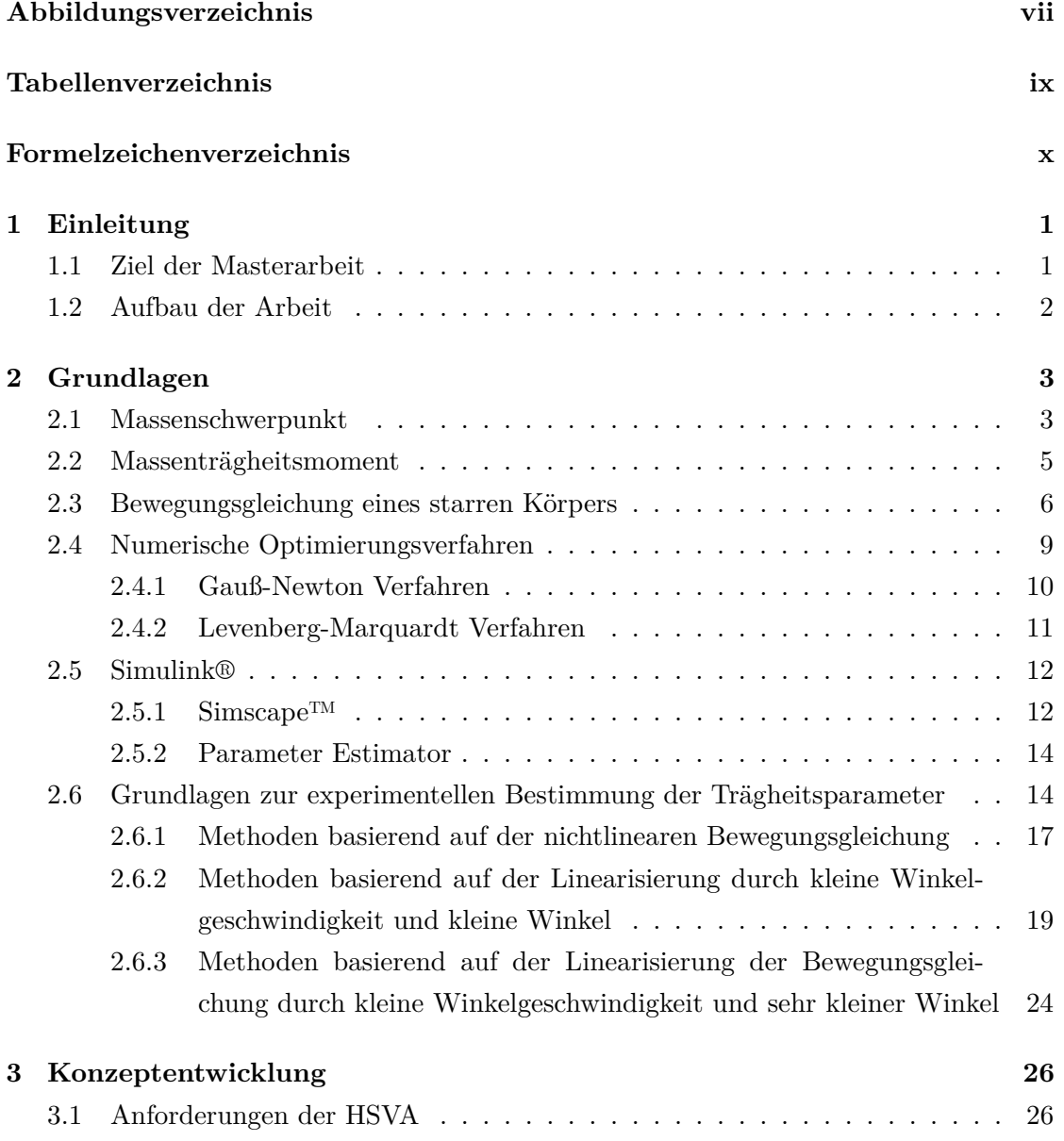

## Inhaltsverzeichnis

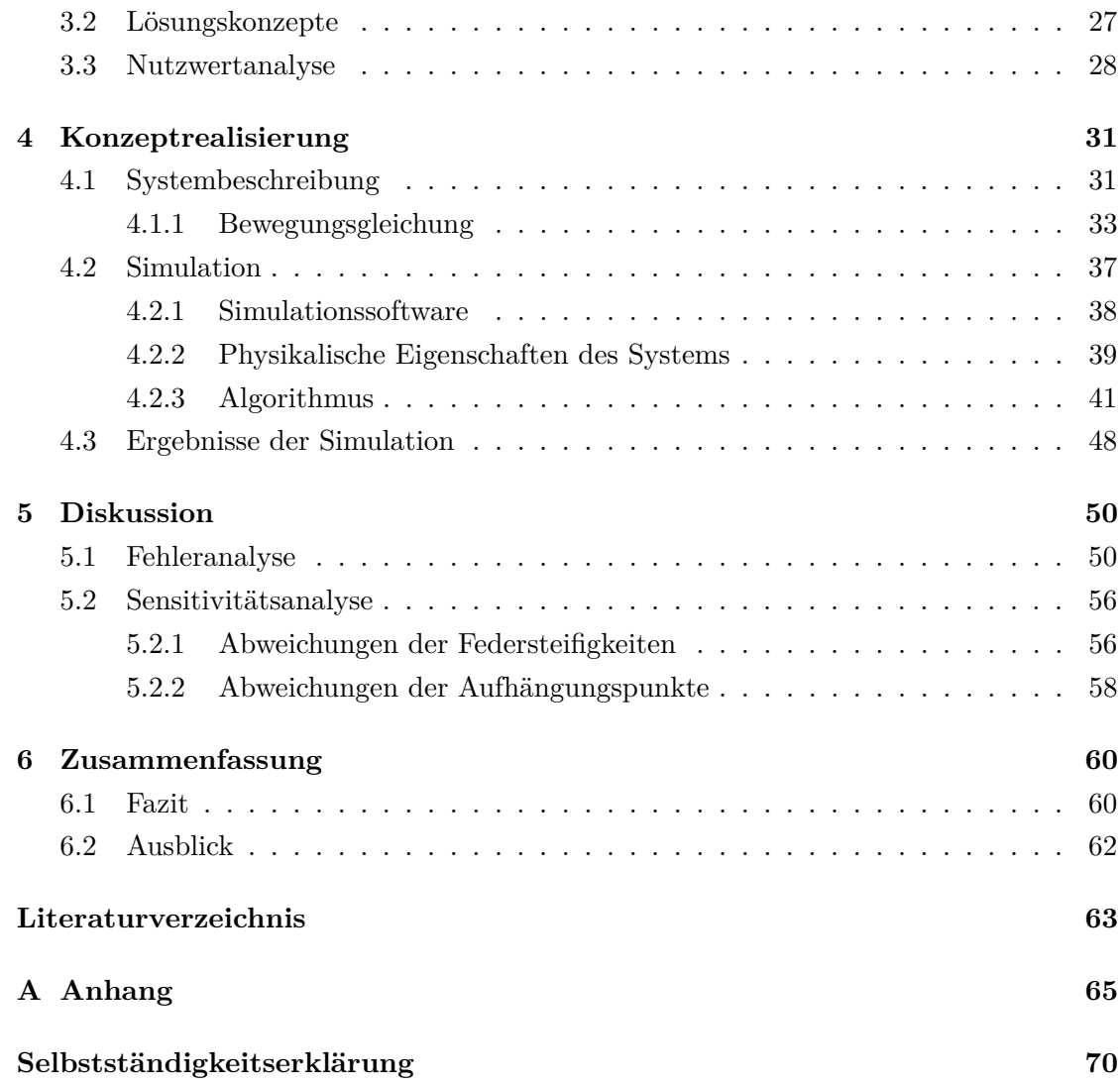

# **Abbildungsverzeichnis**

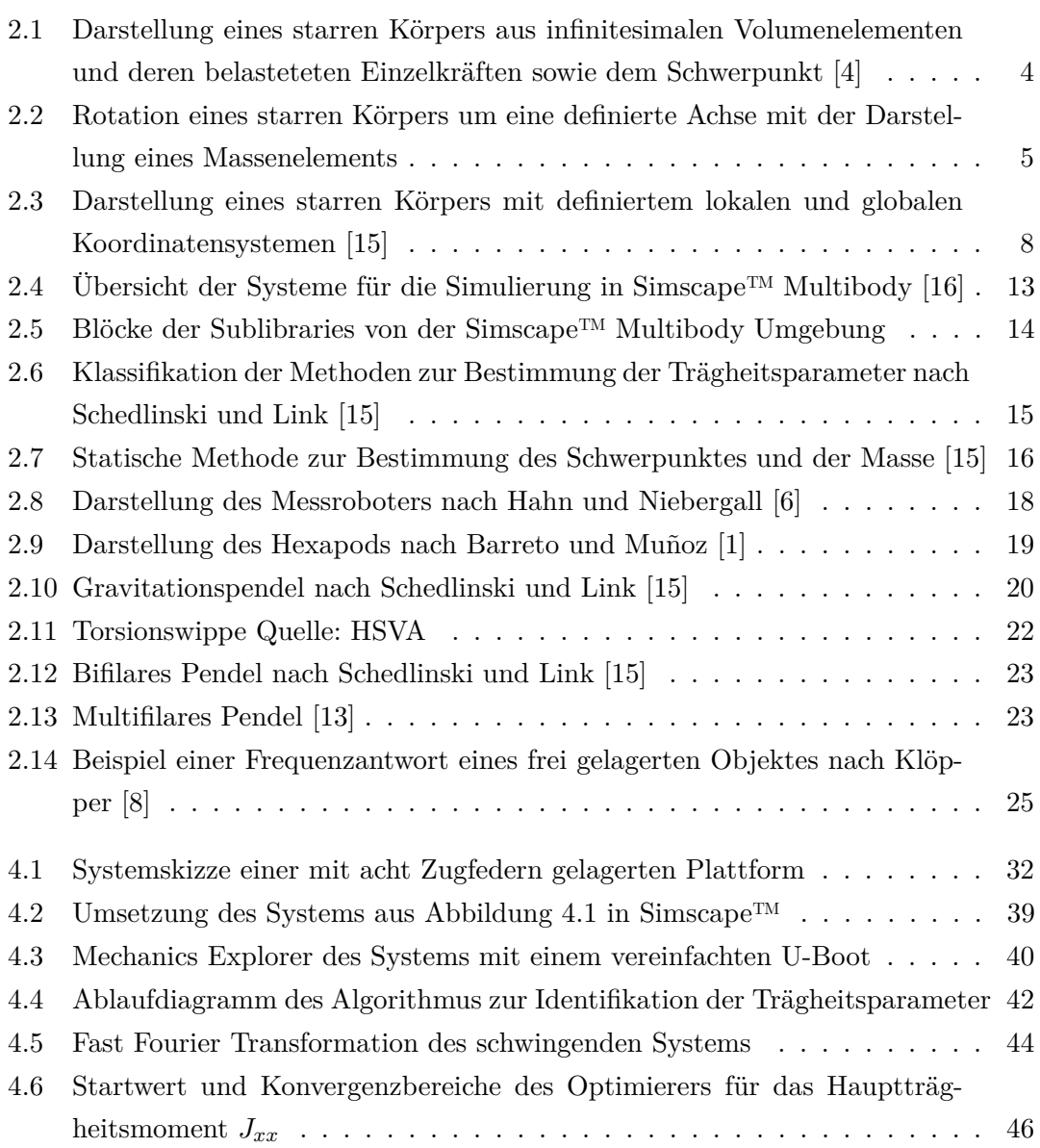

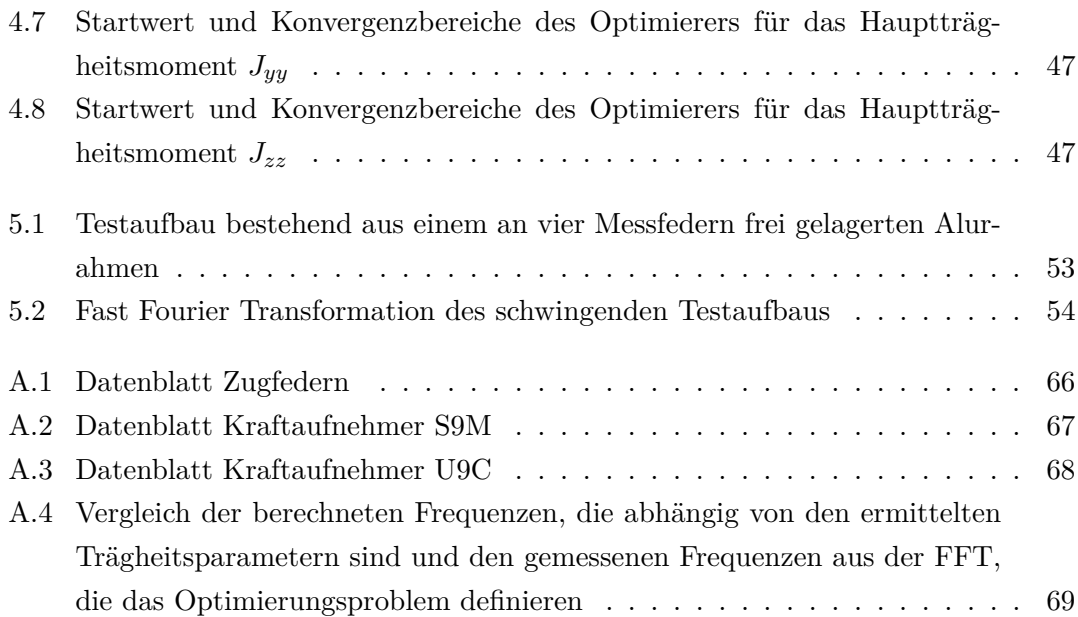

# **Tabellenverzeichnis**

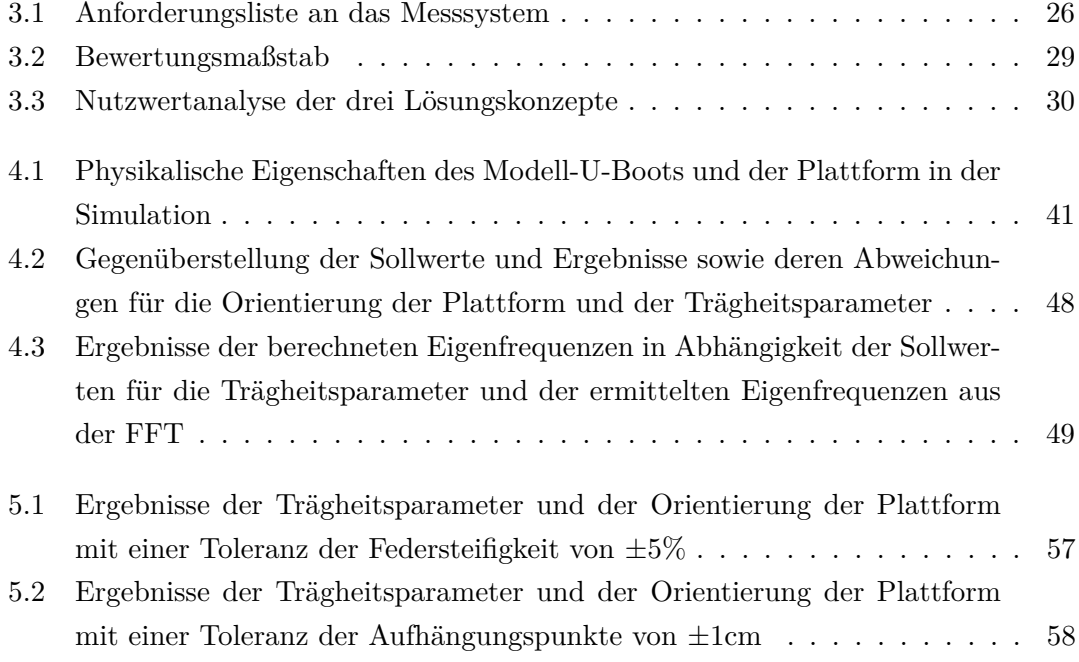

# **Formelzeichenverzeichnis**

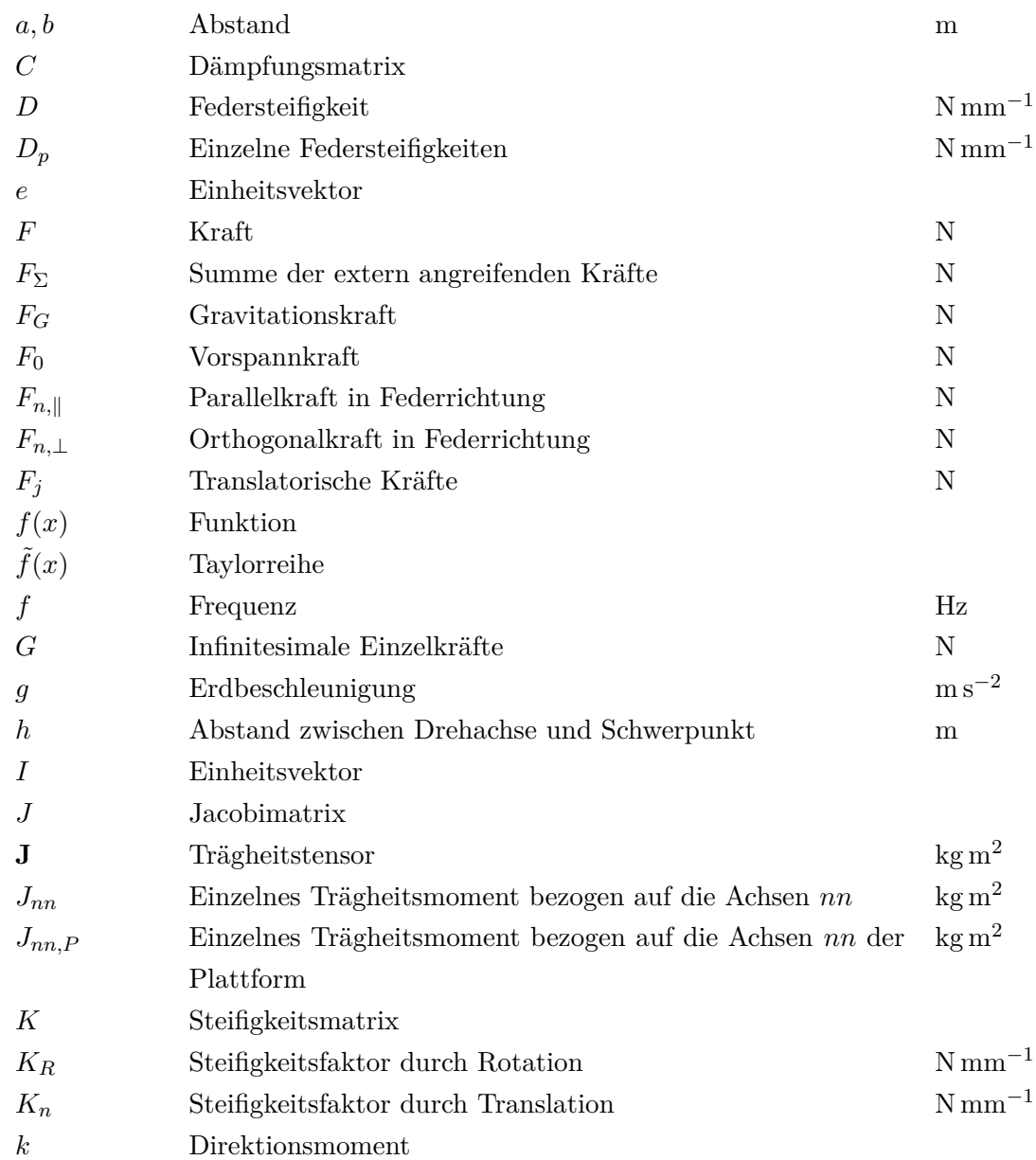

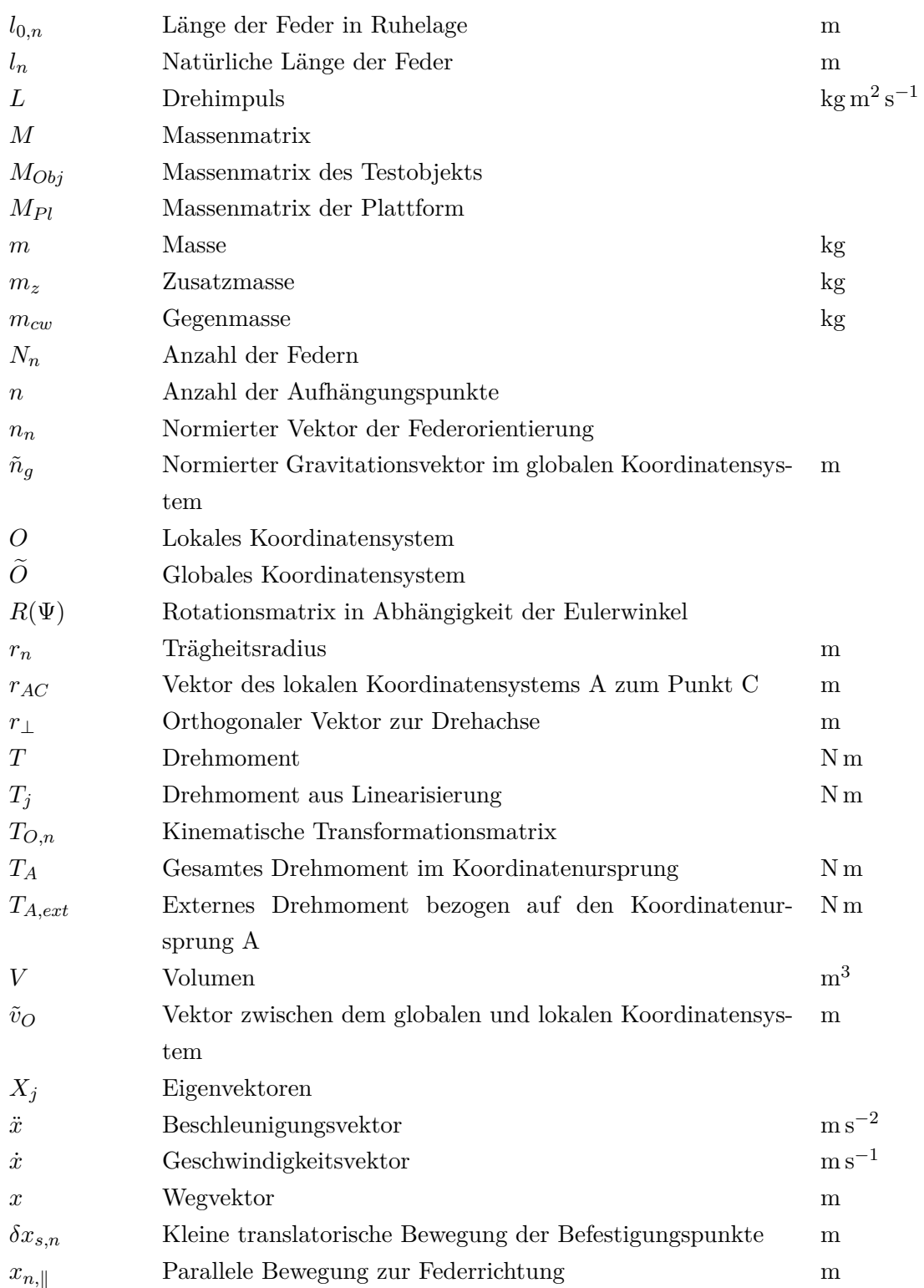

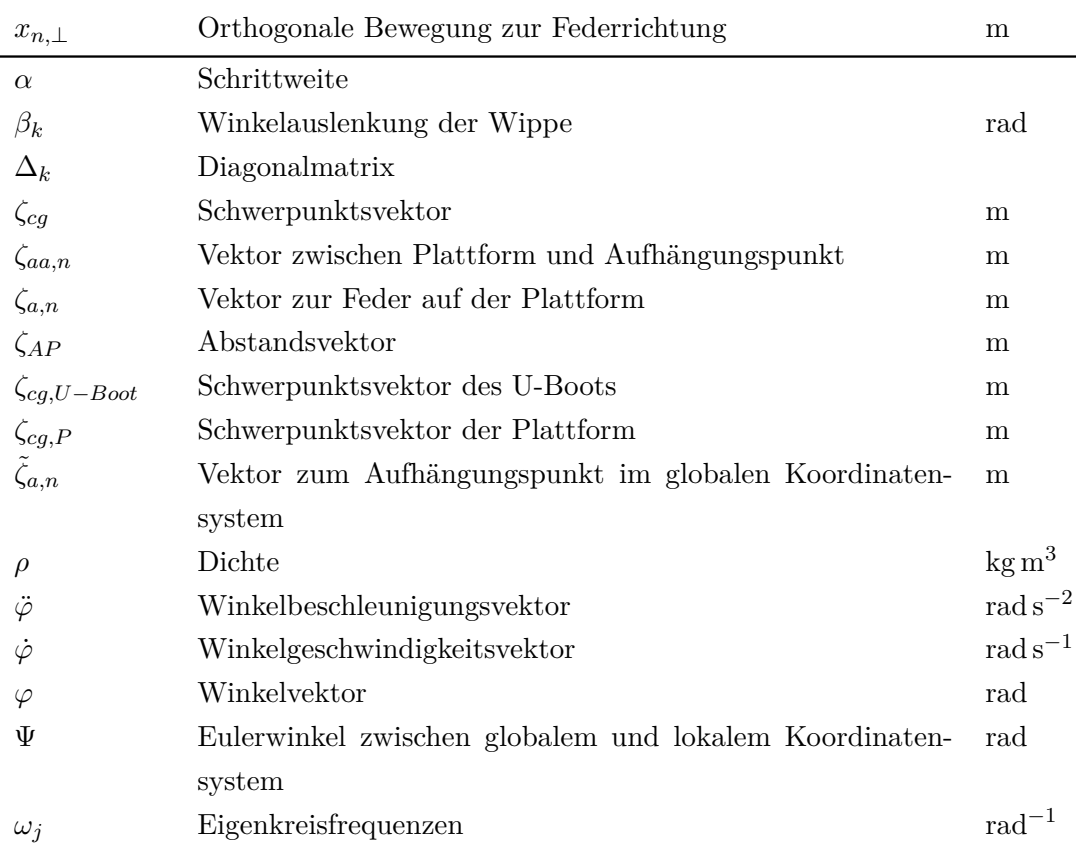

# **1 Einleitung**

In der globalisierten Welt spielt die maritime Wirtschaft eine essenzielle Rolle, so erfolgten 90% des Welthandels im Jahre 2021 auf dem Seeweg. Im Angesicht der globalen Erwärmung und der Gefährdung von Ökosystemen durch die Schifffahrt sind wichtige Aspekte für die Konzeptionierung und Konstruierung von Schiffen die Reduzierung der Emissionen und die Erhöhung der Sicherheit im Seeverkehr. Dafür werden Schiffsmodelle experimentell untersucht, beispielsweise im Rahmen von Seegangs-, Manövrier- und Propulsionsversuchen, um weitere Erkenntnisse in der Grundlagenforschung zu gewinnen und kostspielige Entwicklungen im Modellmaßstab abzusichern. Bei all diesen Untersuchungen sind die Trägheitseigenschaften von fundamentaler Bedeutung, ihre präzise Bestimmung wird in dieser Arbeit behandelt.

## **1.1 Ziel der Masterarbeit**

Ziel dieser Masterarbeit ist ein Konzept für ein Messsystem zu entwickeln, das die Trägheitsparameter der Schiffsmodelle ermittelt. Die Schiffsmodelle unterscheiden sich in der Geometrie und den physikalischen Eigenschaften stark von einander. Idealerweise kann das Messsystem unabhängig von der Geometrie und Masse der Schiffsmodellen die Trägheitseigenschaften bestimmen, ist simpel zu bedienen und benötigt keine Umjustierung der Schiffmodelle für die Messung. Die Konzeptionierung dieses Messsystems erfolgte in der Zusammenarbeit mit der Hamburgischen Schiffbau-Versuchsanstalt (HSVA), die große Expertise in diesem Bereich aufweisen kann, da sie seit über 100 Jahren Forschungsdienstleister in der maritimen Industrie ist und Schiffsmodelle anfertigt, die mit Antriebs- und Messtechnik ausgestattet sind. Für die Umsetzung des Konzeptes soll ein numerisches Modell in Form einer Simulation entwickelt und analysiert werden.

# **1.2 Aufbau der Arbeit**

Die Reihenfolge dieser Arbeit wird durch die Schritte der Konzeptentwicklung festgelegt.

In Kapitel 2 werden die physikalischen Definitionen und Zusammenhänge sowie die Möglichkeiten zur experimentellen Ermittlung von Trägheitsparametern im Rahmen einer Literaturrecherche analysiert. Dabei werden die Trägheitsparameter definiert und die Bewegungsgleichung eines starren Körpers hergeleitet, sowie ein Einblick in numerische Lösungsverfahren für die Bewegungsgleichungen gegeben. Die Möglichkeiten der experimentellen Bestimmung der Trägheitsparameter werden kategorisiert und erläutert.

In Kapitel 3 werden Lösungsideen auf Grundlage der Literaturrecherche sowie der Anforderungsliste der HSVA vorgestellt und mit einer Nutzwertanalyse bewertet.

In Kapitel 4 wird das Konzept mit der besten Bewertung realisiert. Dazu wird detailliert das System beschrieben und die Bewegungsgleichungen hergeleitet. Die Simulation des Systems und der Algorithmus zur Ermittlung der Trägheitsparameter wird anhand einens konkreten Beispiels vorgestellt sowie die Ergebnisse dargestellt.

Das Kapitel 5 besteht aus der Diskussion über die Ergebnisse der Simulation, den Fehlerquellen sowie der Sensitivitätsanalyse der Ergebnisse unter Betrachtung von Abweichungen zwischen Realität und Simulation.

Das abschließende Kapitel 6 zieht ein Fazit und gibt einen Ausblick für zukünftige Entwicklungsschritte des Messsystems.

# **2 Grundlagen**

In diesem Kapitel werden die theoretischen Grundlagen zur Ermittlung der Trägheitsparameter erörtert. Zuerst werden die zehn Trägheitsparameter, die sich aus der Masse, dem Schwerpunkt und den Trägheitsmomenten zusammensetzen, definiert. Als nächstes wird auf die Bewegungsgleichung von dynamischen Systemen und starren Körpern eingegangen, sowie auf die Algorithmen zum Lösen von Optimierungsproblemen. Danach werden Einblicke in die Softwareprogramme gegeben, die zur Simulation und zum Lösen der Optimierungsprobleme verwendet werden. Zuletzt werden Methoden zur Identifikation der Trägheitsparameter vorgestellt.

## **2.1 Massenschwerpunkt**

Der Massenschwerpunkt eines homogenen Körpers definiert den Punkt, an dem alle Massepunkte zu einer punktförmigen Ersatzmasse zusammengefasst werden. Für die Herleitung dieser Definition wird der Körper als infinitesimal kleines Volumenelement *δV* betrachtet. Die Volumenelemente werden durch parallel verteilte Volumenkräfte *f*(*x, y, z*) belastet. Diese Belastung wird als infinitesimale Einzelkräfte *G* definiert und über das Volumenintegral berechnet. Wird ein homogener Körper betrachtet, werden die Volumenkräfte durch Multiplikation der Dichte mit der Erdbeschleunigung ersetzt. Daraus ergibt sich eine resultierende Kraft, die wie folgt definiert wird:

$$
G = \int_{V} \rho(x, y, z) g \, dV \tag{2.1}
$$

In Abbildung 2.1 ist ein starrer Körper mit seinem Schwerpunkt und einem beispielhaften Volumenelement sowie die Kraft auf dieses Element dargestellt. Der Ortsvektor *r* definiert den Ort der einzelnen Volumenelemente in Abhängigkeit des Einheitsvektors *e*. Die Bedingung für den Schwerpunkt über das Momentengleichgewicht besagt, dass das erzeugte Moment von G im Schwerpunkt *S* bezüglich eines Punktes, zum Beispiel in der Abbildung den Koordinatenursprung 0, gleich sein muss, wie die Summe aller Momente der Volumenelemente.

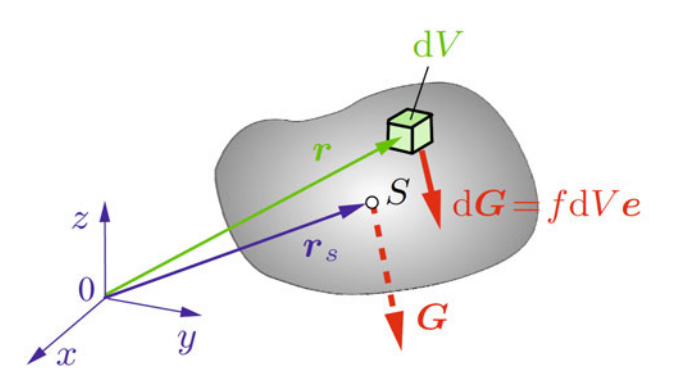

Abbildung 2.1: Darstellung eines starren Körpers aus infinitesimalen Volumenelementen und deren belasteteten Einzelkräften sowie dem Schwerpunkt [4]

Aus der Summe der Momente, die über das Integral definiert ist, wird in der folgenden Gleichung der Ortsvektor zum Schwerpunkt *r<sup>s</sup>* berechnet:

$$
r_s \times G = \int r \times dG \tag{2.2}
$$

Die Gleichung 2.2 wird nach *r<sup>s</sup>* aufgelöst und in die Gleichung 2.1 eingesetzt:

$$
r_s = \frac{1}{\int_V \rho \, dV} \int_V r \rho \, dV \tag{2.3}
$$

Die Gesamtmasse eines Körpers ist das Volumenintegral über der Dichte des Körpers.

$$
m = \int_{V} \rho \, dV \tag{2.4}
$$

Somit ergibt sich die folgende Gleichung zur Berechnung des Schwerpunktes eines Körpers:

$$
r_s = \frac{1}{m} \int_V r \rho \, dV \tag{2.5}
$$

4

# 2.2 Massenträgheitsmoment

Das Massenträgheitsmoment J beschreibt den Widerstand eines starren Körpers gegenüber einer Veränderung seiner Winkelgeschwindigkeit bei einer Drehung um eine definierte Achse. Es besteht die Analogie zwischen dem Trägheitsmoment und der Masse bei einer translatorischen Beschleunigung. Das Massenträgheitsmoment ist abhängig von der geometrischen Beschaffenheit, der Dichte und der Massenverteilung des Körpers bezogen auf die Drehachse. Die folgende Formel berechnet das Massenträgheitsmoment bei bekannter Massenverteilung  $\rho(\vec{r})$  über das Volumenintegral. Dabei ist  $\vec{r}_{i,\perp}$  der orthogonale Abstand zur Drehachse genannt Trägheitsradius, welcher quadratisch in das Massenträgheitsmoment wirkt. In Abbildung 2.2 ist ein starrer Körper bestehend aus infinitesimal kleinen Massenelementen dm, der sich um die y-Achse mit der Winkelgeschwindigkeit  $\dot{\varphi}$ dreht, abgebildet. [5]

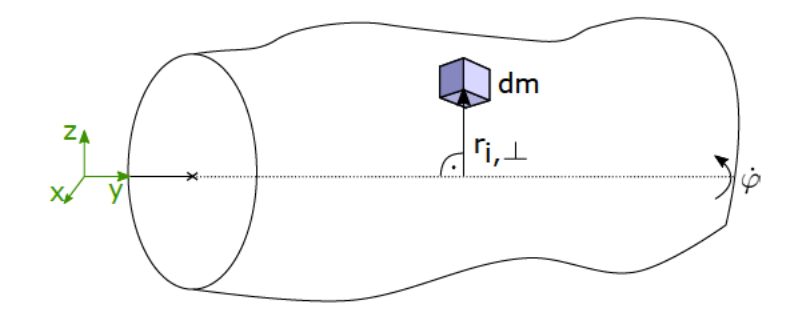

Abbildung 2.2: Rotation eines starren Körpers um eine definierte Achse mit der Darstellung eines Massenelements

$$
\mathbf{J} = \int_{V} r_{i,\perp}^{2} \rho(r) dV \tag{2.6}
$$

Die Gleichung 2.6 beschreibt den Trägheitstensor bezogen auf ein definiertes Koordinatensystem. Fällt der Ursprung des Koordinatensystem in den Schwerpunkt und liegen Symmetrieachsen des Körper mit den Achsen des Koordinatensystems übereinander, besteht der Trägheitstensor aus einer Diagonalmatrix. Bei nicht symmetrischer Verteilung der Massepunkte um die Hauptachsen treten zusätzliche Deviationsmomente auf. Daher werden die Trägheitsmomente als Tensor in Form einer 3x3 Matrix dargestellt.

$$
\mathbf{J} = \begin{pmatrix} J_{xx} & J_{xy} & J_{xz} \\ J_{yx} & J_{yy} & J_{yz} \\ J_{zx} & J_{zy} & J_{zz} \end{pmatrix}
$$

Anhand der Formel 2.6 ergibt sich für die einzelnen Komponenten des Trgäheitsmoments folgende konkrete Formeln:

$$
J_{xx} = \int_{V} y^2 + z^2 \rho dV = \int r_x^2 dm \tag{2.7}
$$

$$
J_{yy} = \int_{V} x^{2} + z^{2} \rho dV = \int r_{y}^{2} dm
$$
\n(2.8)

$$
J_{zz} = \int_{V} x^2 + y^2 \rho dV = \int r_z^2 dm \tag{2.9}
$$

$$
J_{xy} = J_{yx} = \int xy\rho dV = \int xydm \qquad (2.10)
$$

$$
J_{xz} = J_{zx} = \int xz\rho dV = \int xzdm
$$
\n(2.11)

$$
J_{yz} = J_{zy} = \int yz\rho dV = \int yzdm
$$
\n(2.12)

# **2.3 Bewegungsgleichung eines starren Körpers**

Eine Bewegungsgleichung beschreibt anhand von mathematischen Gleichungen in Abhängigkeit der Freiheitsgrade die Bewegung eines mechanischen Systems unter der Einwirkung von äußeren Einflüssen. In Gleichung 2.13 ist die allgemeine Bewegungsgleichung von linearen dynamischen Systemen dargestellt. Auf der rechten Seite stehen die Kräfte *F* und die Momente *T* bezogen auf die einzelnen Koordinaten. Der Vektor *x* beinhaltet den Weg in alle drei Richtungen und der Vektor *ϕ* die Winkel um die Achsen des Koordinatensystems.

$$
M\left(\begin{array}{c}\ddot{x}\\\ddot{\varphi}\end{array}\right)+C\left(\begin{array}{c}\dot{x}\\\dot{\varphi}\end{array}\right)+K\left(\begin{array}{c}x\\\varphi\end{array}\right)=\left(\begin{array}{c}F\\T\end{array}\right)
$$
(2.13)

Die Massenmatrix *M*, Dämpfungsmatrix *C* und Steifigkeitsmatrix *K* beschreiben die Elemente, aus denen ein System zusammengesetzt ist, sowie deren Wechselwirkungen miteinander. Die Matrizen sind symmetrisch und die Anzahl der Freiheitsgrade definiert die Dimension. Die allgemeine Massenmatrix beinhaltet die Masse des Körpers bezogen auf den Schwerpunkt und die Trägheitsmomente. Die Dämpfungsmatrix beschreibt das Abklingen einer Schwingung durch dissipierter Energie. Da die dissipierte Energie immer positiv ist, ist somit die Dämpfungsmatrix mindestens positiv semi-definit. Anhand der Steifigkeitsmatrix wird die Elastizität eines Systems und die Kopplung der Elemente beschrieben.

Für die Beschreibung der Bewegung eines Körpers in einem dreidimensionalen Raum wird ein lokales und ein globales Koordinatensystem definiert. Die Transformation zwischen lokalem und globalem Koordinatensystem ist translatorisch und rotatorisch. Die translatorische Transformation wird vom Vektor *r<sup>A</sup>* beschrieben. Die rotatorische Transformation erfolgt über eine Rotationsmatrix *R*(Ψ), die abhängig von den Euler-Winkeln Ψ ist. Diese beschreiben die Winkel zwischen den Achsen der Koordinatensystemen. Somit werden zum Beispiel Beschleunigungen in den Koordinatensysteme umgerechnet.

$$
R(\Psi) = \begin{pmatrix} c_2c_3 & -c_2c_3 & s_2 \\ c_1s_3 + s_1s_2c_3 & c_1c_3 - s_1s_2s_3 & -s_1c_2 \\ s_1s_3 - c_1s_2c_3 & s_1c_3 + c_1s_2s_3 & c_1c_2 \end{pmatrix}
$$
(2.14)  
mit  $c_n = \cos(\Psi_n)$  und  $s_n = \sin(\Psi_n)$ 

Zur Herleitung der Bewegungsgleichungen 2.19 und 2.21 eines freien starren Körpers nach [17] ist dieser in Abbildung 2.3 mit einem lokalen (*A*) und einem globalen Koordinatensystem dargestellt. Allgemein setzt sich die Bewegung eines starren Körpers aus Translation und Rotation zusammen. Die Bewegungen eines starren Körpers durch einwirkende Kräfte und Momente stehen in Abhängigkeit von dem Ort des Schwerpunktes. Der Punkt C definiert den Schwerpunkt des Körpers, auf den der Vektor *rAC*, bezogen auf das lokale Koordinatensystem, zeigt.

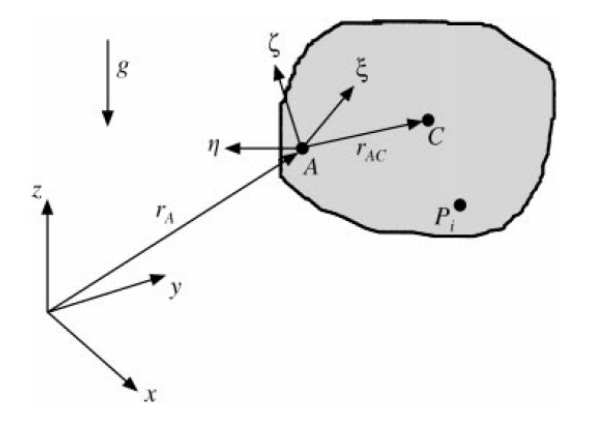

Abbildung 2.3: Darstellung eines starren Körpers mit definiertem lokalen und globalen Koordinatensystemen [15]

Die Gleichung 2.15 beruht auf dem zweiten Newtonschen Gesetz und dem Schwerpunktsatz, die besagen, dass die Summe der extern angreifenden Kräfte *F*<sup>Σ</sup> auf den starren Körper gleich dem Produkt aus der Masse *m* und der Beschleunigung im Schwerpunkt  $\ddot{r}_C$  ist:

$$
F_{\Sigma} = m\ddot{r}_C \tag{2.15}
$$

Der Vektor *ϕ* beschreibt die Winkel des lokalen Koordinatensystems und somit ist *ϕ*˙ die Winkelgeschwindigkeit und *ϕ*¨ die Winkelbeschleunigung. Bezogen auf den Referenzpunkt *A* wird die Beschleunigung des Schwerpunktes durch die Ableitung der Vektoren *r<sup>A</sup>* und *rAC* im rotierenden Bezugssystem hergeleitet:

$$
r_C = r_A + r_{AC} \tag{2.16}
$$

$$
\dot{r}_C = \dot{r}_A + \dot{\varphi} \times r_{AC} \tag{2.17}
$$

$$
\ddot{r}_C = \ddot{r}_A + \ddot{\varphi} \times r_{AC} + \dot{\varphi} \times (\dot{\varphi} \times r_{AC}) \tag{2.18}
$$

Der erste Term aus der Beschleunigungsgleichung 2.18 beschreibt die translatorische Beschleunigung, der zweite Term beschreibt die Beschleunigung der Eulerkraft, die eine Scheinkraft im rotierenden Bezugssystem ist und der dritte Term beschreibt die Zentrifugalbeschleunigung. Alle Größen sind bezogen auf den Punkt *A*. Die Gleichung 2.18 wird in die Gleichung 2.15 eingesetzt und umgestellt.

$$
F_{\Sigma} = m(\ddot{r}_A + \ddot{\varphi} \times r_{AC} + \dot{\varphi} \times (\dot{\varphi} \times r_{AC}))
$$
  
=  $m(\ddot{r}_A - [r_{AC}]_{\times} \ddot{\varphi} + [\dot{\varphi}]_{\times} [\dot{\varphi}]_{\times} r_{AC})$  (2.19)

Nach dem Drallsatz ist die zeitliche Ableitung des Drehimpuls *L* des starren Körper gleich dem extern angreifenden Drehmoment *TA,ext*. Der erste Term der Gleichung 2.20 beschreibt das Drehmoment durch die Winkelbeschleunigung und das Trägheitsmoment, der zweite Term repräsentiert das Drehmomente erzeugt durch die Zentrifugalkraft.

$$
T_{A,ext} = \dot{L} = \frac{d}{dt} (\mathbf{J}_A \dot{\varphi})
$$
  
=  $\mathbf{J}_A \ddot{\varphi} + \dot{\varphi} \times (\mathbf{J}_A \dot{\varphi})$  (2.20)

Das allgemeine Drehmoment *T<sup>A</sup>* bezogen auf den Referenzpunkt wird über das Momentengleichgewicht ermittelt und setzt sich aus den extern angreifenden Drehmomenten und dem Moment, das durch die Summe der angreifenden Kräfte auf den Schwerpunkt des starren Körpers entsteht, zusammen. Durch Einsetzen der Gleichungen 2.20 und 2.19 in das Momentengleichgewicht entsteht die nachfolgende Gleichung, die die Bewegung eines starren Körpers anhand der Momente in dem Punkt A beschreibt. [5]

$$
T_A = T_{A,ext} + r_{AC} \times F_{\Sigma}
$$
  
=  $\mathbf{J}_{\mathbf{A}} \ddot{\varphi} + [\dot{\varphi}]_{\times} (\mathbf{J}_{\mathbf{A}} \dot{\varphi}) + [r_{AC}]_{\times} m(\ddot{r}_A - [r_{AC}]_{\times} \ddot{\varphi} + [\dot{\varphi}]_{\times} [\dot{\varphi}]_{\times} r_{AC})$  (2.21)

 $\text{mit }[a]_{\times} =$  $\lceil$  $\Big\}$ 0 −*a*<sup>3</sup> *a*<sup>2</sup> *a*<sup>3</sup> 0 −*a*<sup>1</sup> −*a*<sup>2</sup> *a*<sup>1</sup> 0 1  $\overline{\phantom{a}}$ 

## **2.4 Numerische Optimierungsverfahren**

In der angewandten Mathematik, wie zum Beispiel in den naturwissenschaftlichen Bereichen, werden komplexe Systeme beschrieben und analysiert. Dabei kommt es vor, dass mathematische Probleme nicht explizit analytisch gelöst werden können. Um diese Systeme zu lösen, werden durch Approximationsalgorithmen näherungsweise Lösungen berechnet. Bei Optimierungsproblemen wird das Minimum oder Maximum einer definierten Zielfunktion gesucht. Häufig werden Optimierungsprobleme mit einem numerischen Verfahren gelöst. In den nachfolgenden Abschnitten wird das Gauß-Newton Verfahren und darauf aufbauenden das Levenberg-Marquardt Verfahren vorgestellt, welche Methoden zur Optimierung von nichtlinearen Systemen sind.

#### **2.4.1 Gauß-Newton Verfahren**

Das Gauß-Newton Verfahren löst nichtlineare Minimierungsprobleme der Zielfunktion nach der Methode der kleinsten Quadrate und basiert auf dem Newton Verfahren. Das Ziel des Newton Verfahrens ist es näherungsweise über Iterationen die Nullstelle einer stetig differenzierbaren Funktion zu ermitteln. Es beruht auf der grundlegenden Idee, eine Funktion an ihrem Ausgangspunkt beziehungsweise Startpunkt zu linearisieren, indem eine Tangente, im eindimensionalen Fall, und deren Nullstelle berechnet werden. Die ermittelte Nullstelle wird in der Ausgangsfunktion eingesetzt und eine Iteration des Verfahrens durchgeführt, bis die Ergebnisse konvergieren. [3] Die allgemeine Formel für eine eindimensionale Funktion des Newton Verfahrens lautet:

$$
x_{n+1} = x_n - \frac{f(x_n)}{f'(x_n)}
$$
\n(2.22)

Das Newton Verfahren ist für mehrdimensionale Funktionen anwendbar. Dafür wird die Inverse der Jacobi-Matrix anstelle der ersten Ableitung der Funktion berechnet. Da um das Minimum oder Maximum einer Funktion zu finden, die Nullstellen der Ableitung ermittelt werden müssen, wird das Newton Verfahren in der Gleichung 2.22 so angepasst, dass die erste Ableitung der Grundfunktion als  $f(x_n)$  definiert wird. Somit ist  $f'(x_n)$ die zweite Ableitung der Grundfunktion. Dafür muss die Grundfunktion zweimal stetig differenzierbar sein. Im Falle einer mehrdimensionalen Funktion folgt daraus, dass sowohl die Jacobi- als auch die Hesse-Matrix berechnet und die Inverse der Hesse-Matrix gebildet werden muss.

Das Gauß-Newton Verfahren ist eine Weiterentwicklung des Newton Verfahrens und besitzt den Vorteil, dass die zweite Ableitung beziehungsweise die Hesse-Matrix nicht gebildet werden muss. Dafür wird die Linearisierung im Ausgangspunkt durch eine Taylorentwicklung der 1. Ordnung der Funktion umgesetzt. Für die Taylorentwicklung der

ersten Ordnung gilt, dass eine stetig differenzierbare Funktion  $f : \mathbb{R}^n \to \mathbb{R}$  abgebildet wird:

$$
\tilde{f}(x) = f(x^0) + \nabla f(x^0)^T (x - x^0)
$$
\n(2.23)

Dabei ist  $\nabla f(x^0)^T$  die Jacobi-Matrix *J*.

Die Zielfunktion ist definiert als das Minimum der Summe der Quadrate der Funktion:

$$
\min_{x \in \mathbb{R}^n} \left\{ \frac{1}{2} ||\tilde{f}(x)||^2 = \frac{1}{2} ||f(x^0) + J(x - x^0)||^2 \right\}
$$
\n(2.24)

Der Gauß-Newton-Iterationsschritt ergibt sich aus dem Nullsetzen des Gradienten der Zielfunktion umgestellt nach *x*:

$$
J^T \left( J(x - x^0) + f(x^0) \right) = 0
$$
  

$$
\Leftrightarrow x = x^0 - \left( J^T J \right)^{-1} J^T f(x^0)
$$

$$
x^{k+1} = x^k - \alpha^k \left( (J|_{x^k})^T J|_{x^k} \right)^{-1} (J|_{x^k})^T f(x^k)
$$
\n(2.25)

Dabei ist  $\alpha$  die Schrittweite des Verfahrens. Wenn  $\alpha \in (0,1]$  ist, handelt es sich um ein gedämpftes Gauß-Newton Verfahren. Bei den Verfahren entscheidet unter anderem der Startpunkt über die Geschwindigkeit und die Konvergenz. Ist die Jacobi-Matrix ungünstig konditioniert und quasi singulär, führt dies zu numerischen Problemen.

#### **2.4.2 Levenberg-Marquardt Verfahren**

Der Levenberg-Marquardt Algorithmus ([10], [12]) erweitert die Koeffizientenmatrix des linearen Gleichungssystems um eine Diagonalmatrix ∆*k*, um sicherzustellen, dass der Term positiv definit ist. Dabei besteht die Diagonalmatrix aus einer Einheitsmatrix multipliziert mit dem Faktor *βk*. Durch die Wahl von *β<sup>k</sup>* kann zwischen dem Newton-Gauß Verfahren ( $\beta_k = 0$ ) oder dem Gradienten Verfahren ( $\beta_k \gg 0$ ) schrittweise gewählt werden.

Der Levenberg-Marquardt-Iterationsschritt lautet somit wie folgt:

$$
x^{k+1} = x^k - \alpha^k \left( (J|_{x^k})^T J|_{x^k} + \Delta_k \right)^{-1} (J|_{x^k})^T f(x^k)
$$
\n(2.26)

Das Levenberg-Marquardt Verfahren ist gegenüber dem Gauß-Newton Verfahren robuster und konvergiert mit einer höheren Wahrscheinlichkeit auch bei ungünstigen Startbedingungen.

## **2.5 Simulink®**

Simulink® ist ein zusätzliches Softwareprogramm von MATLAB der Firma MathWorks, das technische und physikalische Systeme modelliert und zur Ausführung der Simulation benötigt wird. Für den Entwicklungsprozess ist Simulink® eine immense Unterstützung, da Hardware-in-the-Loop Tests, Rapid Prototyping und weitere Validierungsmöglichkeiten mit der Software umsetzbar sind. Außerdem generiert die Software Codes für eingebettete Systeme. In Simulink® werden Systeme hierarchisch durch grafische Blöcke simuliert. Durch eine Vielzahl an Softwarepaketen wird der Entwicklungsprozess für konkrete Probleme verbessert. In den nachfolgenden Abschnitten wird die Software Simscape™ und die App 'Parameter Estimator' von Simulink® vorgestellt.

#### **2.5.1 Simscape™**

Simscape™ ist eine Simulationssoftware in der Simulink®-Umgebung, mit der physikalischen Systemen modelliert werden. Dabei handelt es sich um elektrische, mechanische, hydraulische und thermische Systeme.

Im Rahmen dieser Arbeit ist der Fokus auf die mechanischen Systeme gelegt, die mit Simscape™ Multibody umgesetzt werden. Mit Hilfe der Software werden Mehrkörper-Simulation für 3D-Systeme wie zum Beispiel Roboter modelliert. Die Bewegungsgleichungen für das gesamte mechanische System werden formuliert und gelöst. Die Bewe-

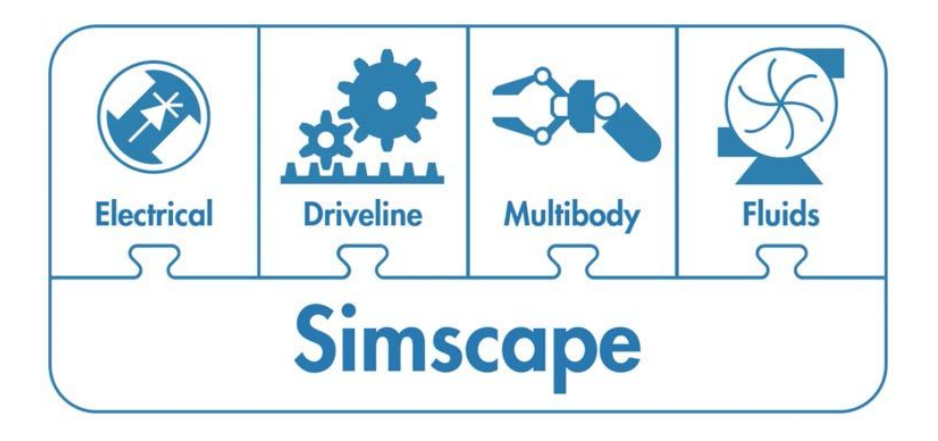

Abbildung 2.4: Übersicht der Systeme für die Simulierung in Simscape™ Multibody [16]

gung des Systems werden mit einer 3D-Animation visualisiert. Mit Simscape™ Multibody werden die Systeme mit grafischen Blöcken erstellt. Dafür stehen in der 'Simulink Library' unterschiedliche Elemente für die Modellierung zur Verfügung. In Abbildung 2.5 sind die Oberkategorien der Sublibrary dargestellt. Mit dem ersten Block werden Komponenten aus Seilen und Kabeln simuliert. Die 'Body Elements' sind Modellelemente für feste und flexible Körper, auch CAD-Zeichnungen können mit den Blöcken in der Simulation integriert werden. Die 'Constraints' Blöcke beschreiben die Bedingungen zwischen zwei Koordinatenpunkten, ob diese einen bestimmten Winkel oder Abstand voneinander einhalten müssen. Der Block 'Curve and Surfaces' beinhaltet Komponenten, die helfen, Kontaktprobleme zwischen Komponenten wie konvexen Hüllen zu simulieren. In der Kategorie 'Force and Torques' sind Komponenten, die Kräfte und Momente in dem System modellieren. Ein Beispiel wäre die Simulation der Bewegung eines Systems, wenn externe Kräfte und Momente wirken oder Feder- und Dämpfungskomponenten integriert sind. Auch Gravitationsfelder können simuliert werden. Der Block 'Frames und Transforms' beinhaltet die Komponenten für die Koordinatensysteme von der Transformation, Erfassung von Bewegungen der Koordinatensysteme sowie die Initialisierung des globalen Koordinatensystems. Der nächste Block beinhaltet Kupplungen und Getriebe. Die Kategorie 'Joints' beschreibt die Gelenke und somit die Bewegungsfreiheiten der Verbindungen. In dem letzten Block 'Utilities' werden die mechanischen Konfigurationen definiert. Diese beinhalten zum Beispiel die Richtung und Größe der Erdbeschleunigung und welche Linearisierung für die Simulation durchgeführt werden soll. Mit Simscape™ Multibody wird der Entwicklungsprozess erleichtert, indem Hardware-in-the-Loop Verfahren unterstütz werden und ebenfalls eine einfache C-Code Generierung möglich ist.

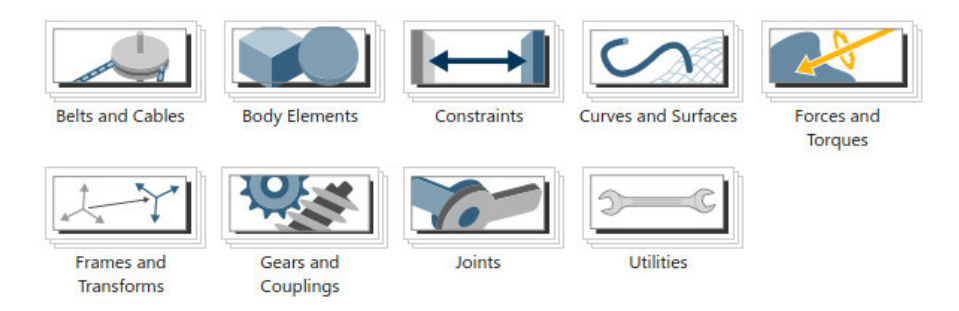

Abbildung 2.5: Blöcke der Sublibraries von der Simscape™ Multibody Umgebung

#### **2.5.2 Parameter Estimator**

Für die Optimierungsverfahren aus dem vorherigen Abschnitt gibt es in der Simulink® Umgebung die App 'Parameter Estimator', mit der Optimierungsprobleme anhand von Messdaten gelöst werden. Dafür werden in der Simulation des realen Systems die relevanten Messsignale als Zielfunktion und die Optimierungsvariablen definiert. Die Optimierungsvariablen werden je nach Simulation angepasst, bis der Fehler der simulierten Messsignale und der realen Messdaten minimiert ist. Das Optimierungsproblem ist definiert als Minimum der Summe der Quadrate des Fehlers zwischen den Signalen. Unterschiedliche Optimierungsmethoden, wie zum Beispiel das Levenberg-Marquardt Verfahren, können für lineare und nichtlineare System in der App ausgewählt werden.

# **2.6 Grundlagen zur experimentellen Bestimmung der Trägheitsparameter**

In diesem Abschnitt werden die Vorgehensweisen zur experimentellen Bestimmung der Trägheitsparameter vorgestellt. In Abbildung 2.6 wird eine Übersicht zur Ermittlung der Trägheitsparameter gegeben. Die erste Unterteilung zur Identifikation der Parameter erfolgt in statische und dynamische Methoden. Anhand der statischen Methoden können lediglich Schwerpunkt und Masse bestimmt werden.

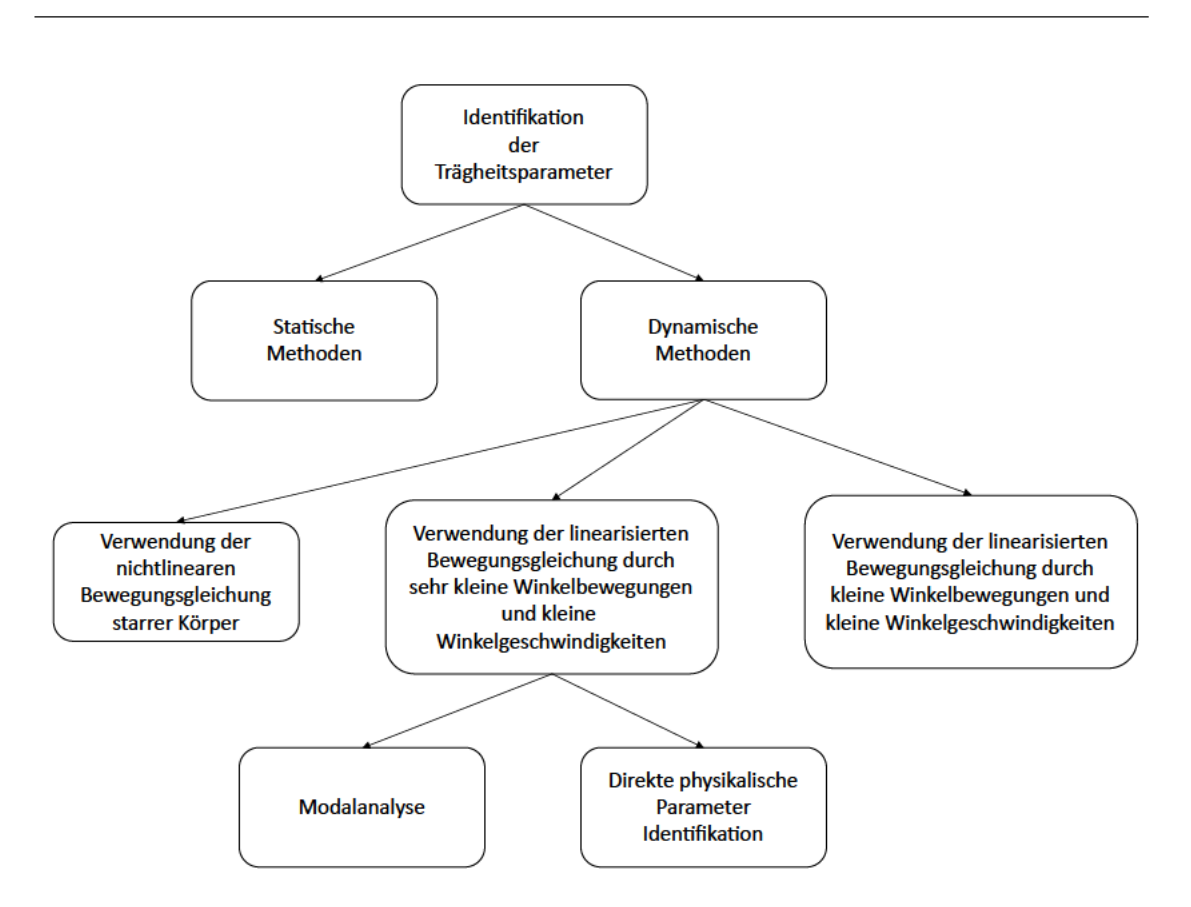

Abbildung 2.6: Klassifikation der Methoden zur Bestimmung der Trägheitsparameter nach Schedlinski und Link [15]

#### Statische Methoden zur Bestimmung des Schwerpunktes und der Masse

Das simpelste Prinzip eine Masse zu ermitteln ist die Verwendung einer Federwaage. Dabei wird die Masse an eine Feder gehängt und die resultierende Gewichtskraft gemessen. Dies wird als direkte Methode bezeichnet. Eine weitere Möglichkeit ist die Verwendung einer Balkenwaage und eines Vergleichsgewichts, über das indirekt die Ausgangsmasse bestimmt wird.

Eine Methode um den Schwerpunkt eines Objektes zu ermitteln, ist die Aufhängung des Objekts an drei unterschiedlichen Punkten und die Markierung des jeweiligen Lotes, wie in der oberen Abbildung 2.7 dargestellt. Der Schnittpunkt der Linien ist der Schwerpunkt. Bei einer anderen Variante wird das Objekt an zwei oder mehrere Federn aufgehängt. Durch die Auslenkung der Federn sowie die Abstände zwischen den Federn, können der Schwerpunkt und zusätzlich die Masse bestimmt werden. Um alle drei Variablen des Schwerpunktes eines Objektes zu ermitteln, muss die Messung drei Mal mit unterschiedlicher Ausrichtung des Objektes erfolgen. Das Prinzip der indirekten Massenermittlung über die Balkenwaage kann für die Schwerpunktermittlung genutzt werden. Das Testobjekt wird auf einer Wippe platziert und ein definiertes Gewicht mit bekanntem Schwerpunkt auf der andere Seite, wie in der unteren Abbildung 2.7 dargestellt. Über die Summe der Momente werden der Schwerpunkt in einer Achse und die Masse bestimmt. Für den gesamten Schwerpunkt wird das Objekt dreimal mit unterschiedlicher Orientierung platziert.

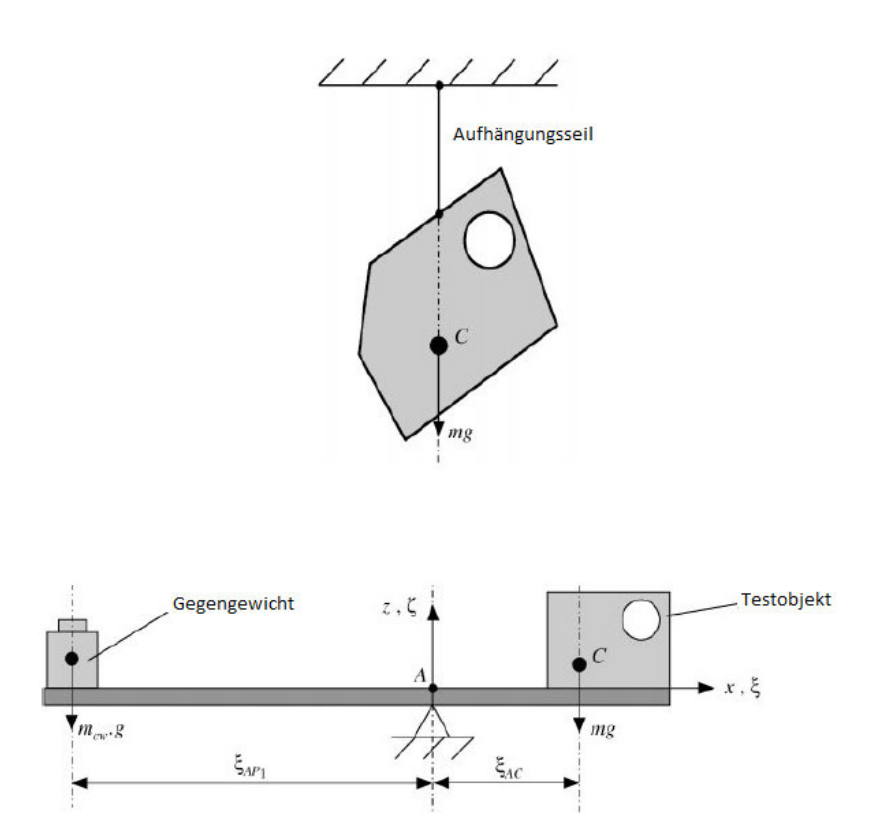

Abbildung 2.7: Statische Methode zur Bestimmung des Schwerpunktes und der Masse [15]

$$
0 = \xi_{AP_1} m_{cw}g - mg\xi_{AC}
$$

#### **Dynamische Methoden zur Bestimmung der Trägheitsparameter**

Im Vergleich zu den statischen Methoden werden mit den dynamischen Methoden alle zehn Trägheitsparameter ermittelt. Die dynamischen Methoden zur Bestimmung der Trägheitsparameter werden in Abbildung 2.6 in drei Kategorien unterteilt. Zum Einen wird die nichtlineare Bewegungsgleichung in Abhängigkeit der Winkelbewegungen und Winkelgeschwindigkeiten linearisiert und weiter in die Modalparameter-Methode und die direkte physikalische Parameteridentifikation unterteilt. Zum anderen werden die Messdaten im Frequenzbereich betrachtet. Dafür wird in diesem Abschnitt ein Überblick in die dynamischen Methoden gegeben und danach der Frequenzbereich als auch die physikalische Parameteridentifikation sowie die Modalanalyse beschrieben.

Die Bewegungsgleichungen werden in Abhängigkeit der Größe und Geschwindigkeit der Winkel linearisiert [2]:

• Linearisierung der Bewegungsgleichung durch kleine Winkelgeschwindigkeit und kleine Winkel: Kleine Winkelbewegungen sind mit *ϕ<sup>i</sup>* < 5° definiert. Dadurch können folgenden Vereinfachungen angenommen werden:

$$
\sin(\varphi_i) \approx \varphi_i
$$

$$
\cos(\varphi_i) \approx 1
$$

• Linearisierung der Bewegungsgleichung durch kleine Winkelgeschwindigkeit und sehr kleine Winkel: Sehr kleine Winkelbewegungen sind mit  $\varphi_i$  < 1° definiert:

$$
\sin(\varphi_i) \approx 0
$$

$$
\cos(\varphi_i) \approx 1
$$

• Keine Einschränkung der Bewegungsgleichung: Nichtlineare Bewegungsgleichung

#### **2.6.1 Methoden basierend auf der nichtlinearen Bewegungsgleichung**

Die Bewegungsgleichung des starren Körpers werden ohne Linearisierung für die Berechnung der Trägheitsparameter verwendet, somit unterliegen die Bewegungen der Methoden keinen Einschränkungen. Der Messroboter in Abbildung 2.8 besitzt die Eigenschaft sich um drei Achsen zu drehen und misst die Kräfte sowie die Momente, die aufgebracht

werden und die Beschleunigungen des Testobjekts. Anhand der Gleichung 2.21 werden somit alle zehn Trägheitsparameter ermittelt.

Eine weitere Möglichkeit ist die Verwendung eines Hexapods, auch bekannt unter Stewart-Gough Plattform, auf der das Objekt platziert wird. Das System bewegt sich anhand einer Trajektorie, die aus rotatorischen und translatorischen Bewegungen besteht. Die Stewart-Gough Plattform besitzt sechs Freiheitsgrade. Bei den rotatorischen Bewegungen um mehrere Achsen bleibt der Schwerpunkt statisch an seiner Position. In Abbildung 2.9 ist das System dargestellt. Hierbei werden die Beschleunigungen und die Drehraten mit einer inertialen Messeinheit (IMU) und die Kräfte und Drehmomente mit einer Wägezelle gemessen. Da die Plattform mit Linearmotoren betrieben wird, ist es ebenfalls möglich die Kräfte über die elektrische Versorgung der Motoren zu ermitteln. Die Verwendung eines Roboterarms mit sechs Freiheitsgraden arbeitet mit den gleichen Prinzipien.

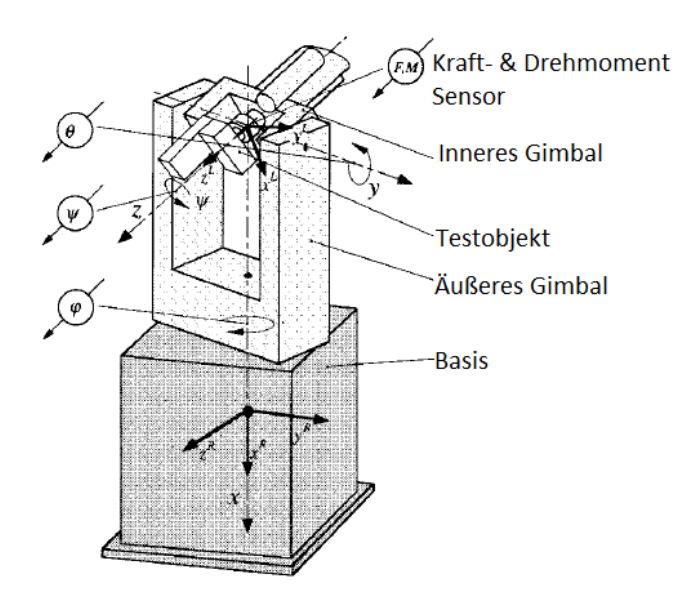

Abbildung 2.8: Darstellung des Messroboters nach Hahn und Niebergall [6]

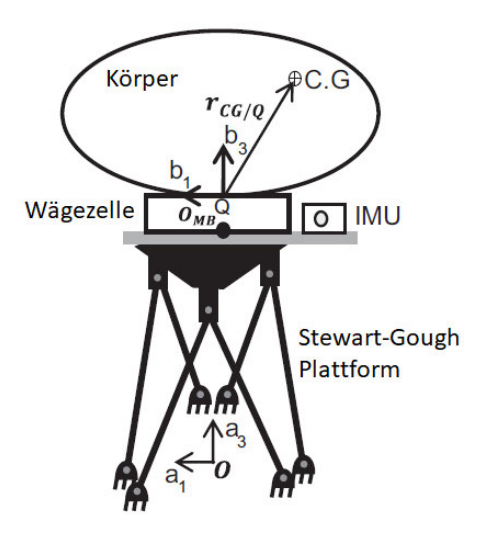

Abbildung 2.9: Darstellung des Hexapods nach Barreto und Muñoz [1]

# **2.6.2 Methoden basierend auf der Linearisierung durch kleine Winkelgeschwindigkeit und kleine Winkel**

In diesem Abschnitt werden die Methoden vorgestellt, die auf kleine Winkelgeschwindigkeiten und kleine Winkel linearisiert werden.

#### **Gravitationspendel**

Das Gravitationspendel beruht auf der mathematischen Grundlage des physikalischen Pendels. Das Objekt ist mit einem oder zwei Seilen befestigt und schwingt mit kleinen Winkelgeschwindigkeiten um das Lager. Der Schwerpunkt des Objektes *ζAC* bezogen auf die Rotationsachse, die Masse des Objektes sowie die Periodendauer der Schwingung beziehungsweise die Frequenz *f* werden benötigt, um das Trägheitsmoment zu berechnen. Vorab werden der Schwerpunkt und die Masse durch statische Messungen ermittelt. In Abbildung 2.10 ist das Gravitationspendel dargestellt.

$$
J_{\eta\eta}=\frac{mg\zeta_{AC}}{(2\pi f)^2}
$$

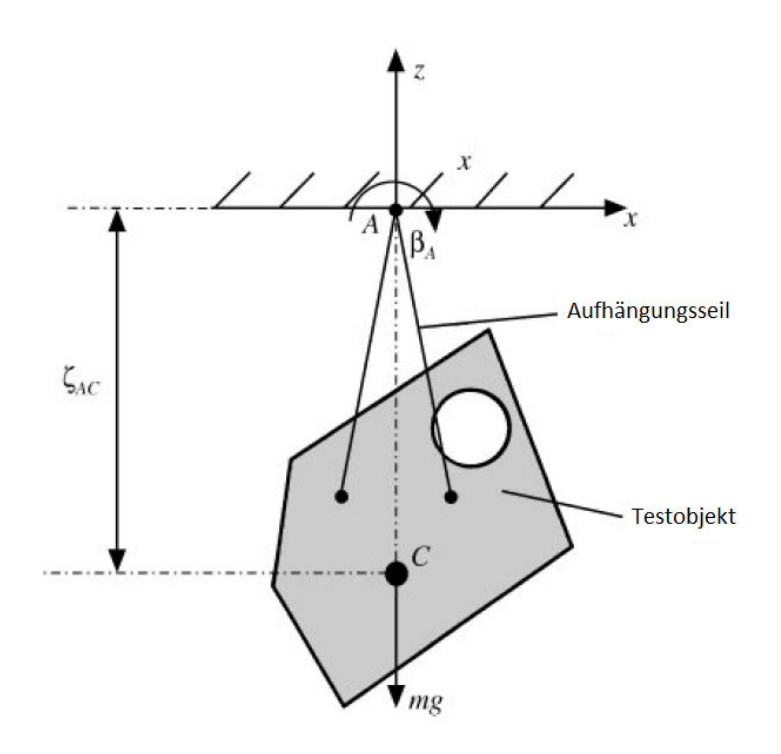

Abbildung 2.10: Gravitationspendel nach Schedlinski und Link [15]

#### **Torsionswippe der HSVA**

Wie in der Aufgabenstellung beschrieben, besitzt die HSVA eine Wippe, mit der das Trägheitsmoment in der Rotationsachse bestimmt werden kann. In Abbildung 2.11 ist die Torsionswippe dargestellt. Die Wippe besitzt zwei Kugellager, an denen das Gestell der Auflagefläche befestigt ist, sowie zwei Federn, die horizontal in der Mitte der Wippe befestigt sind. Das Testobjekt wird auf der Auflagefläche platziert. Dabei ist darauf zu achten, dass die Wippe in Ruhelage horizontal ausgerichtet ist. Sollte dies durch die Platzierung des Testobjekts nicht möglich sein, werden Trimmgewichte verwendet. Die Trimmgewichte und deren Lage zum Testobjekt sind bekannt und müssen in der Berechnung berücksichtigt werden. Der nächste Schritt besteht darin, ein Zusatzgewicht auf der Wippe zu platzieren, wodurch die Wippe die horizontale Lage verliert. Danach wird die Wippe in Schwingung versetzt und die Periodendauer gemessen. Die Frequenz und somit die Periode der Schwingung hängt vom Trägheitsmoment der Wippe sowie des Testobjektes und der Steifigkeit der Rückstellfeder ab. Die Steifigkeit der Federn wird Winkelrichtgröße *k* oder Direktionsmoment genannt und ist definiert durch die

folgenden Formeln. Dabei ist *β* die Auslenkung der Wippe durch das Zusatzgewicht und *T* das erzeugte Drehmoment.

$$
k=\frac{T}{\beta}
$$

Analog zur Bewegungsgleichung eines Federpendels und der daraus resultierenden Frequenz kann über die Winkelgröße die Frequenz der Wippe bestimmt werden. Die Masse wird mit dem Trägheitsmoment ersetzt und die Federsteifigkeit des Federpendels *D* mit der Winkelrichtgröße.

$$
f_{Feder} = \frac{1}{2\pi} \sqrt{\frac{D}{m}} \Leftrightarrow f_{Wippe} = \frac{1}{2\pi} \sqrt{\frac{k}{J}}
$$

Wird nun die Formel nach dem Trägheitsmoment umgestellt und die Gleichung für die Winkelrichtgröße und damit das Drehmoment eingesetzt, entsteht eine Formel für das Trägheitsmoment in Abhängigkeit der Periodendauer, der Zusatzmasse *mz*, dem dazugehörigen Abstand zur Drehachse *e* und der Auslenkung der Wippe beschreibt:

$$
J = \frac{T}{\beta} \left(\frac{1}{2\pi f}\right)^2
$$
  
= 
$$
\frac{m_z e g}{\beta} \left(\frac{1}{2\pi f}\right)^2
$$

Die Periodendauer der Wippe mit Testobjekt und Zusatzgewicht wird gemessen und danach wird das Modell heruntergenommen und die Periodendauer der Wippe mit Zusatzgewicht gemessen. Da das Testobjekt um die Lagerachse mit einem Abstand von *d* rotiert, wird unter Berücksichtigung des Steiner-Anteils mit folgender Gleichung das Trägheitsmoment des Testobjekts ermittelt.

$$
J_{Testobjekt} = J_{Testobjekt + Wippe} - J_{Wippe} - J_{Steiner}
$$

$$
= J_{Testobjekt + Wippe} - J_{Wippe} - md^2
$$

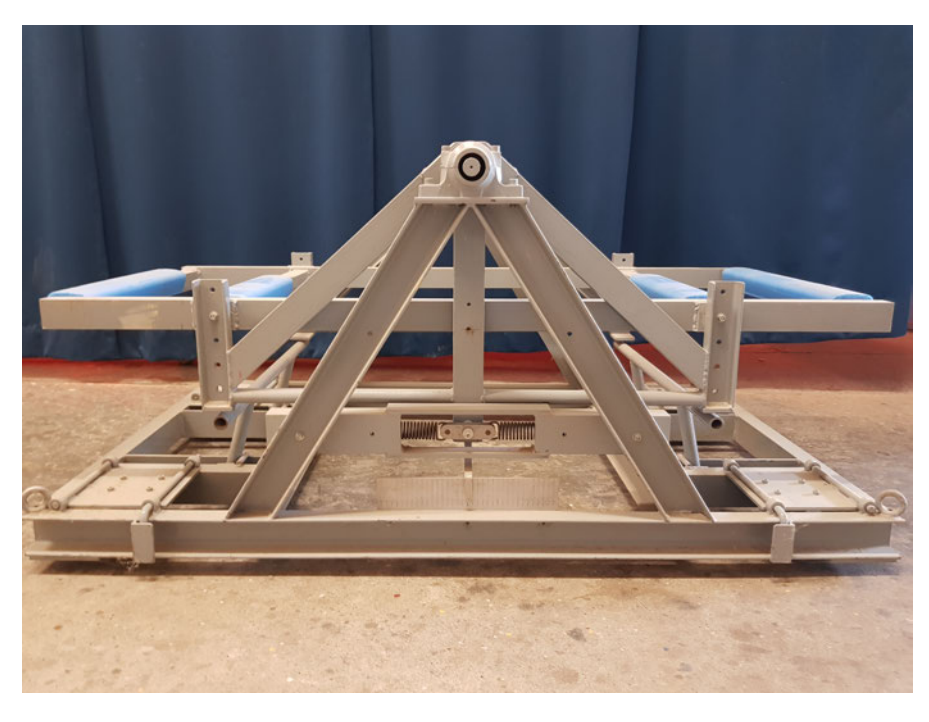

Abbildung 2.11: Torsionswippe Quelle: HSVA

Diese experimentelle Methode zur Bestimmung des Trägheitsmomentes in einer Achse weist neben den Messungenauigkeiten weitere Nachteile auf, wie die Begrenzung der Größe des Testobjektes durch die Wippe und die Positionierung des Testobjekts in waagerechter Lage auf der Wippe.

#### **Multifilares Pendel**

Bei dem multifilaren Pendel ist das Objekt an mehreren Seilen befestigt und dreht sich um die eigene Achse, die durch den Schwerpunkt führt. In Abbildung 2.12 ist das bifilare Pendel dargestellt. Das Trägheitsmoment um die eingezeichnete Achse z berechnet sich durch die folgende Gleichung:

$$
J_{zz} = \frac{mgab/h}{(2\pi f)^2}
$$

Für die Berechnung der Trägheitsmomente sind die geometrischen Maße des Pendels erforderlich. Die Anfangsausrichtung des Pendels darf nur eine rotatorische Schwingung um die Achse erzeugen und keine klassische Pendelbewegung. Die Periodendauer der

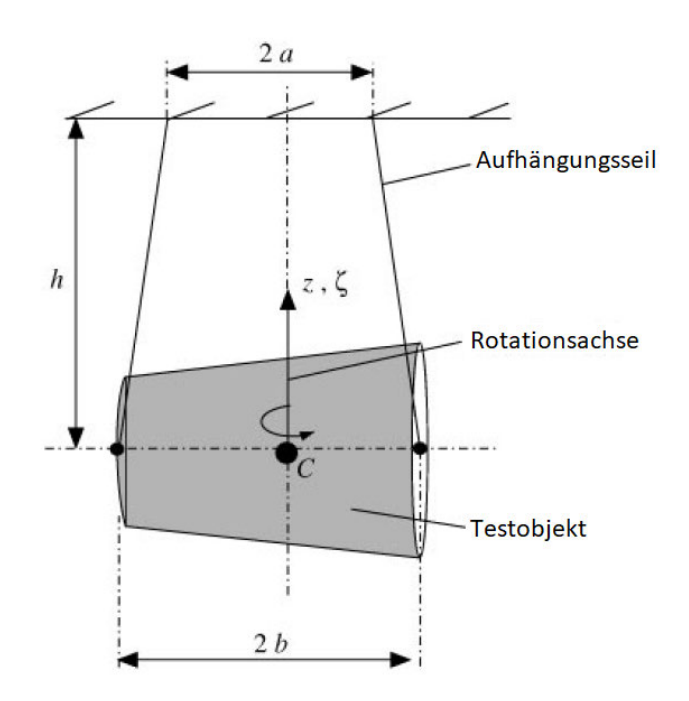

Abbildung 2.12: Bifilares Pendel nach Schedlinski und Link [15]

Schwingung wird gemessen und in die vorgestellten Formeln eingesetzt. In der Abbildung 2.13 ist eine weitere Variante dargestellt, bei der das Objekt mit dem Schwerpunkt in der Mitte der Plattform platziert wird. Bei bekannter Masse wird über die Frequenz das Trägheitsmoment der Drehachse bestimmt. Bei dieser Methode werden drei Messungen benötigt, um die Hauptträgheitsmomente zu ermitteln.

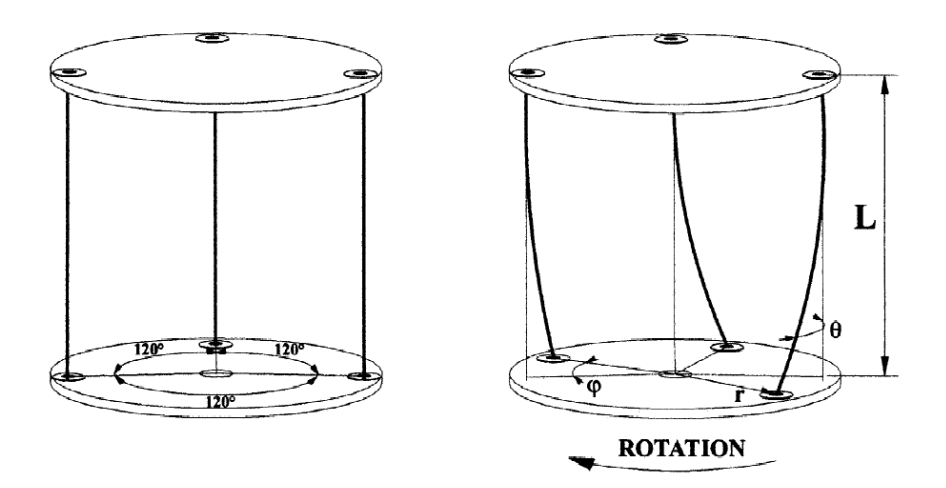

Abbildung 2.13: Multifilares Pendel [13]

# **2.6.3 Methoden basierend auf der Linearisierung der Bewegungsgleichung durch kleine Winkelgeschwindigkeit und sehr kleiner Winkel**

In diesen Abschnitt wird auf den Frequenzbereich sowie die Methode zur Identifikation der Trägheitsparameter anhand der physikalischen Parameter und auf die Modalanalyse eingegangen.

#### **Frequenzbereich**

Der Frequenzbereich wird nach einer Fourier-Transformation beziehungsweise Fast Fourier-Transformation (FFT), bei der die zeitlichen Signale in ihre Frequenzanteile zerlegt werden, als Bildbereich bezeichnet. In Abbildung 2.14 ist eine beispielhafte Frequenzantwortfunktion (FRF) eines frei gelagerten Objektes dargestellt, die in drei Bereiche unterteilt wird. Die erste Einteilung beschreibt das Starrkörperverhalten. Diese Frequenzen treten nur auf, wenn das Objekt frei gelagert ist, wie beispielsweise ein Körper, der an einer Feder befestigt ist, wodurch sechs Freiheitsgrade resultieren. Die Frequenzen sind abhängig von den Trägheitsparametern des Objekts, der Position der Federn zum Schwerpunkt sowie deren Federsteifigkeit. Außerdem muss die Anregung so gewählt sein, dass alle sechs Frequenz angeregt werden. In dem zweiten Bereich sind keine Frequenzmaxima vorhanden und die Amplitude ist der Kehrwert der Masse des Objektes: Daher stammt auch der Name Masselinie. Die abgebildete FRF in der Abbildung 2.14 ist die Beschleunigungs-FRF, die für die Modalanalyse verwendet werden kann. Das bedeutet, dass der Output der Messung die Beschleunigung und der Input der Messung die Kraft ist. Der dritte Bereich bildet die elastischen Frequenzen eines Objektes ab. In diesem Bereich schwingt der Körper in seinen Moden und verliert die Eigenschaften eines starren Körpers. Diese Frequenzen werden für die Modalanalyse verwendet.

#### **Direkte physikalische Parameter**

Bei der Identifikation der physikalischen Parameter wird der Fokus auf die Anpassung der Matrizen der linearen Bewegungsgleichung gesetzt, die an die Messdaten im Zeitoder Frequenzbereich angepasst werden. Die Systemmatrizen bestehen aus der Massen-, Dämpfungs- und Steifigkeitsmatrix und wurden im Abschnitt 2.3 erläutert.
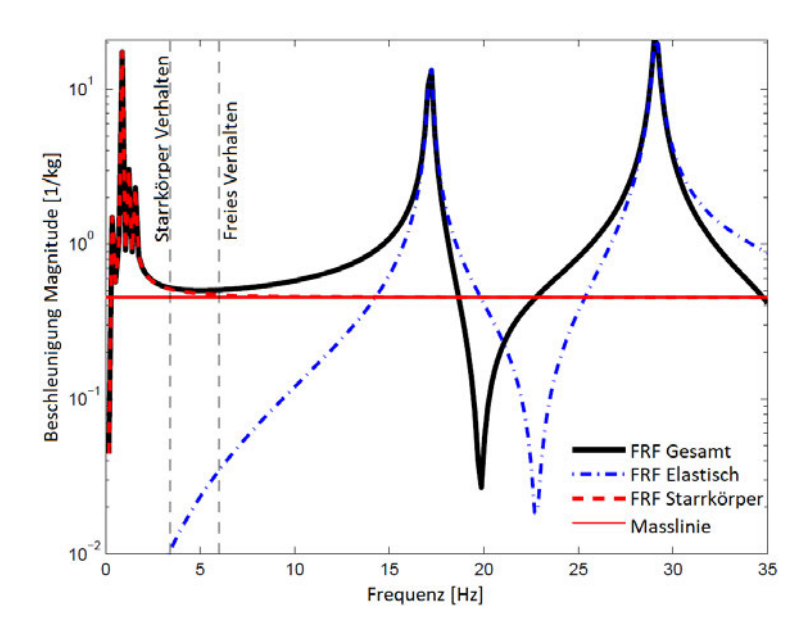

Abbildung 2.14: Beispiel einer Frequenzantwort eines frei gelagerten Objektes nach Klöpper [8]

#### **Modalanalyse**

Bei der Modalanalyse werden die Matrizen der Bewegungsgleichung in modale Matrizen, welche orthogonal zueinander sind, überführt. Das bedeutet, dass gekoppelte Systeme in ungekoppelte Systeme mit einzelnen Freiheitsgraden in einem neuen Koordinatensystem, dem modalen Raum, definiert werden. Dafür wird das Eigenwertproblem der Bewegungsgleichung gelöst. Der modale Raum bietet die Möglichkeit komplexe Systeme einfach zu beschreiben. Bei der Modalanalyse wird das Objekt mit Beschleunigungssensoren bestückt und durch einen Modalhammer in Schwingung versetzt. Der Modalhammer besitzt Kraftsensoren mit denen die impulsartige Krafteinwirkung während des Schlages gemessen wird. Das bedeutet, dass sowohl der Systemeingang als auch der Systemausgang erfasst wird. Diese Messungen werden zahlreich wiederholt und die Position der Erregung und die der Beschleunigungssensoren werden verändert, um eine repräsentative Aussage über die Eigenfrequenzen zu bekommen. Der Einsatz eines Vibrationstisches ist eine weitere Möglichkeit die Modalanalyse durchzuführen.

# **3 Konzeptentwicklung**

Im folgenden Abschnitt wird die Konzeptentwicklung durchgeführt. Dafür werden als erstes die Anforderungen an das Messsystem von der HSVA definiert. Mit Hilfe einer Nutzwertanalyse wird die Anforderungsliste systematisch analysiert und bewertet. Der erste Schritt ist die Festlegung der Bewertungskriterien, die eine Teilmenge der Anforderungsliste darstellen. Danach werden die Gewichtungen der Kriterien bestimmt. Der nächste Schritt besteht in der Bewertung jedes Kriteriums und der Ermittlung des Gesamtpunktwertes jeder Lösungsvariante im Rahmen einer Nutzwertanalyse. [11]

# **3.1 Anforderungen der HSVA**

Die Schiffsmodelle werden mit Antriebs- und Messtechnik ausgestattet, wodurch sich die Trägheitsparameter deutlich von den Parametern der CAD-Zeichnung unterscheiden. Ideal ist ein Messsystem, mit dem die Trägheitsparameter ermittelt werden, ohne das Schiffsmodell neu zu platzieren und auf dem das Eintrimmen des Schiffsmodells mit Gewichten, bis die gewünschten Trägheitsparameter vorhanden sind, erfolgen kann. Das Gewicht des Schiffsmodells wird als bekannt angenommen. In der nachfolgenden Tabelle 3.1 sind die Anforderungen der HSVA an das zu entwickelnde Messgerät definiert.

| Tabolic 0.1. Third act alignmee all and theody profil |  |  |
|-------------------------------------------------------|--|--|
| Wert                                                  |  |  |
| $0,5-2,0$ t (max. 3,0 t)                              |  |  |
| max. 8,0 m                                            |  |  |
|                                                       |  |  |
| $12.000 \in$                                          |  |  |
|                                                       |  |  |
|                                                       |  |  |
|                                                       |  |  |
|                                                       |  |  |

Tabelle 3.1: Anforderungsliste an das Messsystem

# **3.2 Lösungskonzepte**

Da bei der HSVA die Torsionswippe und ein bifilares Pendel, welches an der Decke befestigt ist, vorhanden sind und diese Möglichkeiten ihre Grenzen aufweisen, wird der Fokus auf Lösungskonzepte mit einer anderen Methode zur Ermittlung der Trägheitsparameter gelegt. Auf Grundlage der Anforderungsliste in Tabelle 3.1 und der Literaturrecherche werden Lösungskonzepte entwickelt und in diesem Abschnitt vorgestellt.

#### **Konzept 1: Modalanalyse**

Bei der Modalanalyse wird das Schiffsmodell mit Beschleunigungssensoren an definierten Orten bestückt und mit einem Modalhammer in Schwingung versetzt. Das Testobjekt ist dabei auf vier Druckfedern frei gelagert. Entscheidend für die Auswahl der Druckfedern ist die Unterscheidbarkeit der Starrkörper-Frequenzen und der elastischen Frequenzen des Systems. Für eine Messung werden an unterschiedlichen Punkten des Schiffmodells die Beschleunigungssensoren befestigt und das Schiff an einer definierten Stelle mit dem Modalhammer angeregt. Da das Schiffsmodell aus Holz ist, muss eine hohe Kraftanregung erfolgen, um die Moden des Systems anzuregen. Somit kann der Modalhammer aus einem Kraftsensor, einer Erregermasse, die als Massependel genutzt wird und einem Gummielement über das der Kraftimpuls in das Schiffsmodell eingeleitet wird, bestehen. Diese Messung wird fünfmal wiederholt. Als nächstes werden die Beschleunigungssensoren an anderen Punkten befestigt und ein neuer Anregungspunkt für den Modalhammer definiert. Es ist zu vermeiden, dass die Beschleunigungssensoren in den Knotenpunkten der Modenschwingungen sitzen. Für das Eintrimmen ist es ratsam das Schiff kurzzeitig mit einer Hebebühne fest zu lagern. [14]

#### **Konzept 2: Plattform mit Zugfedern**

Bei diesem Konzept wird eine Plattform verwendet, die mit Zugfedern an definierten Aufhängungspunkten befestigt ist. Die Lagergestelle, auf denen die Schiffsmodelle der HSVA gelagert werden, können als (Lager)Plattform verwendet werden. Um die Feder an der Plattform zu befestigen, wird diese mit einer Hebebühne hochgehoben, bis die Höhe erreicht ist in der die Federn an den Befestigungspunkten des Gestells eingehangen werden können. Danach wird die Hebebühne nach unten gefahren, sodass das System durch die Federn freigelagert ist. Das System darf keine beweglichen Teile besitzen, daher müssen die Räder des Lagergestells demontiert werden. Als nächstes wird die Ruhelage gemessen und das System mit einem Kraftstoß in Schwingung versetzt, um die Starrkörperfrequenzen zu ermitteln. Die Plattform besitzt sechs Freiheitgrade. Die Position der Plattform wird entweder durch Kraftsensoren an den Zugfedern oder durch separate Messfedern, die ebenfalls einen Kraftsensor besitzen, ermittelt. Es werden mindestens sechs Messfedern benötigt, um die Position der Plattform zu ermitteln. Durch eine Ruhelage-Messung und über die Bewegungsgleichung des Systems werden mit Optimierern die Trägheitsparameter des Schiffmodells ermittelt. Dieses Messsystem ist von der Firma resonic patentiert [9]. Fürs Eintrimmen des Schiffs wird die Plattform kurzzeitig mit der Hebebühne festgelagert, um die Sicherheit bei der Montage zu gewährleisten. Das System kann individuell auf das Messobjekt angepasst werden, indem das Lagergestell und in Abhängigkeit der Masse passende Zugfedern verwendet werden. Die Trägheitsparameter des Lagergestells müssen vor der Messung bekannt sein, damit die Trägheitsmomente des Schiffmodells separierbar sind.

#### **Konzept 3: Hexapod**

Ein weiteres Konzept ist die Verwendung eines Hexapods wie in den Grundlagen 2.6.1 in Abbildung 2.9 dargestellt. Das Schiffsmodell wird mit der Halterung auf der Plattform der Stewart-Gough Plattform befestigt. Die Linearmotoren werden auf die maximale Last von 3 t ausgelegt. Für die Ermittlung der Trägheitsparameter wird eine Trajektorie entwickelt, die zuerst durch translatorische Bewegungen den Schwerpunkt ermittelt, danach den Schwerpunkt fixiert und das Testobjekt um definierte Achsen rotieren lässt, um die Hauptträgheitsmomente zu ermitteln. Zum Eintrimmen des Schiffmodells halten die Linearmotoren ihre Position und die Plattform ist begehbar. [1]

# **3.3 Nutzwertanalyse**

Die Nutzwertanalyse ist ein gutes Werkzeug, um die Vergleichbarkeit der Konzepte zu schaffen. Dabei werden die Konzepte anhand der Bewertungskriterien verglichen und mit dem Bewertungsmaßstab bewertet. Der Bewertungsmaßstab für die Nutzwertanalyse ist in der Tabelle 3.2 aufgeschlüsselt. Die Gewichtung der Bewertungskriterien ist in Prozent in der Nutzwertanalyse 3.3 angegeben. Die Gesamtsumme berechnet sich aus den

Gewichtungen multipliziert mit den vergebenen Punkten für die Bewertungskriterien. Das Konzept mit der höchsten Gesamtsumme wird im Kapitel Konzeptrealisierung 4 umgesetzt.

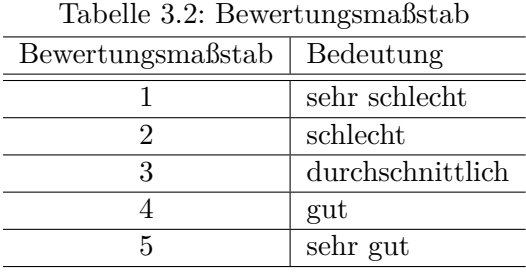

Die Bewertungskriterien sind in drei Oberkategorien geclustert: Handling, Parameter und Investment. Das Handling beinhaltet die Montage des Testobjekts auf der Messeinrichtung. Um die Eigenschaften des Schiffs zu verändern werden Trimmgewichte an definierter Stelle befestigt. Ideal ist, wenn das Eintrimmen auf dem Messgerät erfolgt. In der Unterkategorie Aufwand wird die Komplexität der Messung für den Anwender bewertet. Die Bewertungskategorie Parameter definiert Größen, die durch Design und Umsetzung des Systems variabel sind. Dazu zählt die Zeit der kompletten Messung und die Genauigkeit der ermittelten Trägheitsparameter. Die Sicherheit des Messsystem ist ebenfalls ein wichtiger Aspekt, der berücksichtigt wird. Da das Konzept in der Einbauhalle der HSVA angewendet werden soll ist der Platz ebenfalls ein Bewertungskriterium für das Konzept. Das Investment des gesamten Messsystems ist in der Anforderungsliste 3.1 definiert und wird in der Konzeptentscheidung berücksichtigt. In der Nutzwertanalyse sind kurze Begründungen zu den vergebenen Punkten aufgeführt.

Abschließend kann bei der Nutzwertanalyse darauf hingewiesen werden, dass die einzelnen Konzepte stark unterschiedliche Vor- und Nachteile besitzen. Das Konzept 1 ist sehr platzsparend, da es kein Gestell benötigt, dafür sind die Messungen sehr aufwendig. Das Konzept 2 sticht durch die geringen Kosten hervor und erhält bei den weiteren Bewertungskriterien bis auf der Sicherheit gute Bewertungen. Bei dem Konzept 3 ist das Eintrimmen sowie der Aufwand der Messung gering. Allerdings benötigt die Stewart-Gough Plattform teure Linearmotoren und mehr Platz. Somit gibt es für unterschiedliche Anforderung an das Messgerät auch ein passendes Konzept, das entwickelt werden kann. Aus der Nutzwertanalyse geht hervor, dass das Konzept 2 mit der frei gelagerten Plattform an den Zugfedern die höchste Gesamtpunktzahl erreicht hat und somit in Kapitel 4 umgesetzt wird.

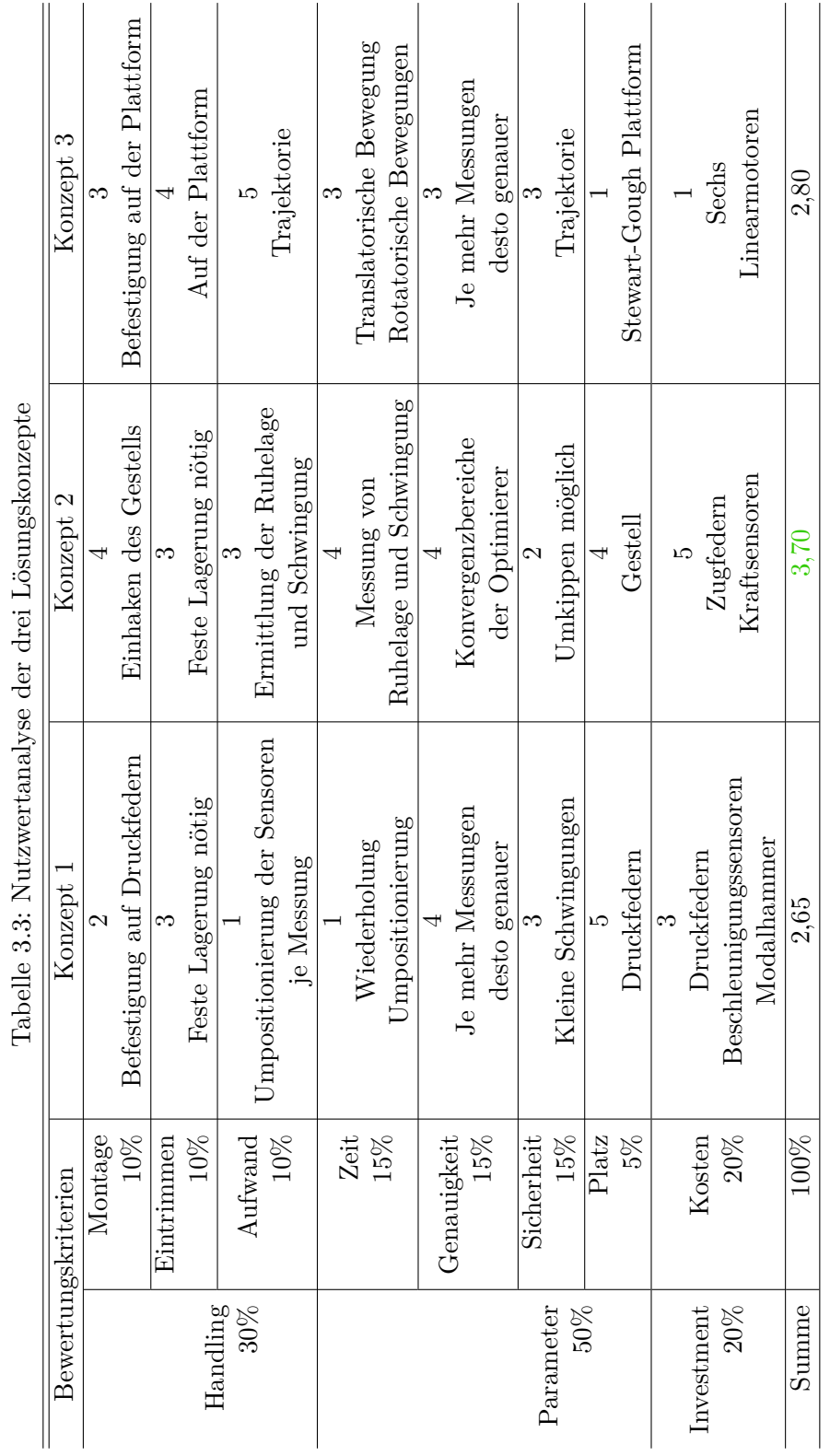

÷,  $\ddot{r}$ l,  $\overline{a}$ J. J. l, 99.N.  $\frac{1}{2}$ 

 $\overline{a}$ 

3 Konzeptentwicklung

# **4 Konzeptrealisierung**

In diesem Kapitel wird das Konzept mit der höchsten Bewertung aus dem Kapitel 3 realisiert. Zuerst wird der allgemeine Aufbau und die mathematischen Komponenten zur Beschreibung des Systems erläutert. Danach wird die Linearisierung und die daraus resultierende Bewegungsgleichung des Systems in Form der Massen- und Steifigkeitsmatrizen beschrieben. Als nächstes wird auf die Simulation des Konzepts eingegangen, die anhand eines konkreten Beispiels durchgeführt wird. Dafür werden die physikalischen Eigenschaften des Systems und der Algorithmus erläutert, der die gewünschten Trägheitsparameter ermittelt. Zuletzt werden die Ergebnisse dargestellt.

# **4.1 Systembeschreibung**

In Abbildung 4.1 ist eine Systemskizze des Konzeptes dargestellt. Das System besteht aus einer Plattform, die durch acht Zugfedern gelagert ist und wird mit einem ortfesten (O) und einem raumfesten (O) Koordinatensystem beschrieben. Für die Koordinatentransformation wird die translatorische und rotatorische Ausrichtung der Plattform benötigt. Der Vektor  $v_{\widetilde{\rho}}$  beschreibt die translatorische Transformation. Die rotatorische Transfor-<br>metion wird üben die Betationsmatrix aus Cleichung 2.14 in Abbängischeit der Fularwin mation wird über die Rotationsmatrix aus Gleichung 2.14 in Abhängigkeit der Eulerwinkel beschrieben. Die Befestigungspunkte auf der Plattform sind mit einem definierten Abstand von den vier Ecken der Plattform angeordnet und im lokalen Koordinatensystem beschrieben. Die Plattform besitzt sechs Bewegungsfreiheitgrade, die benötigt werden, um die Anzahl an relevanten Eigenfrequenzen zu ermitteln. Die Federkräfte werden durch Kraftsensor, die in Reihe im Federstrang befestigt sind, gemessen. Die Befestigung der Federstränge erfolgt durch Gelenkösen, um die Querkräfte zu minimieren. Das System wird in Abhängigkeit des Testobjekts und deren Masse angepasst. Die acht Federn können durch Federpakete, die aus mehreren parallel angeordnet Federn bestehen, ersetzt werden und auf vier Federn für die Gewichtskraft in den Ecken reduziert werden. Die Position der Plattform wird dann mit sechs separaten Messfedern ermittelt. Dadurch können gleiche Sensoren für unterschiedliche Testobjekte verwendet werden. Die Plattform kann je nach Form des Testobjekts angepasst werden, sodass die Testobjekte darauf fest gelagert sind. Dabei ist zu beachten, dass die Konstruktion keine beweglichen Teile aufweist. Die Trägheitsparameter der Plattform beziehungsweise der Halterung, die verwendet wird, muss vor der Messung bekannt sein, damit die Trägheitsparameter von dem Testobjekt differenziert werden können. Die Aufhängungspunkte der Federn können an einem separaten Gestell oder an einer Wand erfolgen. Dabei ist es wichtig, dass die Lagerung der Aufhängungspunkte feste Lager sind und keine Schwingungen ausführen. Der Vektor  $\zeta_{ca}$  zeigt auf den Gesamtschwerpunkt des Systems, der sich aus dem Schwerpunkt der Plattform sowie dem Schwerpunkt des Schiffmodells (oranges Objekt auf der Plattform) zusammensetzt und die Vektoren  $\zeta_{a,n}$  zeigen auf den Ort der Befestigung der Federn auf der Plattform in Abhängigkeit des ortsfesten Koordinatensystems. Die Vektoren  $\tilde{\zeta}_{a,n}$  bezogen auf das globale Koordinatensystem, definieren die Aufhängungspunkte der Federn an einem festen Lager. Ebenfalls beschreibt der Vektor  $\tilde{n}_q$  im globalen Koordinatensystem die Orientierung der Erdbeschleunigung.

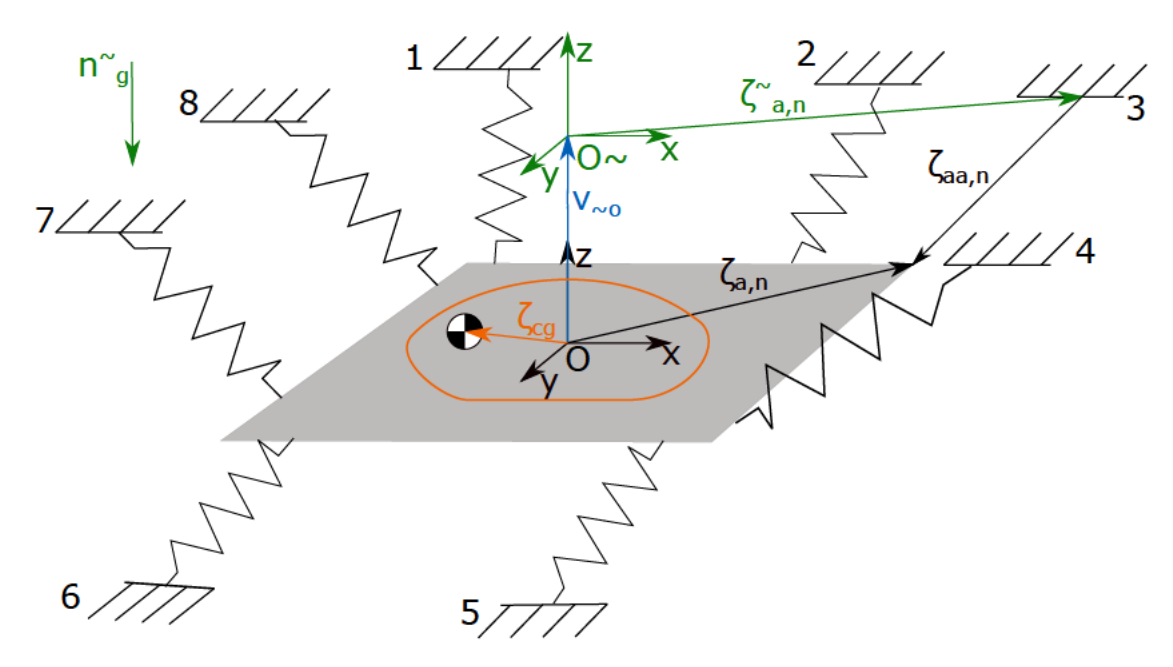

Abbildung 4.1: Systemskizze einer mit acht Zugfedern gelagerten Plattform

## **4.1.1 Bewegungsgleichung**

In diesem Abschnitt wird die Bewegungsgleichung des Systems aufgestellt [9] [8] [7]. Im Grundlagenkapitel 2.3 ist sowohl die lineare Bewegungsgleichung in Matrizenform eines mechanischen Systems als auch die Bewegungsgleichung eines starren Körpers eingeführt worden. Zuerst wird auf die Linearisierung der Bewegungsgleichung des starren Körpers eingegangen. Danach werden die Massen- und Steifigkeitsmatrizen für das System erläutert. Da die Plattform lediglich durch Federn gelagert ist, entfällt die Dämpfungsmatrix der Bewegungsgleichung *C* aus der Gleichung 2.13.

#### **Massenmatrix**

Für die Aufstellung der Massenmatrix wird davon ausgegangen, dass die anregende Kraft so gering ist, dass eine Linearisierung der Bewegung durch kleine Winkelgeschwindigkeiten und kleine Winkel aus dem Abschnitt 2.6 angenommen werden kann. Daraus folgt für die translatorische Beschleunigung des starren Körpers in der Gleichung 2.18, dass die Zentripetalbeschleunigung vernachlässigbar klein ist. Die Beschleunigungen des Schwerpunktes im globalen Koordinatensystem  $\ddot{x}_i$  sind somit wie folgt durch die Beschleunigungen des lokalen Koordinatensystems  $\ddot{x}_{O,j}$  und der Winkelbeschleunigungen  $\ddot{\varphi}_j$  vereinfacht:

$$
\ddot{x}_j \approx \ddot{x}_{O,j} - [\zeta_{cg}]_{\times} \ddot{\varphi}_j \tag{4.1}
$$

Die nachfolgende Gleichung beschreibt die Bewegung eines starren Körpers nach dem 2. Newtonschen Gesetz bezogen auf das lokale Koordinatensystem, die durch translatorische Kräfte *F<sup>j</sup>* entsteht:

$$
F_j = m(\ddot{x}_{O,j} - [\zeta_{cg}]_\times \ddot{\varphi}_j) \tag{4.2}
$$

Die Linearisierung beeinflusst ebenfalls die Gleichung für die Drehmomente 2.21 der Bewegungsgleichung aus dem Grundlagenkapitel, indem der letzte Term für die Zentrifugalkraft vernachlässigbar klein ist. Somit ist die linearisierte Bewegungsgleichung für die Drehmomente *T<sup>j</sup>* wie folgt:

$$
T_j = m[\zeta_{cg}] \times \ddot{x}_{O,j} + (\mathbf{J} - m[\zeta_{cg}] \times [\zeta_{cg}] \times) \ddot{\varphi}_j
$$
\n(4.3)

Die ersten drei Zeilen der Massenmatrix entstehen aus der Gleichung 4.2 und die letzten drei Zeilen entstehen aus der Gleichung 4.3:

$$
M = \begin{bmatrix} m\mathbf{I} & -m[\zeta_{cg}]_{\times} \\ m[\zeta_{cg}]_{\times} & \mathbf{J} - m[\zeta_{cg}]_{\times}[\zeta_{cg}]_{\times} \end{bmatrix}
$$
(4.4)

Die Massenmatrix bezieht sich auf den Schwerpunkt, die Masse und den Trägheitstensor der Plattform und des Schiffmodells. Das Ziel ist die Ermittlung der Trägheitsparameter des Schiffmodells. Aus diesem Grund werden mit dem gleichen Prinzip die Massenmatrizen der Plattform *Mpl* und des Modells *MObj* aufgestellt, die addiert die gesamte Massenmatrix des Systems bilden:

$$
M = M_{pl} + M_{Obj} \tag{4.5}
$$

#### **Steifigkeitsmatrix**

Die Steifigkeitsmatrix wird anhand von kinematischen Zusammenhängen, unter Berücksichtigung der Linearisierung, definiert. Dafür werden die Kraft-Weg Zusammenhänge zeitlich abgeleitet. Als erstes werden die dynamischen Kräfte an den Befestigungspunkten der Federn beschrieben und als zweites die Änderung der Vorspannkraft, von der die Rotation der Plattform abhängt.

Für die Beschreibung der dynamischen Kräfte an den Befestigungspunkten werden die kleinen translatorischen Bewegungen der Befestigungspunkte *δx<sup>s</sup>* an der Plattform in Abbildung 4.1 beschrieben:

$$
\delta x_{s,n} = x_{n,\parallel} + x_{n,\perp} = \delta x_{O,j} + \delta \varphi_j \times \zeta_{a,n} \tag{4.6}
$$

Die Bewegungen der Befestigungspunkte auf der Plattform werden in Abhängigkeit der Richtung der Feder in zwei Komponenten unterteilt: Zum einen die Bewegung parallel in Federrichtung  $x_{n,\parallel}$  und zum anderen orthogonal zur Federrichtung  $x_{n,\perp}$ . Dabei ist die parallele Verschiebung wie folgt definiert:

$$
\delta x_{n, \parallel} = n_n n_n^T \delta x_{s, n} \tag{4.7}
$$

Der Vektor *n<sup>n</sup>* beschreibt die Orientierung der Feder und ist normiert.

$$
n_n = \frac{\zeta_{aa,n}}{\|\zeta_{aa,n}\|} \tag{4.8}
$$

mit:

$$
\zeta_{aa,n} = \zeta_{a,n} - \tilde{\zeta}_{a,n} = \zeta_{a,n} - v_{\widetilde{o}} - \mathbf{R}(\mathbf{\Psi})^T \tilde{\zeta}_{a,n}
$$
\n(4.9)

Daraus folgend werden die Kräfte für die Verschiebung der Befestigungspunkte in parallel *F*<sub>*n*,∥</sub> und orthogonal *F*<sub>*n*,⊥</sub> Kräfte in Abhängigkeit der Orientierung der Feder eingeteilt. Die parallele Komponente ist über das Hookesche Gesetz definiert, dabei ist *D<sup>p</sup>* die Federsteifigkeit:

$$
\delta F_{n,\parallel} = -D_p x_{n,\parallel} = -D_p n_n n_n^T \delta x_{s,n} \tag{4.10}
$$

Die orthogonale Kraft ist abhängig von der Vorspannungskraft der statischen Ruhelage *F*0*,n*. Diese ist die Differenz zwischen der Länge der Feder in der Ruhelage *l*0*,n* und der natürlichen Länge *l<sup>n</sup>* multipliziert mit der Federsteifigkeit. Durch Umstellen der Gleichung 4.6 nach *xn,*<sup>⊥</sup> und einsetzen der Gleichung 4.7 entsteht die folgende Gleichung für die orhogonale Kraft:

$$
\delta F_{n,\perp} = -\frac{F_{0,n}}{l_{0,n}} x_{n,\perp} = -\frac{D_p(l_{0,n} - l_n)}{l_{0,n}} (\delta x_{s,n} - n_n n_n^T \delta x_{s,n}) \tag{4.11}
$$

Die gesamten Kräfte, die gespeichert sind, entsprechen der Addition der vorgestellten Kräfte. Durch Einsetzen der Gleichungen 4.10, 4.11 und Umstellen nach **K<sup>n</sup>** ergeben sich die folgenden Gleichungen:

$$
\delta F_n = \delta F_{n, \parallel} + \delta F_{n, \perp} = -\mathbf{K}_n \delta x_s \tag{4.12}
$$

$$
\mathbf{K}_{\mathbf{n}} = D_p \left( 1 - \frac{l_n}{\|\zeta_{aa,n}\|} \right) \mathbf{I} + D_p \frac{l_n}{\|\zeta_{aa,n}\|^3} \zeta_{aa,n} \zeta_{aa,n}^T
$$
 (4.13)

Da die hergeleiteten Gleichungen die Kräfte in den Befestigungspunkten der Federn beschreiben, werden diese auf das lokale Koordinatensystem bezogen. Somit entstehen zu den Kräften ebenfalls Drehmomente im Koordinatenursprung, dessen Hebelarm der Vektor zu den Befestigungspunkten ist. Die kinetische Transformationsmatrix ist wie folgt definiert:

$$
\mathbf{T}_{O,n} = \begin{bmatrix} \mathbf{I} & [ -\zeta_{a,n}]_{\times} \end{bmatrix} \tag{4.14}
$$

Die resultierende Kraft im Koordinatenursprung ist somit

$$
\begin{pmatrix}\n\delta F \\
\delta T\n\end{pmatrix} = -\mathbf{T}_{O,n}^T \mathbf{K_n} \mathbf{T}_{O,n} \begin{pmatrix}\n\delta x_k \\
\delta \varphi_k\n\end{pmatrix}
$$
\n(4.15)

Bei einer Schwingung entstehen zusätzliche Momente durch die Wechselwirkung der gespeicherten Gravitationskraft  $F_G$  in den Federn. Der Vektor  $\tilde{n}_g$  gibt die Orientierung der Erdbeschleunigung im globlen Koordinatensystem an.

$$
F_G = mg\mathbf{R}(\mathbf{\Psi})^T \tilde{n}_g \tag{4.16}
$$

Die dynamischen Momente, die in Abhängigkeit von kleinen Rotationen der Plattform aufgrund der Gravitationskraft und den gespeicherten Kräften in den Federn *F*0*,n* entstehen, werden mit der nächsten Gleichung beschrieben. Befindet sich das System in der Ruhelage und somit im Gleichgewicht, speichern die Federn die komplette Gravitationskraft. Die Anzahl der Federn wird mit dem Parameter *N<sup>n</sup>* beschrieben. Die Gleichung wird zu dem Steifigkeitsfaktor für die Rotation *K<sup>R</sup>* zusammen gefasst.

$$
\delta T_R = (\delta \varphi \times \zeta_{cg}) \times F_G - \sum_{n=1}^{N_n} (\delta \varphi \times \zeta_{a,n}) \times F_{0,n} n_n
$$
  
=  $\left( -mg[\mathbf{R}(\mathbf{\Psi})^T \tilde{n}_g]_{\times} [\zeta_{cg}]_{\times} + \sum_{n=1}^{N_n} \left[ D_p \left( 1 - \frac{l_n}{\|\zeta_{aa,n}\|} \right) \zeta_{aa,n} \right]_{\times} [\zeta_{a,n}]_{\times} \right) \delta \varphi$  (4.17)  
=  $-\mathbf{K}_R \delta \varphi$ 

Die Steifigkeitsmatrix des gesamten Systems lässt sich nun final über die Addition der Gleichung 4.15 und 4.17 definieren.

$$
\mathbf{K} = \sum_{n=1}^{N_n} \mathbf{T}_{O,n}^T \mathbf{K}_n \mathbf{T}_{O,n} + \begin{bmatrix} \mathbf{0} & \mathbf{0} \\ \mathbf{0} & \mathbf{K}_R \end{bmatrix} \tag{4.18}
$$

## **4.2 Simulation**

In diesem Abschnitt werden die Simulationsumgebung und der Algorithmus zur Ermittlung der Trägheitsparameter anhand eines Testobjekts und darauf abgestimmten Federn und Sensoren vorgestellt. Zuerst wird die Umsetzung des vorgestellten Systems aus dem vorherigen Abschnitt mit den Softwareprogrammen aus dem Grundlagenkapitel 2.5 vorgestellt. Danach wird sowohl das Testobjekt, welches ein U-Boot darstellt, als auch die verwendeten Komponenten mit den physikalischen Eigenschaften dargestellt und somit der Algorithmus an dem konkreten Beispiel erläutert.

## **4.2.1 Simulationssoftware**

Das System aus der Abbildung 4.1 wird mit der Simulationssoftware Simscape™ Multibody, die in dem Kapitel 2.5.1 vorgestellt wurde, simuliert. In Abbildung 4.2 ist der Aufbau des Systems in Simulink mit den Blöcken aus der Simulationssoftware dargestellt und in farbige Kategorien eingeteilt.

In dem Block 'Solver' werden die Schrittweite und der Solvertyp für die Simulation definiert. Der Block 'Mechanism Configuration' definiert die Erdbeschleunigung sowie deren Orientierung. In dem grünen Kasten ist das globale und lokale Koordinatensystem definiert. Der Vektor  $v_{\widetilde{\sigma}}$  und die Rotationsmatrix, mit denen die Transformation zwischen e*o* globalen und lokalen Koordinatensystem definiert ist, sind mit zwei 'Rigid Transform' Blöcken umgesetzt. Diese und der Block 'Inertia', der einen Massepunkt simuliert, sowie ein weiterer 'Rigid Transform'-Block für die Positionierung des Massepunktes sind die Parameter für den Optimierer der Ruhelage (blauer Kasten), auf den im weiteren Verlauf noch genauer eingegangen wird. Die Plattform sowie das U-Boot und die Position des U-Boots auf der Plattform werden mit den Blöcken im roten Kasten simuliert. In dem violetten Kasten sind die acht Federn sowie deren Aufhängungspunkte im globalen Koordinatensystem und die Befestigungspunkte an der Plattform in lokalen Koordinatensystem mit 'Rigid Transform'-Blöcken definiert. Die acht Federn sind als Sensoren definiert und geben die Kraft in den Federn aus. Um das System in Schwingung zu versetzen wird ein Kraft- und Momentenimpuls an einem definierten Punkt auf die Plattform gegeben und wird mit den Blöcken in der Abbildung 4.2 im gelben Kasten simuliert. Im grauen Kasten sind die Messstörungen der verwendeten Sensoren, die im nächsten Abschnitt vorgestellt werden, durch weißes Rauschen und Kriechen simuliert.

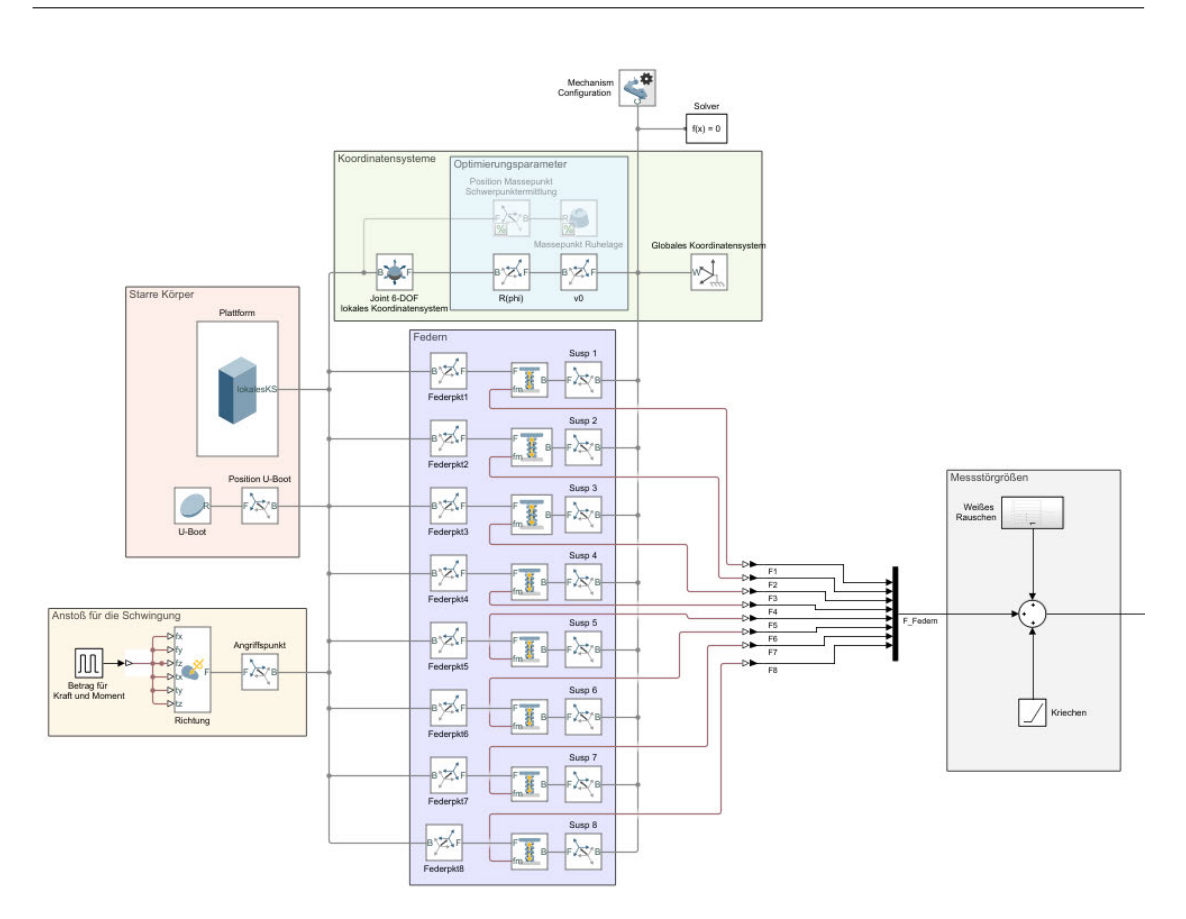

Abbildung 4.2: Umsetzung des Systems aus Abbildung 4.1 in Simscape™

### **4.2.2 Physikalische Eigenschaften des Systems**

Als Testobjekt für die Simulation wird ein U-Boot-Modell verwendet. In Abbildung 4.3 ist die Plattform mit einem U-Boot ähnlichen Objekt in dem 'Mechanics Explorer', der die Bewegung des Systems als 3D Simulation umsetzt, dargestellt.

Die physikalischen Eigenschaften des U-Boot-Modells, der Plattform sowie der Federn sind in der nachfolgenden Tabelle 4.1 aufgelistet. Die Trägheitsparameter werden bei Simscape™ separat eingestellt, daher werden die Daten für das Modell verwendet. Die Form des U-Boots sowie auch die Form von Schiffen besitzen Symmetrieachsen im Schwerpunkt, somit besitzen diese Körper Hauptträgheitsmomente. Die Platzierung des U-Boots bezogen auf das lokale Koordinatensystem der Plattform ist rein translatorisch, wodurch keine Deviationsmomente zustande kommen. Die Federpakete für das Messsysteme bestehen je Federstrang aus zwei parallelen Zugfedern des Typs 'Z-343I'.

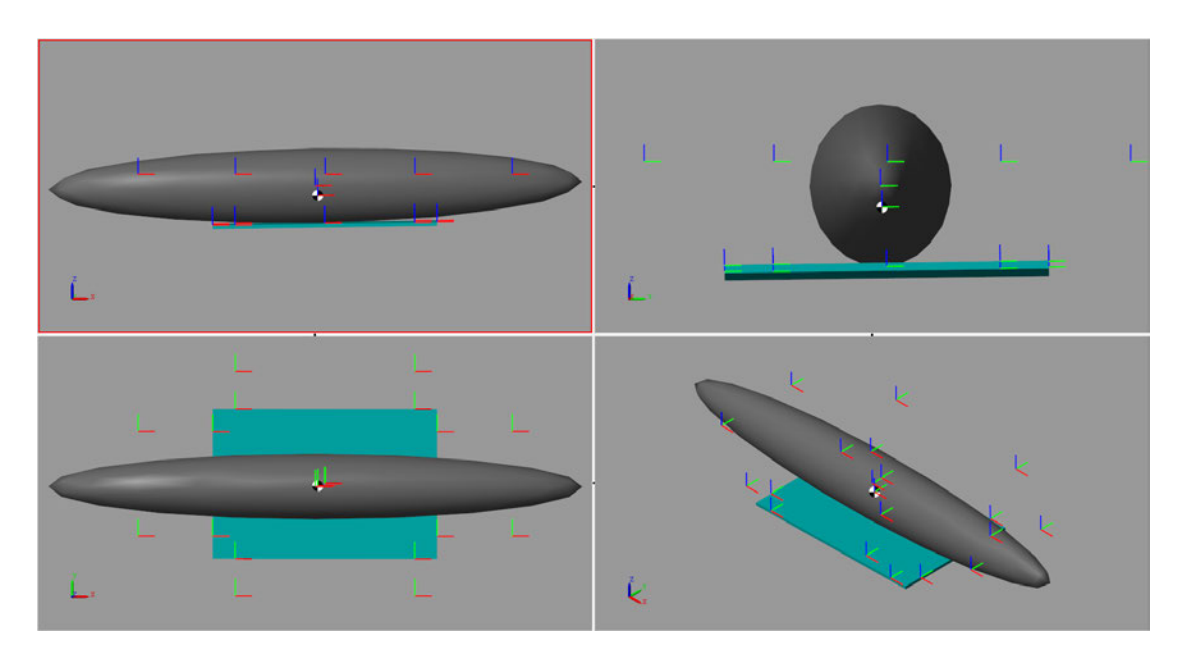

Abbildung 4.3: Mechanics Explorer des Systems mit einem vereinfachten U-Boot

Die relevanten Daten für die Simulation sind in der Tabelle 4.1 aufgeführt. Das Datenblatt der Feder befindet sich im Anhang A.1. Zum Messen der Kräfte der Federstränge kann für das reale System der S9M Kraftaufnehmer von HBM verwendet werden. Dieser besitzt die Genauigkeitsklasse von 0,02 und basiert auf Dehnungsmessstreifen, wodurch der Sensor weitestgehend driftfrei arbeitet und das Kriechen des Sensors außerordentlich gering ist. Ein weiterer Vorteil sind die Kalibrierungsmöglichkeiten des Messbereichs, bei denen idealerweise Feder und Sensor als Paar kalibriert werden. Das Datenblatt des Sensors befindet sich im Anhang A.2. Als Messdatenerfassungssystem wird der QuantumX von HBM genutzt, der auf die Sensoren abgestimmt ist. In der Simulation wird der vorgestellte Sensor durch Addition der Kraftsignale mit weißem Rauschen und kleinem Kriechen simuliert.

| Objekt        | Physikalische Eigenschaften                   | Wert                              |
|---------------|-----------------------------------------------|-----------------------------------|
| Modell-U-Boot | Masse $m_{U-Boot}$                            | $441,00 \text{ kg}$               |
|               | Länge                                         | $3,57$ m                          |
|               | Trägheitsmoment $J_{xx}$                      | $\frac{100,00 \text{ kg m}^2}{2}$ |
|               | Trägheitsmoment $J_{yy}$                      | $330,30 \text{ kg} \text{m}^2$    |
|               | $\overline{\text{Tra}}$ gheitsmoment $J_{zz}$ | $22,30 \text{ kg} \text{m}^2$     |
|               |                                               | $-120,00\cdot10^{-3}$ m           |
|               | Schwerpunkt $\zeta_{cg,U-Boot}$               | $-31,51\cdot10^{-3}$ m            |
|               |                                               | $500,00\cdot10^{-3}$ m            |
| Plattform     | Masse $m_P$                                   | $150,00 \text{ kg}$               |
|               | Trägheitsmoment $J_{xx,P}$                    | $12,05 \text{ kg} \text{m}^2$     |
|               | Trägheitsmoment $J_{yy,P}$                    | $16,40 \text{ kg m}^2$            |
|               | Trägheitsmoment $J_{zz,P}$                    | $28,33 \text{ kg} \text{m}^2$     |
|               |                                               | $0,00 \text{ m}$                  |
|               | Schwerpunkt $\zeta_{cg,P}$                    | $0,00 \text{ m}$                  |
|               |                                               | $25,00\cdot10^{-3}$ m             |
| Feder         | Federsteifigkeit eines Federpakets $D_n$      | $2816,00 \text{ N mm}^{-1}$       |
|               | natürliche Länge $l_n$                        | $584,00\cdot10^{-3}$ m            |

Tabelle 4.1: Physikalische Eigenschaften des Modell-U-Boots und der Plattform in der Simulation

## **4.2.3 Algorithmus**

Zur Erklärung des Algorithmus ist in Abbildung 4.4 das Ablaufdiagramm dargestellt. Die einzelnen Zustände des Algorithmus werden detailliert anhand des Testobjekts erläutert.

#### **Initialisierung**

In der Initialisierung werden alle bekannten Größen definiert. Dazu zählen die Orte der Befestigung der Federn an der Plattform und der Aufhängung, also die Vektoren  $ζ_{a,n}$ und *ζa,n*. Des Weiteren werden die Geometrie, die Masse und die Trägheitsmomente der Plattform sowie die Federsteifigkeiten initialisiert. Da die Masse des Testobjektes als gegeben angenommen werden kann, obwohl diese ebenfalls zu den Trägheitsparameter zählt, wird auch diese in der Initialisierung definiert. Die Schrittgröße des Solvers und die Simulationszeit sind weitere Parameter die initialisiert werden.

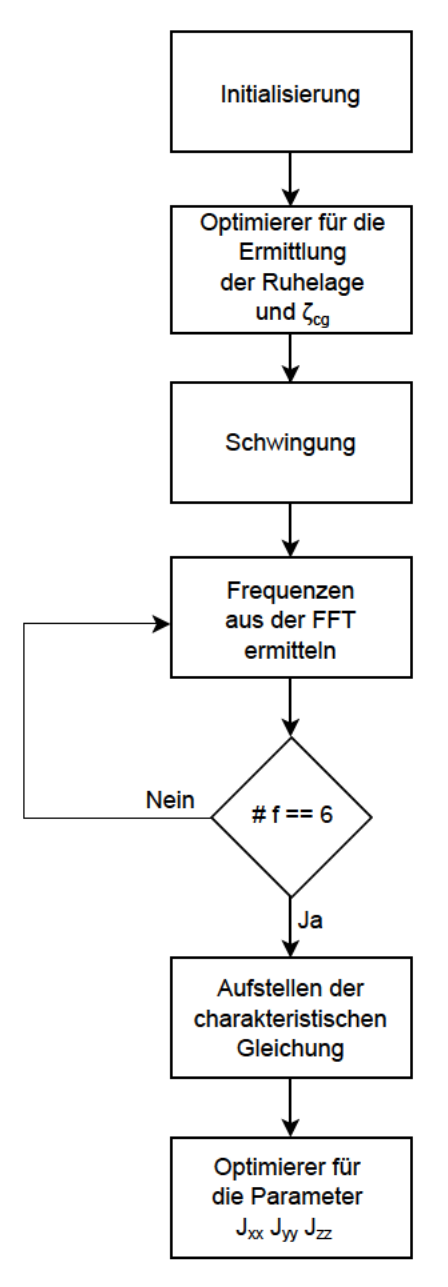

Abbildung 4.4: Ablaufdiagramm des Algorithmus zur Identifikation der Trägheitsparameter

## **Optimierer für die Ermittlung der Ruhelage und dem Schwerpunkt** *ζcg*

Ziel der Ruhelagenermittlung ist die Bestimmung des Vektors  $v_{\tilde{O}}$ , der Rotationsmatrix **R**(**Ψ**) sowie des Schwerpunkts *ζcg*. Dafür wird die Ruhelagenermittlung in zwei Schritte unterteilt.

Zuerst wird die allgemeine Ruhelage des Systems mit dem U-Boot ermittelt. Die Federelemente in der Simscape™ Simulation werden mit großen Dämpfungsfaktoren initialisiert und die Simulation gestartet. Nachdem sich das System schwingungsfrei in der Ruhelage befindet, werden die Kraftsignale gemessen und zur Messrauschunterdrückung der Mittelwert abgespeichert.

Der nächste Schritt beinhaltet einen Optimierer nach dem Marquardt-Levenberg Algorithmus, wie im Abschnitt 2.4 vorgestellt, der die erwähnten Parameter ermittelt. Dabei ist die Zielfunktion des Optimierers so definiert, dass der Optimierer den Schwerpunkt des Systems durch die Platzierung eines definierten Massepunktes und die Ausrichtung der Plattform so verändert, dass die ermittelten Kräfte aus der Ruhelagemessung mit den simulierten Kräften übereinstimmen. Der Optimierer simuliert in jedem Schritt die Bewegung des Systems, um das Minimum der Zielfunktion zu bestimmen. Dafür wird die App 'Parameter Estimator', wie in den Grundlagen 2.5.2 vorgestellt von Simulink verwendet. Physikalisch bedeutet dies, das Minimum der Energiefunktion zu finden, die durch die potenzielle Energie aus der Gravitationskraft und den Kräften der Federn besteht.

Die Simulation wird für den Optimierer wie folgt angepasst: Die Dämpfungsfaktoren für die Federn werden gelöscht. Das U-Boot wird durch den Block 'Inertia', der einen Massepunkt mit definierter Masse darstellt, ersetzt. In Abbildung 4.2 sind die Optimierungsparameter in den Blöcken in dem blauen Kasten dargestellt. In der Simulation ist lediglich ein Koordinatenkreuz zu sehen, an dem sich der Massepunkt befindet. Die Position des Massepunktes, aus dem sich der gesamte Schwerpunkt des Systems berechnet und die Orientierung der Plattform werden als Optimierungsparameter definiert und ermittelt. In der Abbildung 4.2 sind im blauen Bereich die Blöcke, in denen sich die Optimierungsparameter befinden und der Massepunkt dargestellt.

#### **Schwingung**

In diesem Programmabschnitt werden die sechs Eigenfrequenzen des Systems erfasst. Dafür wird das U-Boot auf der Plattform der Simulation in der Ruhelage platziert und mit Hilfe eines Kraftanstoßes in Form eines Impulses in Schwingung versetzt. Die Simulationszeit ist relativ lang, damit alle Frequenzen erfasst werden. Die Kraftsignale werden mit einem Savitzky-Golay-Filter geglättet, welcher eine polynomiale Regression des Signals erstellt. Die gefilterten Kraftsignale werden in einer separaten Datei abgespeichert, um die Modularität für das reale Messsystem zu gewährleisten.

#### Ermittlung der Frequenzen aus der FFT

Die abgespeicherten Kräfte der Schwingung werden durch eine FFT in den Bildraum transformiert. Die sechs Frequenzen mit den höchsten Amplituden werden ermittelt. Durch das Messrauschen können Peaks in den einzelnen Messsignalen entstehen, die höhere Amplituden als die Eigenfrequenzen besitzen, wenn eine Eigenfrequenz zu gering angeregt wird. Daher wird als zweite Bedingung die Häufigkeit der Peaks in den acht Messsignalen bestimmt, um die gefundenen Peaks den Eigenfrequenzen des Systems zuordnen zu können und von dem Messrauschen zu unterscheiden. In Abbildung 4.5 ist die FFT des schwingenden U-Boots dargestellt.

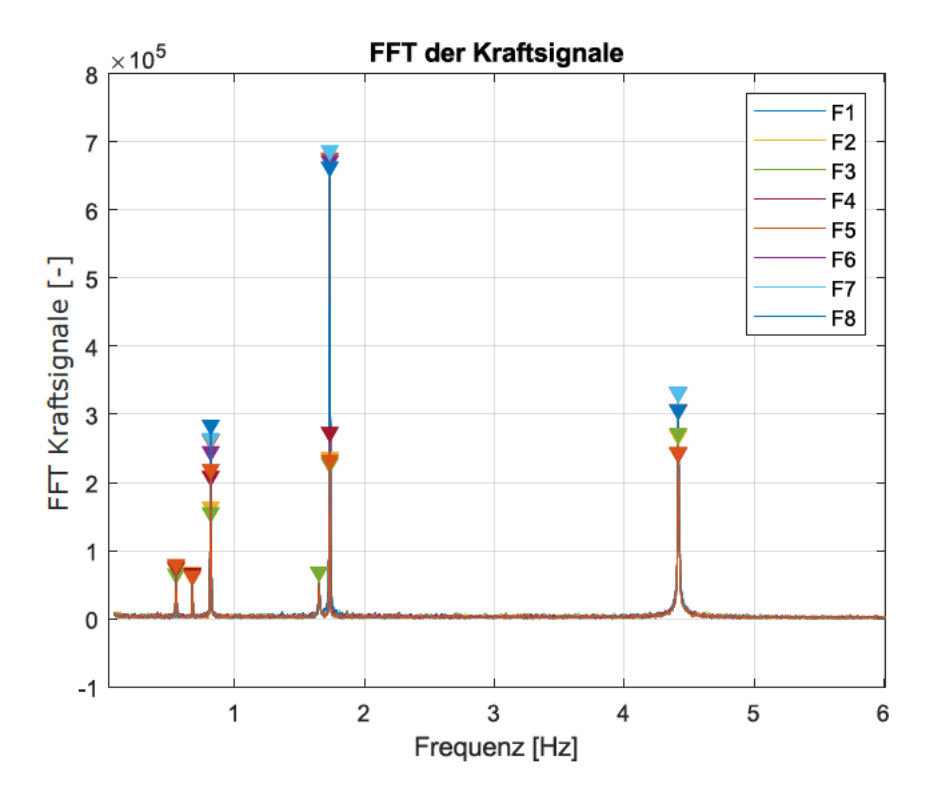

Abbildung 4.5: Fast Fourier Transformation des schwingenden Systems

#### **Aufstellung der charakteristischen Gleichung**

Anhand der Differentialgleichung mit den aufgestellten Masse- und Steifigkeitsmatrix aus Abschnitt 4.1.1 wird die charakteristische Gleichung berechnet. Dabei sind  $\omega_j$  die sechs natürlichen Eigenkreisfrequenzen des Systems. Die ermittelten Frequenzen aus dem vorherigen Abschnitt werden mit 2*π* multipliziert, um die Kreisfrequenzen des Systems zu bilden und in die Gleichung 4.19 eingesetzt. Die ermittelten Parameter des Optimierers für die Ruhelage und die Initialwerte des Systems werden ebenfalls für die Berechnung der charakteristischen Gleichung benötigt. Die Massematrix beinhaltet die unbekannten Trägheitsparameter, in deren Abhängigkeit die sechs Gleichungen für die Eigenfrequenzen mit der Gleichung 4.19 aufgestellt werden. Unter der Annahme, dass die Bewegungsgleichung exakt das System beschreibt, stimmen die berechneten und experimentell ermittelten Frequenzen überein. *X<sup>j</sup>* sind die dazugehörigen Eigenvektoren.

$$
(-\omega_j^2 M + K)X_j = 0
$$
  

$$
det(-\omega_j^2 M + K) = 0
$$
\n(4.19)

### **Optimierer für die Hauptträgheitsmomente** *Jxx Jyy Jzz*

Die sechs Gleichungen, die aus der charakteristischen Gleichung entstehen, sind die Zielfunktionen des Optimierers, die minimiert werden, indem die unbekannten Trägheitsmomente verändert werden. Der Optimierer verwendet das Levenberg-Marquardt Verfahren, um das Optimierungsproblem zu lösen. Durch die symmetrische Geometrie von Schiffen und U-Booten und die Platzierung einer Halterung auf der Plattform werden die Deviationsmomente auf Null gesetzt und lediglich die Hauptträgheitsmomente ermittelt. Wie in der Aufgabenstellung beschrieben, sind die ungenauen Trägheitsparameter durch eine numerische Ermittlung anhand von CAD Zeichnungen vorhanden und werden für den Startwertbereich des Optimierers genutzt. Der Startwertbereich fängt bei 140% des numerischen Startwertes an und verläuft linear bis zu dem Wert Null. Die Startwerte werden zuerst für die einzelnen Trägheitsparameter geändert, während die restlichen Startwerte bei 140% des numerischen Startwertes gehalten werden. In den Abbildungen 4.6 bis 4.8 ist das Konvergenzverhalten der Hauptträgheitsmomente in Abhängigkeit der Startwerte dargestellt. In dem blauen Bereich wird der Startwert des Trägheitsmoments *Jxx* linear verändert, im orangen Bereich der Startwert des Trägheitsmoments *Jyy* und im gelben Bereich der Startwert des Trägheitsmoments  $J_{zz}$ . In dem grünen Bereich ändern sich alle Startwerte der Trägheitsmomente gleichermaßen linear. Die Startwerte sind in den Abbildungen durch blaue Sterne dargestellt. Die Zielwerte der Trägheitsmomente, an denen der Optimierer konvergiert, sind durch rote Kreise markiert. Der Sollwert der Trägheitsparameter wird in den Abbildungen durch die gelbe Kennlinie dargestellt, sowie die Werte +- 40% des Sollwertes mit einer grünen und violetten Kennlinie. Die Trägheitsparameter mit den minimalsten Fehlerquadraten der Zielfunktionen sind die Ergebnisse des Optimierers. Das Konvergenzverhalten wird im Kapitel 5 genauer untersucht.

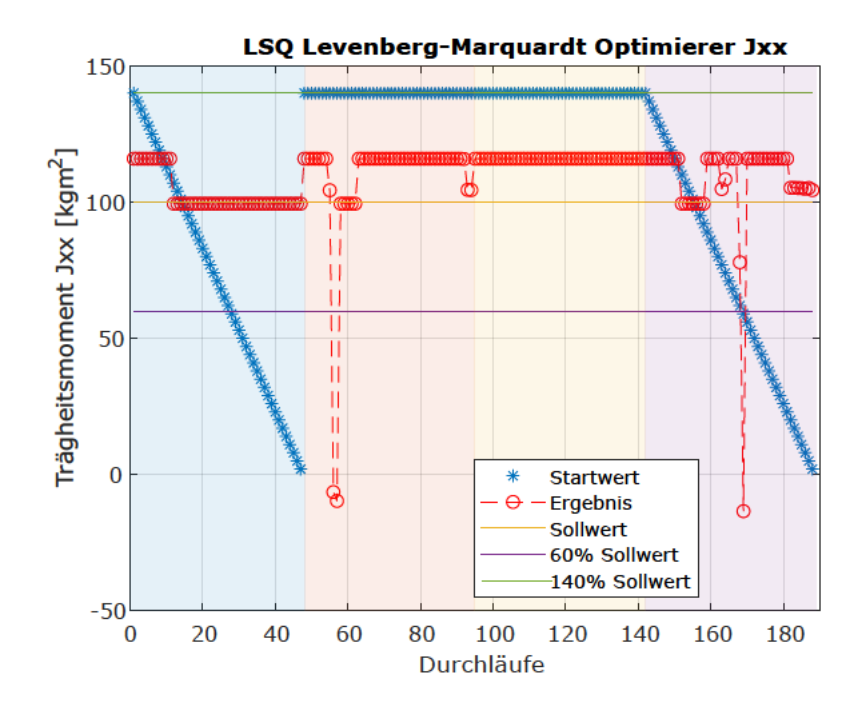

Abbildung 4.6: Startwert und Konvergenzbereiche des Optimierers für das Hauptträgheitsmoment  $J_{xx}$ 

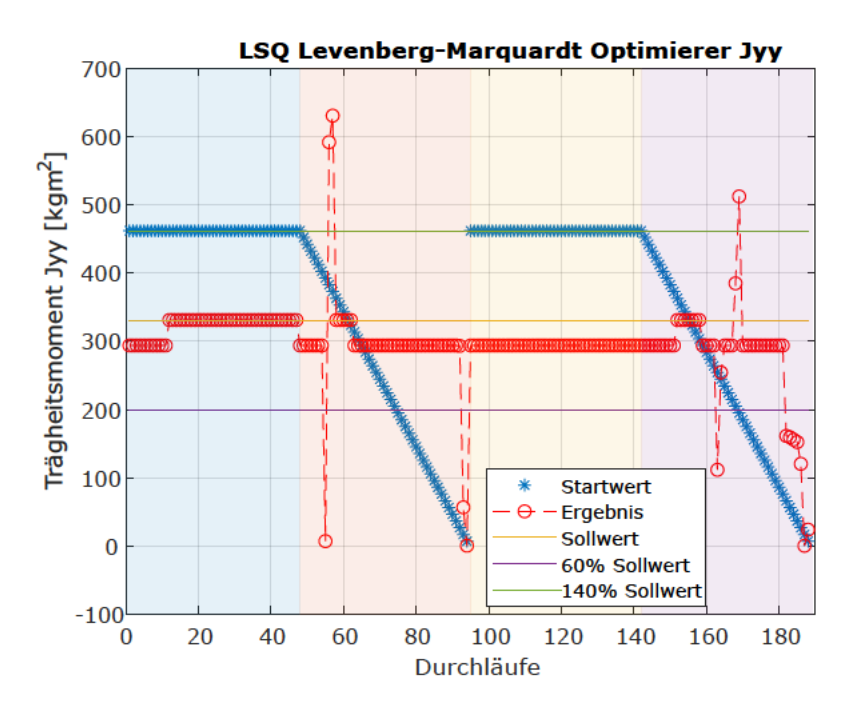

Abbildung 4.7: Startwert und Konvergenzbereiche des Optimierers für das Hauptträgheitsmoment  $J_{yy}$ 

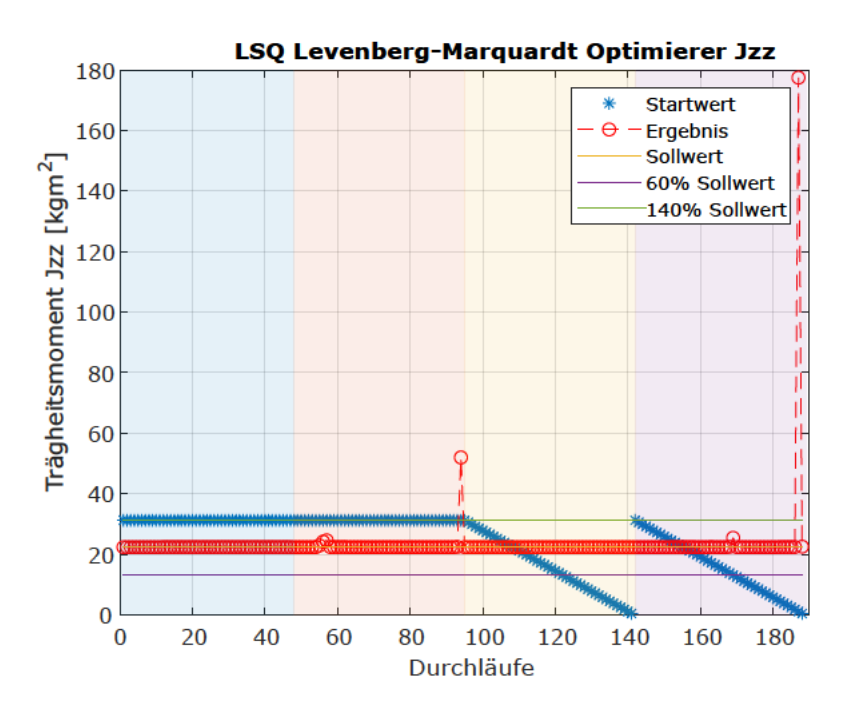

Abbildung 4.8: Startwert und Konvergenzbereiche des Optimierers für das Hauptträgheitsmoment  $J_{zz}$ 

# **4.3 Ergebnisse der Simulation**

In diesem Abschnitt werden die Ergebnisse der Optimierer für die Ruhelage und für die Hauptträgheitsmomente sowie die Ergebnisse der Eigenfrequenzen des Systems dargestellt. In der Tabelle 4.2 sind die Ergebnisse der Optimierer mit den Sollwerten und deren Abweichungen zueinander dargestellt. Der Optimierer für die Ruhelage benötigt 5 Minuten, um die Parameter zu ermitteln, da je Optimierungsschritt die Simulation neu berechnet und ausgeführt wird. Der zweite Optimierer ermittelt die Konvergenzbereiche deutlich schneller, da dieser keine Simulation ausführt.

Die ermittelten Frequenzen aus der FFT sind in der Tabelle 4.3 mit den berechneten Frequenzen gegenüber gestellt. Die berechneten Frequenzen ergeben sich aus der Formel 4.19 und der Massen- und Steifigkeitsmatrix, die mit den Sollwerten aus der Tabelle 4.1 berechnet und auf 2*π* normiert werden, um vergleichbar mit den ermittelten Frequenzen der FFT zu sein.

| Parameter           | Sollwert                                 | Ergebnis Optimierer           | Abweichungen $[\%]$ |
|---------------------|------------------------------------------|-------------------------------|---------------------|
| $v_{\tilde{O}}$     | $4,70\cdot10^{-3}$ m                     | $4,40\cdot10^{-3}$ m          | 6,38                |
|                     | $4,40\cdot10^{-3}$ m                     | $4,50\cdot10^{-3}$ m          | 2,27                |
|                     | $644,70 \cdot 10^{-3}$ m                 | $646,66\cdot10^{-3}$ m        | 0,30                |
| Ψ                   | $-13,20 \cdot 10^{-3}$ rad               | $-13,20 \cdot 10^{-3}$ rad    | 0,00                |
|                     | $15,21 \cdot 10^{-3}$ rad                | $15,30 \cdot 10^{-3}$ rad     | 0,59                |
|                     | $86,22 \cdot 10^{-6}$ rad                | $80,54\cdot10^{-6}$ rad       | 6,59                |
| $\zeta_{cg,U-Boot}$ | $-120,00 \cdot 10^{-3}$ m                | $-118,18\cdot10^{-3}$ m       | 1,52                |
|                     | $-31,51\cdot10^{-3}$ m                   | $-29,00\cdot10^{-3}$ m        | 7,97                |
|                     | $500,00\cdot10^{-3}$ m                   | $525,00.10^{-3}$ m            | 5,00                |
| $J_{xx}$            | $\frac{100,00 \text{ kg} \text{m}^2}{2}$ | 99,44 kg m <sup>2</sup>       | 0,56                |
| $J_{yy}$            | 330,30 kg m <sup>2</sup>                 | 331,38 kg m <sup>2</sup>      | 0,33                |
| $J_{zz}$            | $\overline{22,30 \text{ kg m}}^2$        | $22,39 \text{ kg} \text{m}^2$ | 0,41                |

Tabelle 4.2: Gegenüberstellung der Sollwerte und Ergebnisse sowie deren Abweichungen für die Orientierung der Plattform und der Trägheitsparameter

Tabelle 4.3: Ergebnisse der berechneten Eigenfrequenzen in Abhängigkeit der Sollwerten für die Trägheitsparameter und der ermittelten Eigenfrequenzen aus der FFT

| Frequenzen | berechnete Frequenzen [Hz] | Frequenzen FFT [Hz] | Abweichungen $[\%]$ |
|------------|----------------------------|---------------------|---------------------|
|            | 0,551                      | 0,550               | 0,181               |
| 12         | 0,675                      | 0,675               | 0,000               |
| ΓЗ         | 0,817                      | 0,816               | 0,122               |
| J 4        | 1,652                      | 1,650               | 0,121               |
| J5.        | 1,733                      | 1,733               | 0,000               |
| 16         | 4,417                      | 4,416               | 0,022               |

# **5 Diskussion**

In diesem Kapitel werden die Ergebnisse der Simulation anhand einer Fehleranalyse diskutiert und eine Sensitivitätsanalyse durchgeführt. Zuerst erfolgt anhand der Reihenfolge des Algorithmus in Abbildung 4.4 die Fehleranalyse der Simulation sowie der produzierten Ergebnisse.

In der Realität werden die Aufhängungspunkte der Federn sowie die Federsteifigkeiten Abweichungen von den angenommen Werten in der Simulation aufweisen, deren Einflüsse auf das Ergebnis werden abschließend in der Sensitivitätsanalyse untersucht und Möglichkeiten zur Minimierung gegeben.

## **5.1 Fehleranalyse**

Die Fehleranalyse orientiert sich an dem Ablauf des Algorithmus in Abbildung 4.4, um die Fehlerquellen zu analysieren und bezieht sich auf die Ergebnisse der Simulation, die in Tabelle 4.2 aufgelistet sind.

#### **Ermittlung der Ruhelage**

Bei der Ruhelagenmessung ist es essentiell, dass das System keine Schwingungen mehr ausführt. Da die Kräfte der Federn die Zielfunktion des Optimierers darstellen, haben diese einen großen Einfluss auf die Ergebnisse. Das Kriechverhalten des Sensors ist relativ gering, da die Ruhelagenmessung keine Langzeitmessung von mehreren Minuten ist. Daher ist der Fehlereinfluss vernachlässigbar. Temperaturschwankungen sollten vermieden werden, da diese das Messergebnis des Sensors verfälschen.

Die Ergebnisse des Optimierers für die Orientierung der Plattform, bestehend aus dem Vektor  $v_{\tilde{O}}$  und den Winkeln Ψ, die in Tabelle 4.2 dargestellt sind, besitzen eine sehr hohe Genauigkeit unter der Berücksichtigung der absoluten Werten. Diese Ergebnisse

wurden unter der Annahme, dass die initialisierten Werte exakt mit dem System übereinstimmen, gewonnen. Wie in der Herleitung der Steifigkeitsmatrix in Abschnitt 4.1.1 beschrieben, wird die Transformation zwischen globalem und lokalem Koordinatensystem für die Berechnung der Kräfte der Federn benötigt, wodurch der Einfluss auf die Bewegungsgleichung und auf das Optimierungsproblem des zweiten Optimierers deutlich wird. Die Ergebnisse des Schwerpunktes weisen eine sehr hohe Genauigkeit auf und sind aus der Tabelle 4.2 zu entnehmen. Der ermittelte Schwerpunkt in x-Richtung besitzt eine Abweichung des Ergebnis von unter 1,5% des Sollwertes und wird am besten von dem Optimierer ermittelt. Der Schwerpunkt in y-Richtung besitzt eine Abweichung von 8% des Sollwertes. Der Schwerpunkt in z-Richtung besitzt eine Abweichung von 5%. In absoluten Werten ausgedrückt liegen die Differenzen der Schwerpunktskoordinaten in x- Richtung bei 2 mm, in y-Richtung bei 2,5 mm und in z-Richtung 2,5 cm vom Sollwert. Die Genauigkeit des Schwerpunktes beeinflusst ebenfalls die Zielfunktion des zweiten Optimierers, da diese unter anderem in Abhängigkeit des Schwerpunktes berechnet wird.

Generell ist es wichtig, dass sich der Schwerpunkt des Testobjekts relativ mittig auf der Plattform befindet, damit ein Umkippen der frei gelagerten Plattform verhindert wird. Für die allgemeine Bestimmung einer Ebene in einem dreidimensionalen Raum werden mindestens drei Punkte benötigt. Durch die acht Aufhängungspunkte ist die Plattform überbestimmt. Das Optimierungsproblem besitzt mehrere lokale Minima, in denen der Optimierer konvergieren kann. Mit Hilfe eines inertialen Messsystems können in der Ruhelage anhand der Erdbeschleunigung die Winkel der Plattform, bezogen auf das globale Koordinatensystem, gemessen und als Startwert des Optimierers verwendet werden, damit das Optimierungsproblem robuster in dem globalen Minimum konvergiert. Die Genauigkeit der Orientierung und des Schwerpunktes sind eine potenzielle Fehlerquellen, die bei der Interpretation der Ergebnisse berücksichtigt werden müssen.

#### **Schwingung**

Beim Anstoßen der Plattform ist es wichtig, den Angriffspunkt der Kraft so zu wählen, dass alle sechs Eigenfrequenz angeregt werden. Dabei spielt die Symmetrie bezogen auf den Schwerpunkt und auf den Angriffspunkt eine Rolle. Das System muss mehrere Schwingungen mit geringen Winkel und -geschwindigkeiten durchführen, damit das System durch die linearisierte Bewegungsgleichung in Kapitel 4.1.1 beschrieben werden kann. Die Messzeit der Schwingung ist sehr hoch und liegt bei 120 Sekunden, damit die Wahrscheinlichkeit, alle Eigenfrequenzen zu erfassen, steigt. Durch die richtige Wahl der Federn liegen die Starrkörper und elastischen Frequenzen weit genug auseinander, um unterscheidbar zu sein. Bei großer Anregungskraft ist es in der Realität möglich, dass nicht die Starrkörperfrequenzen, sondern die elastischen Frequenzen, wie in Kapitel 2.6.3 erläutert, gemessen werden und dominieren. Die Simulation in Simscape™ berechnet keine Schwingungsmoden des Körpers, daher kann in der Simulation dieser Fehler nicht auftreten. Außerdem ist ein extremer Kraftanstoß eine potenzielle Sicherheitsgefahr, da die Plattform umkippen könnte.

#### **Frequenzen aus der FFT ermitteln**

Bei der Transformation der Kraftsignale in den Bildbereich ist ein Verlust der Genauigkeit vorhanden. Das liegt daran, dass die FFT eine Frequenzauflösung besitzt, die abhängig von der Abtastfrequenz ist. Liegen die Eigenfrequenzen des Starrkörpers dichter beieinander als die Abtastfrequenz, ist es nicht möglich beide Frequenzen durch die FFT zu ermitteln. Eine weitere Fehlerquelle besteht darin, dass falsche Frequenzen als Eigenfrequenzen des Systems aus der FFT ermittelt werden, die durch Signalrauschen zustande kommen oder eine vielfache der Eigenfrequenzen sind. Sollte eine Eigenfrequenz genau zwischen der Abtastfrequenz liegen, können in der FFT zwei Peaks entstehen, die eine Frequenz abbilden.

Aus der Abbildung 4.5 geht hervor, dass die Eigenfrequenzen des Systems eindeutig identifizierbar sind. Das Programm zur Identifizierung der Frequenzen sucht anhand der Peakhöhe die Frequenzen. Werden weniger als sechs Frequenzen identifiziert, wird iterativ der Schwellwert für die Peak Identifikation heruntergesetzt, bis sechs Frequenzen gefunden werden. Außerdem wird die Häufigkeit der Peaks in den einzelnen Signalen bei der Ermittlung der Frequenzen berücksichtigt. Bei den dominierenden Frequenzen können Nebenmaxima als Peaks identifiziert werden, die höhere Amplituden als andere Eigenfrequenzen besitzen, wodurch eine Fehlerquelle entsteht, die ein hohes Fehlerfortpflanzungspotenzial besitzt. Die ermittelten Frequenzen sind sehr wichtige Parameter für die Zielfunktion des Optimierers, der die restlichen Trägheitsparameter ermittelt. Daher ist es ratsam, die FFT anzeigen zu lassen und die Qualität der detektierten Frequenz zu überprüfen und gegebenenfalls eine weitere Messung mit neuer Kraftanregung zu erfassen. In Tabelle 4.3 sind die ermittelten und berechneten Frequenzen des Systems gegenübergestellt. Dabei ist zu erkennen, dass die Abweichungen zwischen den Frequenzen minimal sind und somit ein sehr gutes Ergebnis für die Frequenzen erzielt werden konnte.

Das Messrauschen des Kraftaufnehmers beeinflusst ebenfalls die Qualität der Messung. Für die Fehleranalyse des realen Messrauschens wurde ein Prototyp, bestehend aus einem Alurahmen, der mit vier Federsträngen gelagert ist, getestet. Jeder Federstrang besteht aus den Federn und einem Kraftaufnehmer. In Abbildung 5.1 ist der Prototyp dargestellt.

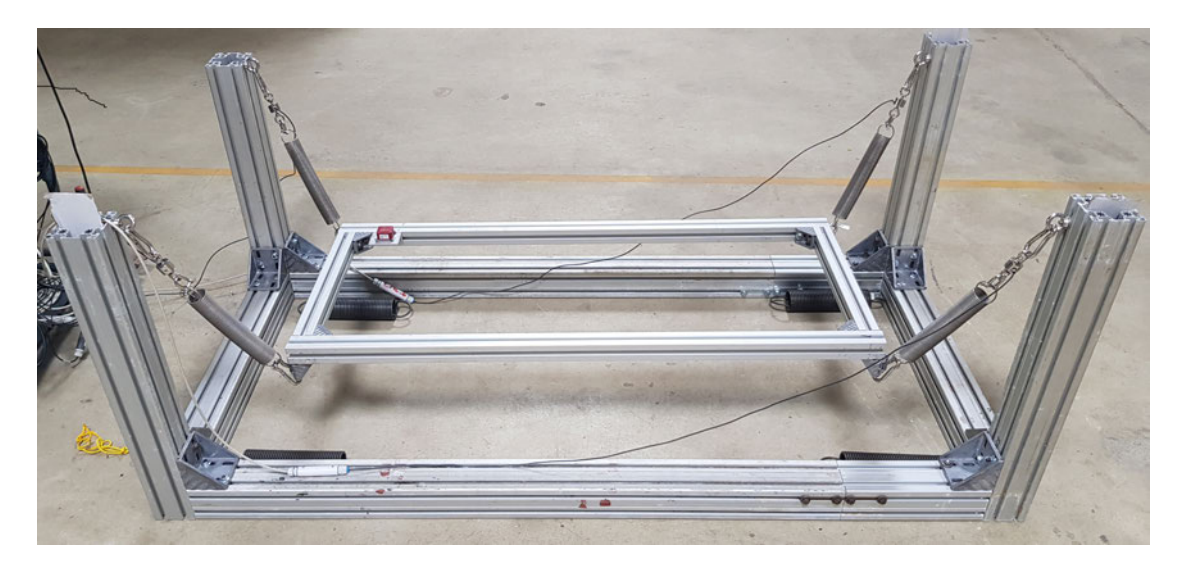

Abbildung 5.1: Testaufbau bestehend aus einem an vier Messfedern frei gelagerten Alurahmen

Für den Prototypen wurden die Kraftaufnehmer U9C von HBM getestet. Das Datenblatt befindet sich im Anhang A.3. Das System wurde in Schwingung versetzt und die Kräfte in den Federsträngen gemessen. Die Abtastrate des Messdatenerfassungssystem, welches ein QuantumX von HBM ist, beträgt in diesem Experiment 100 Hz. In Abbildung 5.2 wird gezeigt, dass die Eigenfrequenzen des Rahmens gut von dem Messrauschen der Signale unterscheidbar sind. Die Schwingung regt minimal die zweite Eigenfrequenz des Systems an. Abhilfe schafft eine neue Position der Kraftanregung. Des Weiteren ist bei der Frequenz 1,6 Hz ein minimaler Peak zu erkennen, der eine Vielfache der ersten Eigenfrequenz darstellt.

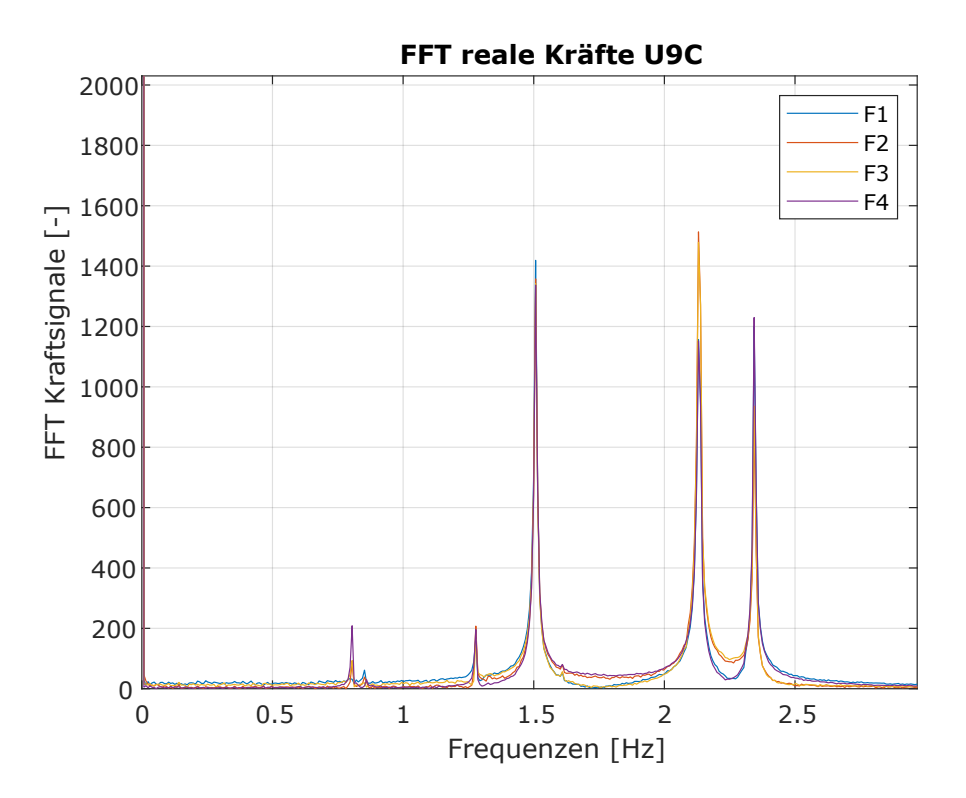

Abbildung 5.2: Fast Fourier Transformation des schwingenden Testaufbaus

### **Aufstellen der charakteristischen Gleichung**

In dem Algorithmusabschnitt der charakteristischen Gleichung werden die Zielfunktionen des Optimierers anhand der Bewegungsgleichung aufgestellt. Dabei ist die Bewegungsgleichung sowohl von den ermittelten Frequenzen aus der FFT und den unbekannten Trägheitsparameter, als auch von den Initialgrößen des Systems abhängig. Die charakteristische Gleichung ist ein Polynom der sechsten Ordnung, bei dem die Nullstellen ermittelt werden. In Tabelle 4.3 sind die berechneten Frequenzen mit den Sollwerten für die Trägheitsparameter und die ermittelten Frequenzen aus der FFT gegenübergestellt. Die Frequenzen besitzen minimale Abweichungen voneinander, die vernachlässigbar klein sind. Größere Abweichungen kommen bei höheren Eigenfrequenzen zustande und wirken sich negativ auf die Ergebnisse der Trägheitsmomente aus, da die Zielfunktion in Abhängigkeit der Frequenzen erstellt wird. Mit der Gleichung 4.19 werden die Eigenfrequenzen des Systems berechnet. Daraus ist zu erkennen, dass die Höhe der Frequenzen abhängig von der Lage des Schwerpunktes sowie von der Wahl der Federn ist.

## **Optimierer für die Hauptträgheitsmomente** *Jxx Jyy Jzz*

In den Abbildungen 4.6 bis 4.8 sind die Konvergenzbereiche der einzelnen Trägheitsmomente dargestellt, auf die im folgenden Bezug genommen wird.

Die Trägheitsmomente *Jxx* und *Jyy* besitzen zwei dominierende Konvergenzbereiche. In Abhängigkeit der Startwertveränderung wird sichtbar, dass zum einen der Startwert des Trägheitsmoments *Jxx* und zum anderen der Startwert des Trägheitsmoments *Jyy* Einfluss auf die Konvergenzbereiche haben. Die Konvergenzbereiche entstehen durch lokale Minima des Optimierungsproblems. Im Gegensatz dazu konvergiert das Trägheitsmoment *Jzz* konstanter.

Um das Verhalten des Optimierers genauer zu untersuchen, wird in der Abbildung im Anhang A.4 ein Ausschnitt der Frequenzen im Bereich der Durchläufe 40 bis 70 dargestellt. In diesem Bereich verändert sich lediglich der Startwert des Trägheitsmoments *Jyy*, wodurch unterschiedliche Konvergenzbereich aller Trägheitsmomente von dem Optimierer ermittelt werden. Zuerst ist auffällig, dass der Optimierer die Frequenzen unterschiedlich stark in ihren absoluten Werten verändern. Beispielsweise verändert sich die optimierte Frequenz vier aus der Abbildung im Anhang A.4 in Hz-Schritten im Gegensatz zur sechsten Frequenz, die lediglich in der fünften Nachkommastelle ihren Wert ändert. Die Zielfunktionen ergeben sich aus der charakteristischen Bewegungsgleichung, wodurch die einzelnen Trägheitsparameter unterschiedlich starken Einfluss auf die einzelnen Frequenzen besitzen. Der erste Konvergenzbereich besitzt eine geringe Abweichung zu den Sollwerten für die Trägheitsmomente. Bei Durchlauf 48 ändert sich der Konvergenzbereich der Trägheitsmomente (Abbildung 4.6 und Abbildung 4.7). Aus der Abbildung A.4 ist zu erkennen, dass die Frequenzen zwei, vier und sechs eine größere Abweichung der Sollfrequenzen besitzen als im vorherigen Konvergenzbereich. Der Optimierer findet in dem Bereich ein lokales Minimum der Zielfunktionen durch die Anpassung der Trägheitsmomente, indem die anderen Frequenzen minimale Fehler aufweisen. Ebenfalls ist gut zu erkennen, dass der Optimierer in den Durchläufen 55 bis 57 die Trägheitsmomente so optimiert, dass alle Frequenzen neue Bereiche aufweisen, die sich stark von den vorherigen unterscheiden. Der Einfluss auf die Trägheitsmomente *Jxx* und *Jyy* sind durch starke Ausreißer in den Abbildungen 4.6 und 4.7 zu erkennen. Selbst das Trägheitsmoment *Jzz* verändert seinen Zielwert in diesem Bereich. Dadurch ist sehr gut zu erkennen, wie empfindlich die Ergebnisse auf die Wahl der Startwerte des Optimierers sind und wie ein weiteres Minimum der Fehlerquadrate der Zielfunktionen gefunden wurde. In diesem Fall besitzen die Trägheitsmomente teilweise unrealistisch negative Werte.

Der Durchlauf 22 besitzt die kleinste Summe der Fehlerquadrate der Zielfunktion und

ist das Ergebnis der Trägheitsmomente aus Tabelle 4.2. Das ermittelte Trägheitsmoment *Jxx* besitzt eine Abweichung zum Sollwert von 0,56%, das Trägheitsmoment *Jyy* von 0,33% und das Trägheitsmoment *Jzz* besitzt eine Abweichung von 0,41%. Diese Ergebnisse sind als sehr gut zu beurteilen. Die Konvergenzbereiche des Optimierers sollten über einen größeren Bereich von Startwerten überprüft werden. Zum einen können unrealistische lokale Minima des Optimierungsproblems besser detektiert werden und die Wahrscheinlichkeit, das Minimum des Fehlers zu ermitteln und somit Trägheitsmomente mit geringer Abweichung zum Sollwert zu detektieren, steigt mit der Größe der Durchläufe des Optimierers. Nichtsdestotrotz besteht in den Konvergenzbereichen eine potentielle Fehlerquelle.

## **5.2 Sensitivitätsanalyse**

In diesem Abschnitt wird eine Sensitivitätsanalyse des Systems durchgeführt. Zum einen wird der Einfluss auf das Ergebnis der Trägheitsparametern durch Abweichungen der Federsteifigkeit der einzelnen Federstränge und zum anderen der Einfluss durch Toleranzen in den Aufhängungspunkten der Federn untersucht.

## **5.2.1 Abweichungen der Federsteifigkeiten**

Die Federsteifigkeiten, konkreter die daraus resultierenden Kräfte der Federn, besitzen eine Toleranz. Aus dem Datenblatt der Federn im Anhang A.1 wird bei der Höchstkraft der Federn folgende Toleranz angegeben: 1287 ± 57*,* 18 N. Aufgerundet und umgerechnet auf die Federsteifigkeit ergibt das eine Toleranz von  $\pm 5\%$ , die pseudorandom auf die einzelnen Federsteifigkeiten in der Simulation angerechnet werden. Die Federsteifigkeiten mit den Toleranzen werden für die Kräftemessung in der Ruhelage und bei der Schwingung des Systems verwendet. Zusammengefasst werden die Simulationen, die die Realität abbilden und die durch reale Messungen eines Prototypens ersetzt werden können mit den Toleranzen beaufschlagt. Der erste Optimierer sowie die Zielfunktionen des zweiten Optimierers werden mit den Federsteifigkeiten ohne Toleranzen berechnet. In Tabelle 5.1 sind die Ergebnisse der Simulation mit den Toleranzen der Federsteifigkeiten dargestellt.

| Parameter           | Sollwert                                 | Ergebnisse mit $D\pm 5\%$      | Abweichungen $[\%]$ |
|---------------------|------------------------------------------|--------------------------------|---------------------|
| $v_{\tilde{O}}$     | $6,\overline{00\cdot 10^{-3} \text{ m}}$ | $5,81\cdot10^{-3}$ m           | 3,17                |
|                     | $5,10\cdot10^{-3}$ m                     | $-27,40\cdot10^{-3}$ m         | $\overline{637,25}$ |
|                     | $652,21\cdot10^{-3}$ m                   | $644,12\cdot10^{-3}$ m         | 1,24                |
| Ψ                   | $-18,22 \cdot 10^{-3}$ rad               | $11,91 \cdot 10^{-3}$ rad      | 165,37              |
|                     | $14,00\cdot10^{-3}$ rad                  | $17,01 \cdot 10^{-3}$ rad      | 21,50               |
|                     | $\sqrt{1,11 \cdot 10^{-3} \text{ rad}}$  | $0.82 \cdot 10^{-3}$ rad       | 26,13               |
| $\zeta_{cg,U-Boot}$ | $-120,00\cdot10^{-3}$ m                  | $-128,31\cdot10^{-3}$ m        | 6,93                |
|                     | $-31,51\cdot10^{-3}$ m                   | $-34,52\cdot10^{-3}$ m         | 9,55                |
|                     | $500,00\cdot10^{-3}$ m                   | $671,81\cdot10^{-3}$ m         | 34,36               |
| $J_{xx}$            | $\overline{100,00}$ kg m <sup>2</sup>    | $95,67 \text{ kg} \text{m}^2$  | 4,33                |
| $J_{yy}$            | $330,30 \text{ kg} \text{m}^2$           | $336,95 \text{ kg} \text{m}^2$ | 2,01                |
| $J_{zz}$            | $22,30 \text{ kg m}^2$                   | $23,14 \text{ kg m}^2$         | 3,77                |

Tabelle 5.1: Ergebnisse der Trägheitsparameter und der Orientierung der Plattform mit einer Toleranz der Federsteifigkeit von ±5%

Der Optimierer für die Ruhelage konnte trotz der Toleranzen die Orientierung der Plattform relativ gut bestimmen. Lediglich der y-Anteil des Vektors  $v_{\tilde{O}}$  und der Winkel der x-Achse wurden signifikant falsch ermittelt. Der Schwerpunkt hat in der z-Achse die größte Abweichung von 17,18 cm. Durch die Fehlerfortpflanzung dieser Parameter auf das Ergebnis der Trägheitsmomente besitzen diese ebenfalls eine Abweichung. Diese befindet sich in einem tolerierbaren Bereich.

Der Fehlereinfluss der Toleranzen der Federsteifigkeiten ist analog zum Hookeschen Gesetz proportional zur Längenänderung der Feder, was bedeutet, dass der Fehler auf die Ergebnisse bei kleinen Federauslenkungen geringer ist als bei größeren Längenänderungen der Feder. In dieser Simulation beträgt die maximale Federauslenkung 62,4 cm. Bei Betrachtung der Gleichung 4.13 für die Steifigkeitsmatrix wird deutlich, dass die Federsteifigkeit einen linearen Anteil in der Gleichung ausmacht. Das Fehlerpotenzial in Abhängigkeit der Toleranzen der Federsteifigkeiten auf das System ist anhand der Ergebnisse, dem linearen Einfluss in der Gleichung 4.13 und der maximalen Auslenkung als geringer einzuschätzen.

Eine Verbesserung der Genauigkeiten der Federn kann durch eine Kalibrierung erreicht werden. Mit Hilfe der Kraftsensoren und einer linearen Kalibrierbank, die mit Wegsensoren ausgestattet ist, wird die Federkennlinie der einzelnen Stränge und somit die Federsteifigkeit ermittelt und in der Simulation initialisiert.

## **5.2.2 Abweichungen der Aufhängungspunkte**

Als nächstes wird die Sensitivitätsanalyse in Abhängigkeit der Aufhängungspunkte durchgeführt. Dafür werden die Koordinaten der Aufhängungspunkte pseudorandom mit einem Wert im Bereich von ±1 cm beaufschlagt und der Algorithmus wird wie im Abschnitt zuvor an den gleichen Programmpunkten mit den Toleranzen der Aufhängungspunkte anstelle der Federsteifigkeit verändert. In der nachfolgenden Tabelle 5.2 sind die Ergebnisse der Simulation dargestellt.

| $\frac{1}{2}$ contains der redinanguigopannee $\frac{1}{2}$ |                                         |                                                                     |                     |
|-------------------------------------------------------------|-----------------------------------------|---------------------------------------------------------------------|---------------------|
| Parameter                                                   | Sollwert                                | Ergebnisse                                                          | Abweichungen $[\%]$ |
| $v_{\tilde{O}}$                                             | $8,10\cdot\overline{10^{-3} \text{ m}}$ | $-4,18\cdot10^{-3}$ m                                               | 151,60              |
|                                                             | $9,70\cdot10^{-3}$ m                    | $1,41\cdot10^{-3}$ m                                                | 85,46               |
|                                                             | $647,10\cdot10^{-3}$ m                  | $647,10\cdot10^{-3}$ m                                              | 0,00                |
| Ψ                                                           | $-17,11 \cdot 10^{-3}$ rad              | $-9,12 \cdot 10^{-3}$ rad                                           | 46,69               |
|                                                             | $14,12\cdot10^{-3}$ rad                 | $8,50 \cdot 10^{-3}$ rad                                            | 39,80               |
|                                                             | $633,24\cdot10^{-6}$ rad                | $\sqrt{21,09\cdot10^{-6} \text{ rad}}$                              | 96,67               |
| $\zeta_{cg,U-Boot}$                                         | $-120 \cdot 10^{-3}$ m                  | $-501,40.10^{-3}$ m                                                 | 317,83              |
|                                                             | $-31,51\cdot10^{-3}$ m                  | $\frac{168,41\cdot10^{-3} \text{ m}}{168,41\cdot10^{-3} \text{ m}}$ | 634,47              |
|                                                             | $500,00\cdot10^{-3}$ m                  | 40182,61 m                                                          | 7936,72             |
| $J_{xx}$                                                    | $100,00 \text{ kg m}^2$                 | $-58370,00 \text{ kg} \text{m}^2$                                   | 58370,00            |
| $J_{yy}$                                                    | $330,30 \text{ kg} \text{m}^2$          | $-60717,04 \text{ kg} \text{m}^2$                                   | 18482,39            |
| $J_{zz}$                                                    | $\overline{22,30 \text{ kg m}^2}$       | 39,11 kg m <sup>2</sup>                                             | 75,36               |

Tabelle 5.2: Ergebnisse der Trägheitsparameter und der Orientierung der Plattform mit einer Toleranz der Aufhängungspunkte von ±1cm

Die Ergebnisse zeigen, dass die Toleranzen der Aufhängungspunkte einen erheblichen Einfluss auf die Ruhelagenermittlung und die damit verbundenen Optimierungsparameter wie den Schwerpunkt haben. Die gemessenen Kraftsignale, die die Sollsignale für das Optimierungsproblem darstellen, sind mit den Toleranzen der Aufhängungspunkte erfasst worden. In der Simulation des Optimierers sind die Aufhängungspunkte ohne Toleranzen definiert, wodurch der Konvergenzbereich des Optimierers beeinflusst wird. Die Orientierung der Plattform wird von dem Optimierer gut ermittelt, besonders die z-Komponente des Vektors  $v_{\tilde{O}}$ . Das Resultat des Schwerpunktes ist allerdings in dieser Sensitivitätsanalyse signifikant schlechter als die vorherigen Ergebnisse des Schwerpunktes. Daraus ist zu erkennen, dass der Optimierer in einem lokalen Minimum konvergiert ist. Durch die Fehlerfortpflanzung sind die Ergebnisse der Trägheitsmomente ebenfalls sehr schlecht.

Aus den Ergebnissen der Ermittlung der Ruhelage geht hervor, dass die Ungenauigkeiten der Aufhängungspunkte der Federn an den Festlagern ein hohes Fehlerpotenzial erzeugen. Wie erwähnt, beschreibt das Optimierungsproblem der Ruhelage das Minimum der potenziellen Energie. Da die Federlänge quadratisch in die potenzielle Federenergie eingeht, ist somit der Fehlereinfluss auch quadratisch. Ebenfalls geht aus der Gleichung 4.13 hervor, dass der Vektor *ζaa,n* einen hohen Einfluss auf die berechnete Steifigkeitsmatrix hat, wodurch das Fehlerpotenzial auch bei dem zweiten Optimierer sehr hoch ist. Die exakten Orte der Aufhängungspunkte sollten mit einem hochgenauen Lasermessgerät initialisiert und die Aufhängungspunkte der Plattform präzise gefertigt werden, da diese das gleiche Fehlerpotenzial besitzen. Eine weitere Möglichkeit die Genauigkeit der

Aufhängungspunkte zu verbessern besteht darin, einen Optimierer zu verwenden. Dafür wird die Ruhelage der Plattform mit bekanntem Schwerpunkt ermittelt. Die Aufhängungspunkte sind die Optimierungsvariablen, die anhand der gemessenen Kraftsignale ermittelt werden.

# **6 Zusammenfassung**

Durch die einzelnen Entwicklungsschritte dieser Masterarbeit von der Literaturrecherche bis zur Konzeptentwicklung und -realisierung sowie der Sensitivitäts- und Fehleranalyse konnten viele Erkenntnisse gewonnen werden, die in diesem Kapitel zusammengefasst werden. Dabei wird zuerst ein Fazit des Konzeptes gezogen und ein Ausblick auf weitere Entwicklungsschritte des Konzeptes gegeben.

# **6.1 Fazit**

Anhand der Literaturrecherche konnte ein gutes Verständnis für die Möglichkeiten zur Ermittlung der Trägheitsparameter und der Eigenschaften von Starrkörpern erlangt werden. Die unterschiedlichsten Ansätze zur Identifikation der Trägheitsparameter haben ihre Vor- und Nachteile, die anhand der Aufgabenstellung und der Anforderungsliste der HSVA untersucht wurden. Sowohl die gering zu haltenden Kosten, als auch die Anforderung, dass alle Trägheitsparameter ohne Umjustierung gemessen werden sollen, schränken die Methoden ein.

Das umgesetzte Konzept ist durch den simplen Aufbau sehr vielversprechend. Die Anpassungen an die unterschiedlichen physikalischen Eigenschaften der Schiffsmodelle sind einfach umsetzbar, indem die Federn beziehungsweise Federpakete und die Maße der Halterung sowie der Aufhängungspunkte angepasst werden. Durch den simplen Aufbau ist das Messsystem platzsparend, sodass es in der Einbauhalle der HSVA betrieben werden kann. Da das Lagergestell direkt als Plattform des Systems genutzt werden kann, ist die Montage sehr leicht durchzuführen. Die Verwendung eines Lagergestells besitzt einen weiteren ausschlaggebenden Vorteil: Die Orientierung der Symmetrieachsen des Schiffmodells ist durch das Lagergestell identisch zu der Orientierung des lokalen Koordinatensystems, wodurch die Ermittlung der Deviationsmomente wegfällt. Dadurch besitzt der zweite Optimierer nur drei Optimierungsvariablen, wodurch dieser stabiler
konvergiert. Um das Eintrimmen auf dem Messsystem zu gewährleisten wird die temporäre feste Lagerung mit einer einfachen Hebebühne umgesetzt.

Simscape™ ist ein gutes Programm, um eine Abbildung der Realität zu schaffen und Bewegungen von Körpern zu simulieren. Für die Transformation zwischen den Koordinatensystemen wurden zwei 'Rigid Transform' Blöcke verwendet, um die Genauigkeit dieser Parameter durch den Optimierer zu erlangen. Die Simulation mit einem Block, der die Rotation und Translation ausführt, konnte den Schwerpunkt des Systems nur sehr ungenau ermitteln. Außerdem ist es entscheidend, den Block 'Inertia' als Testobjekt für den ersten Optimierer für die Ruhelage zu verwenden.

Das Konvergenzverhalten des ersten Optimierers in lokalen Minima stellt eine Fehlerquelle dar, wodurch der ermittelte Schwerpunkt auf Plausibilität überprüft werden muss. Aus der FFT können direkte Schlüsse über die Qualität der Schwingung gezogen werden. Sind die sechs Starrkörperfrequenzen nicht eindeutig erkennbar, muss das System neu angeregt werden. Dabei spielt die Symmetrie zwischen der Position des Schwerpunktes und dem Ort der Kraftanregung eine entscheidende Rolle. Die Bewegungsgleichung und die daraus resultierenden Eigenfrequenzen besitzen nur in kleinen Wertebereichen eine ausreichend hohe Genauigkeit zu den ermittelten Eigenfrequenzen aus der Schwingung. Durch Anpassung der Federsteifigkeit können die Eigenfrequenzen so definiert werden, dass die Abweichungen zwischen den Eigenfrequenzen einen tolerierbaren Bereich erreichen. Die sehr genauen Ergebnisse der Trägheitsparameter in der idealen Simulation können als Highlight dieser Arbeit gewertet werden. Das Konvergenzverhalten des Optimierers durch unterschiedliche Startwerte ist eine potenzielle Fehlerquelle der Ergebnisse, die dazu führt, dass die ermittelten Trägheitsparameter auf Plausibilität überprüft werden müssen.

Aus der Sensitivitätsanalyse geht hervor, dass von den Toleranzen der Aufhängungspunkte ein hohes Fehlerpotenzial ausgeht. Die Ruhelagenmessung ermittelt entscheidende Parameter, von denen jede Gleichung der Bewegungsgleichung des starren Körpers abhängig ist. Um die Toleranzen der Aufhängungspunkte zu verringern, ist es notwendig die Positionen mit einem Lasermessgerät zu bestimmen oder mit einem Optimierer zu ermitteln. Ebenfalls geht von der Abweichungen der Federsteifigkeiten ein Fehlerpotenzial aus. Die Kalibrierung der Federstränge ist essentiell, um die Genauigkeit des Messsystems zu erhöhen.

Zusammenfassend wurde ein Proof of Concept im Rahmen der Simulation für das vorgestellte Konzept erreicht. Durch die Durchführung dieser Masterarbeit konnten neue Erkenntnisse und Erfahrungen in der Konzeptentwicklung eines Messsystems gewonnen werden. Anhand der kritischen Beurteilung der Simulationsergebnisse werden zukünftige Fehlerquellen frühzeitig erkannt und Lösungsmöglichkeiten aufgezeigt.

#### **6.2 Ausblick**

Die Simulation zeigt ein sehr gutes Potenzial zur weiteren Entwicklung des Systems. Da die Investitionskosten für dieses Messsystem sehr gering sind, ist die weitere Entwicklung mit einem geringen Risikowert zu bewerten. Daher besteht der nächste Schritt für die Entwicklung dieses Konzepts zu einem Messsystem darin, einen Prototyp des Systems zu entwickeln. Um die aufgezeigten Fehlerquellen zu minimieren, sollten die Aufhängungspunkte an den Festlagern und die Aufhängungspunkte der Federn an dem Lagergestell so exakt wie möglich ermittelt werden. Hierfür muss allerdings erst noch experimentell ermittelt werden, ob die Verwendung eines Lasermessgerätes oder die Optimierer-Methode zu den gewünschten Ergebnissen führt. Außerdem müssen die Federstränge kalibriert werden. Der Prototyp kann aus einer Plattform bestehen von der die Trägheitseigenschaften bekannt sind. Somit kann als erstes getestet werden, ob die ermittelten Trägheitseigenschaften mit der Realität übereinstimmen und ob die Initialgrößen Fehler verursachen.

Der Algorithmus für die Erkennung der Frequenzen aus der FFT kann durch die Berücksichtigung der Vielfachen der Eigenfrequenzen optimiert werden. Für das Eintrimmen der Schiffe kann der Algorithmus so erweitert werden, dass die Position der Trimmgewichte, um die gewünschten Trägheitseigenschaften zu erzielen, ausgegeben wird. Des Weiteren ist es aus Sicherheitsgründen sinnvoll den Kraftanstoß für die Schwingung nicht per Hand auszuführen und dafür einen Mechanismus zu verwenden. Beispielsweise kann bei schweren Schiffsmodellen ein Kran die Plattform minimal anheben und impulsartig fallen lassen.

## **Literaturverzeichnis**

- [1] BARRETO, J. P.; MUÑOZ, L. E.: Low uncertainty method for inertia tensor identification. In: *Mechanical Systems and Signal Processing* 68-69 (2016), S. 207–216. – ISSN 08883270
- [2] Carsten Schedlinski und Michael Link: On the Identification of rigid body properties of an elastic system.  $1997 (1997)$ . – URL https://www.icsengineering.com/images/dokumente/Schedlinski\_IMAC\_1997.pdf. – Zugriffsdatum: 17.12.2021
- [3] Dahmen, Wolfgang ; Reusken, Arnold: *Numerik für Ingenieure und Naturwissenschaftler*. 2., korrigierte Aufl. Berlin and Heidelberg : Springer, 2008 (Springer-Lehrbuch). – ISBN 978-3-540-76492-2
- [4] GROSS, Dietmar; HAUGER, Werner; SCHRÖDER, Jörg; WALL, Wolfgang: Tech*nische Mechanik 1*. Berlin, Heidelberg : Springer Berlin Heidelberg, 2011. – ISBN 978-3-642-13805-8
- [5] Gross, Dietmar ; Hauger, Werner ; Schröder, Jörg ; Wall, Wolfgang A.: *Technische Mechanik 3*. Berlin, Heidelberg : Springer Berlin Heidelberg, 2019. – ISBN 978-3-662-59550-3
- [6] Hahn, H. ; Niebergall, M.: Development of a measurement robot for identifying all inertia parameters of a rigid body in a single experiment. In: *IEEE Transactions on Control Systems Technology* 9 (2001), Nr. 2, S. 416–423. – ISSN 10636536
- [7] Kloepper, R. ; Okuma, M.: Experimental identification of rigid body inertia properties using single-rotor unbalance excitation. In: *Proceedings of the Institution of Mechanical Engineers, Part K: Journal of Multi-body Dynamics* 223 (2009), Nr. 4, S. 293–308. – ISSN 1464-4193
- [8] Kloepper, Robert ; Sakamoto, Hiraku ; Okuma, Masaaki: Experimental Identification of Rigid Body Inertia Properties Using Low-Frequency Unbalance Excitation. In: *50th AIAA/ASME/ASCE/AHS/ASC Structures, Structural Dynamics, and Materials Conference*. Reston, Virigina : American Institute of Aeronautics and Astronautics, 2009. – ISBN 978-1-60086-975-4
- [9] Klöpper, Robert: *System and method for determining inertia properties of a rigid body: EUROPEAN PATENT SPECIFICATION*
- [10] Levenberg, Kenneth: A method for the solution of certain non-linear problems in least squares. In: *Quarterly of Applied Mathematics* 2 (1944), Nr. 2, S. 164–168. – ISSN 0033-569X
- [11] Lindemann, Udo: *Methodische Entwicklung technischer Produkte*. Springer Berlin Heidelberg, 2007. – ISBN 3-540-37435-3
- [12] MARQUARDT, Donald W.: An Algorithm for Least-Squares Estimation of Nonlinear Parameters. In: *Journal of the Society for Industrial and Applied Mathematics* 11 (1963), Nr. 2, S. 431–441. – ISSN 0368-4245
- [13] Ringegni, P. L. ; Actis, M. D. ; Patanella, A. J.: An experimental technique for determining mass inertial properties of irregular shape bodies and mechanical assemblies. In: *Measurement* 29 (2001), Nr. 1, S. 63–75. – ISSN 02632241
- [14] Rosenow, Sven-Erik: *Identifikation des dynamischen Verhaltens schiffbaulicher Strukturen*
- [15] SCHEDLINSKI, CARSTEN ; LINK, MICHAEL: A SURVEY OF CURRENT INERTIA PARAMETER IDENTIFICATION METHODS. In: *Mechanical Systems and Signal Processing* 15 (2001), Nr. 1, S. 189–211. – ISSN 08883270
- [16] The MathWorks: *Simscape*. URL https://de.mathworks.com/products/ simscape.html
- [17] Wittenburg, Jens: *Dynamics of Systems of Rigid Bodies*. Wiesbaden : Vieweg+Teubner Verlag, 1977. – ISBN 978-3-322-90943-5

# **A Anhang**

Datenträger:

- Datenblätter
	- **–** KraftaufnehmerS9M
	- **–** KraftaufnehmerU9C
	- **–** ZugfedernZ-343i
- Simulation
	- **–** SimulationObject
	- **–** calcMKbody
	- **–** crossproduct
	- **–** funcOpt
	- **–** getFreq
	- **–** initial
	- **–** parameterEstimation\_SimulationObject\_Data
	- **–** parameterEstimationSimulationObject
	- **–** ParameterofInertia
	- **–** rotation
	- **–** auswertung

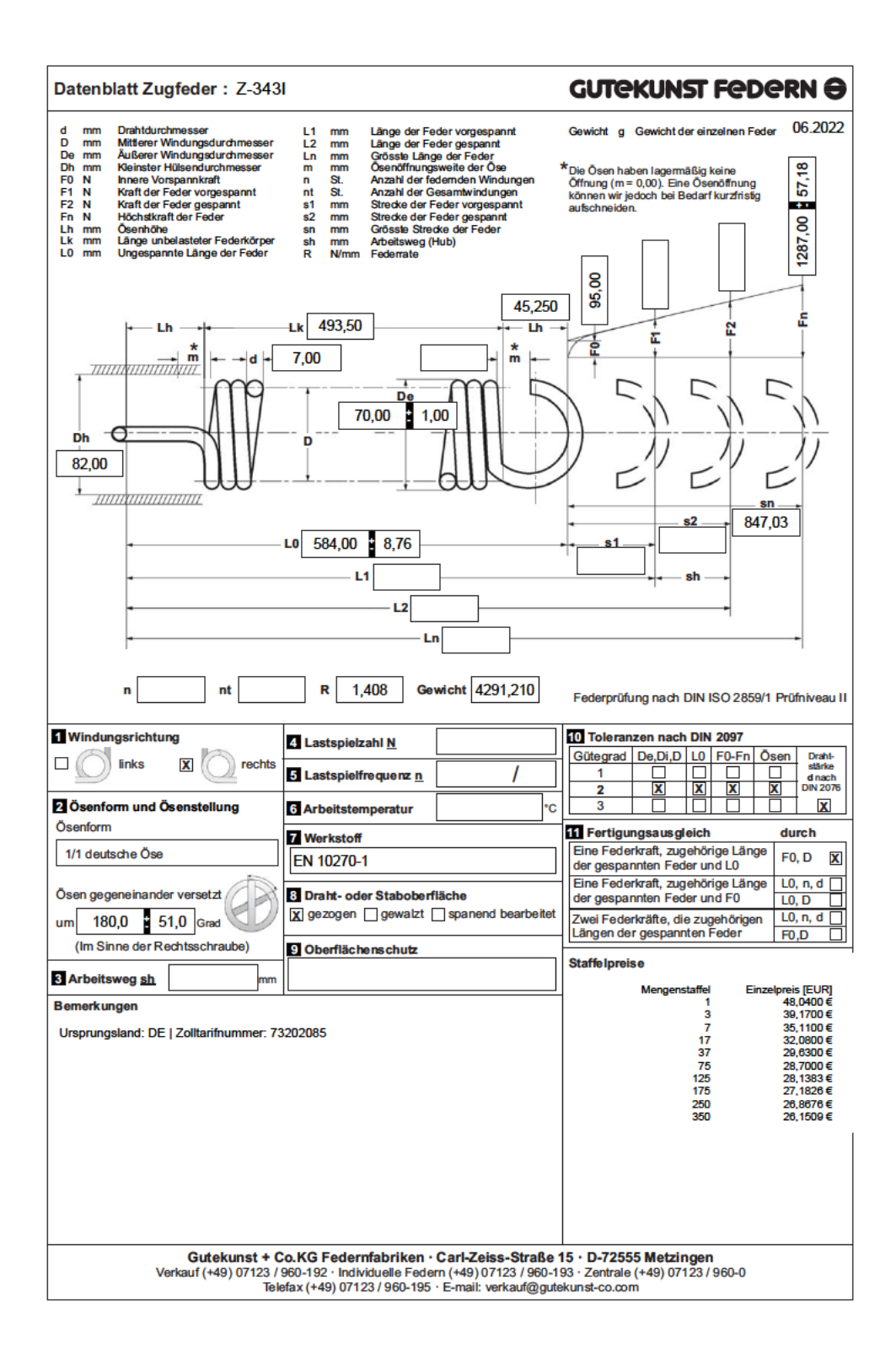

Abbildung A.1: Datenblatt Zugfedern

#### Technische Daten

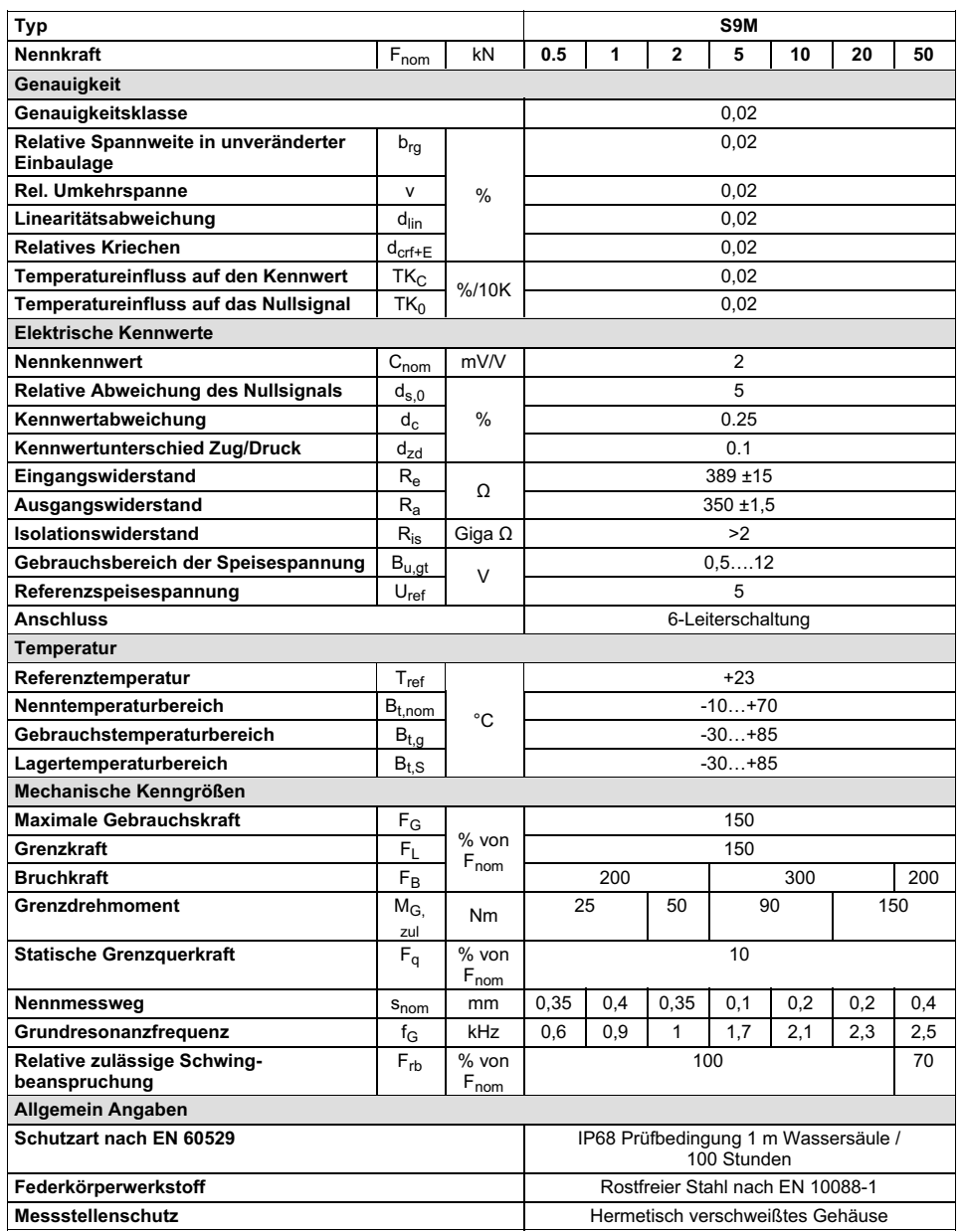

HBM **4** B3021-4.0 de HBM: public

## Abbildung A.2: Datenblatt Kraftaufnehmer S9M

#### **Technische Daten U9C**

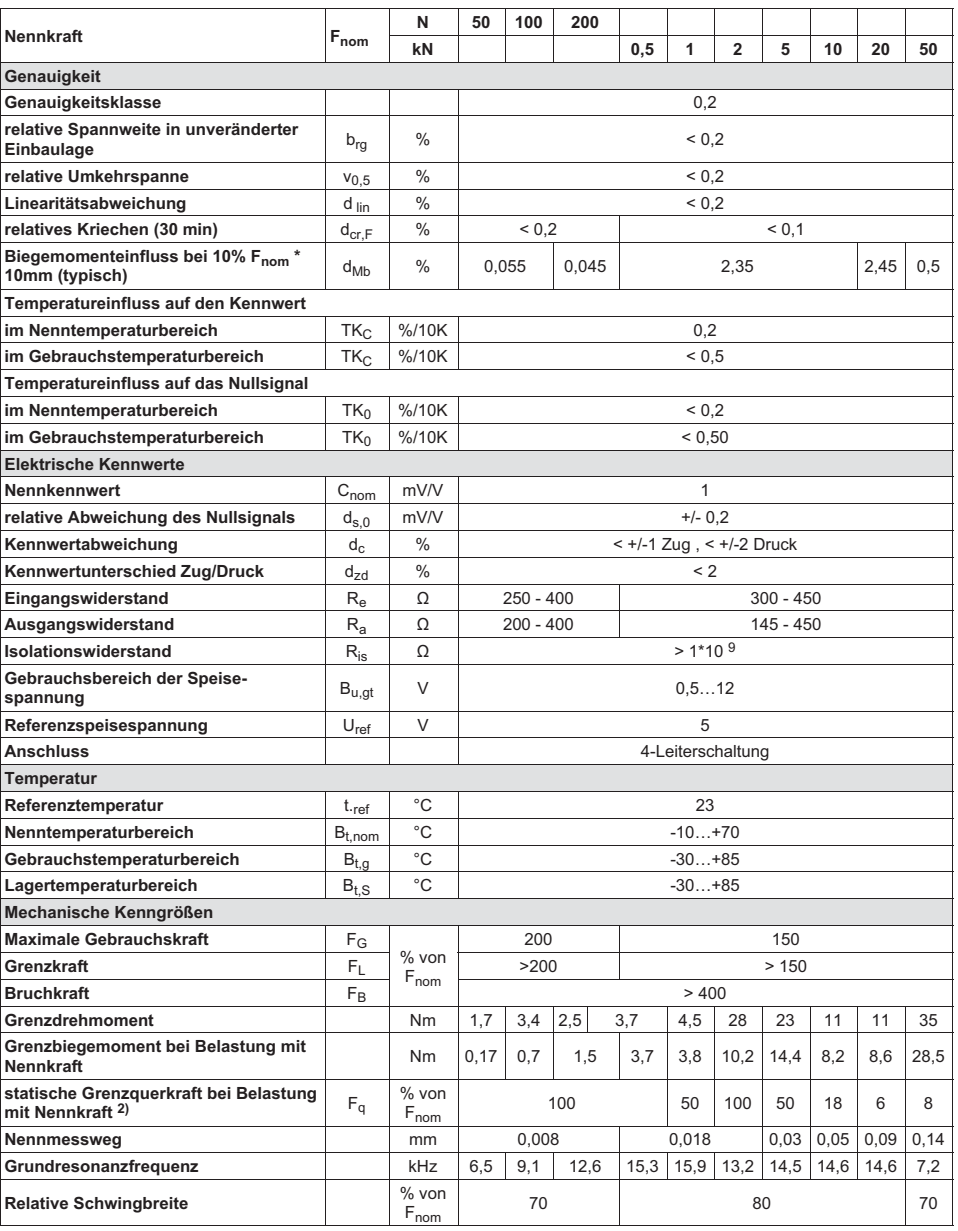

B03813\_02\_G00\_01 10.08.2020 HBM: public 5 5

## Abbildung A.3: Datenblatt Kraftaufnehmer U9C

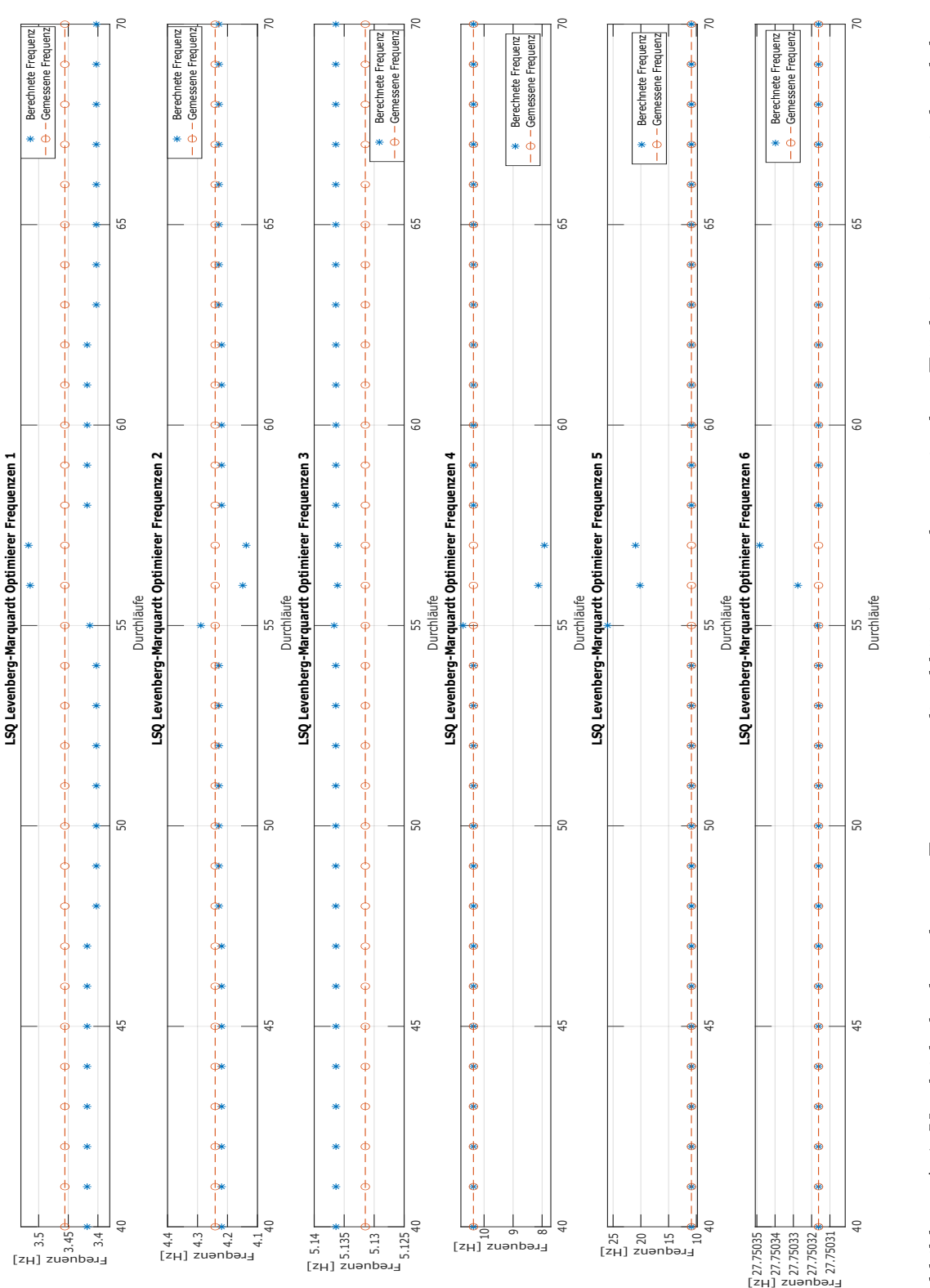

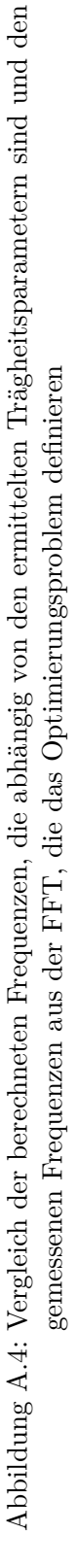

69

## **Erklärung zur selbstständigen Bearbeitung**

Hiermit versichere ich, dass ich die vorliegende Arbeit ohne fremde Hilfe selbständig verfasst und nur die angegebenen Hilfsmittel benutzt habe. Wörtlich oder dem Sinn nach aus anderen Werken entnommene Stellen sind unter Angabe der Quellen kenntlich gemacht.

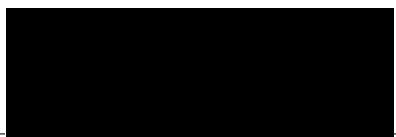

Ort Datum Unterschrift im Original